## Préparer une simulation éternelle

Jean-Baptiste Fouvry, IAP fouvry@iap.fr

> IAP, Nuit de l'Astronomie Juin 2023

> > 1

# Préparer une simulation éternelle d'étoiles autour d'un trou noir supermassif

Jean-Baptiste Fouvry, IAP fouvry@iap.fr

> IAP, Nuit de l'Astronomie Juin 2023

#### **Préparer une simulation éternelle**

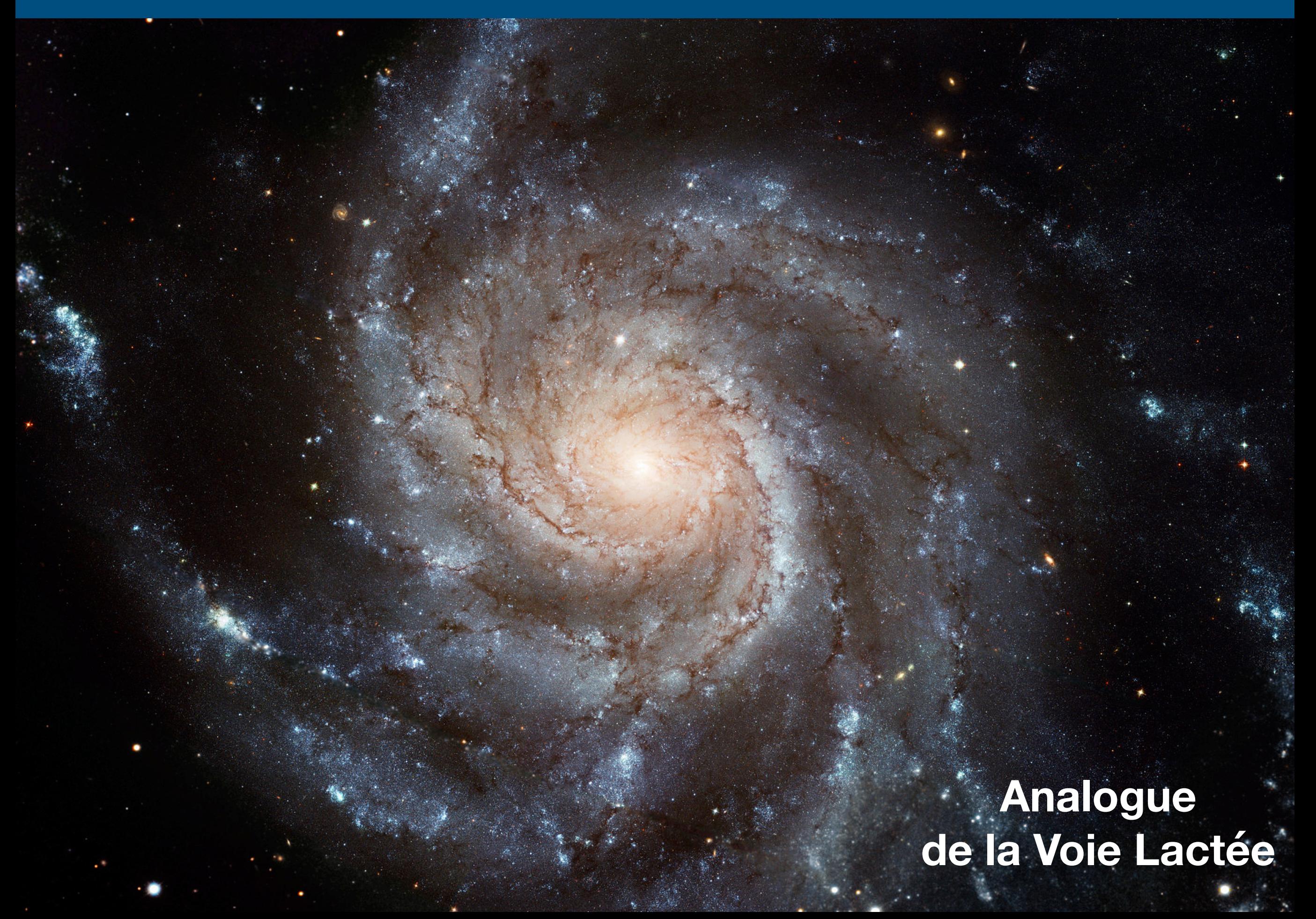

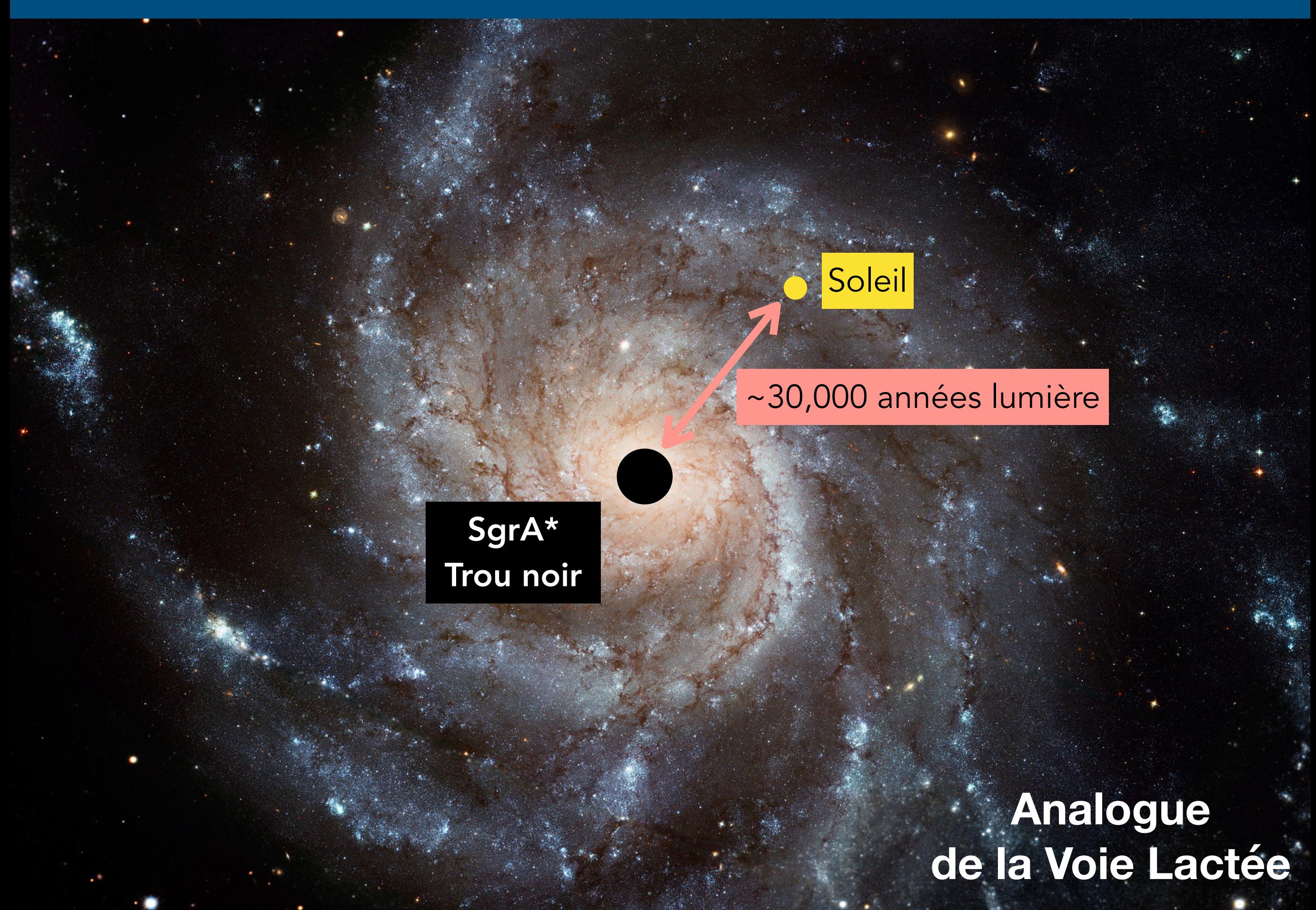

#### **SgrA\*, notre centre galactique**

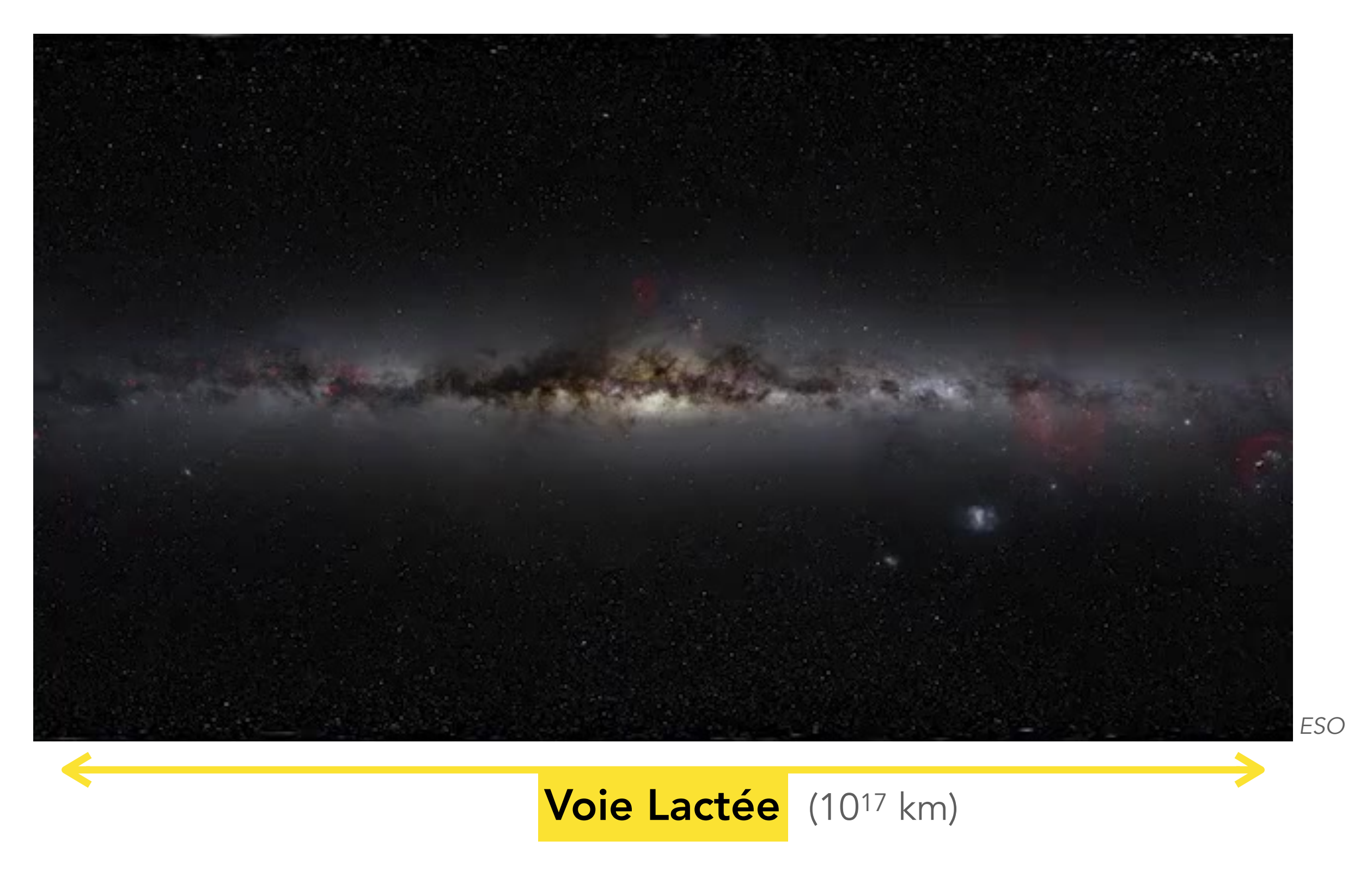

#### **SgrA\*, notre centre galactique**

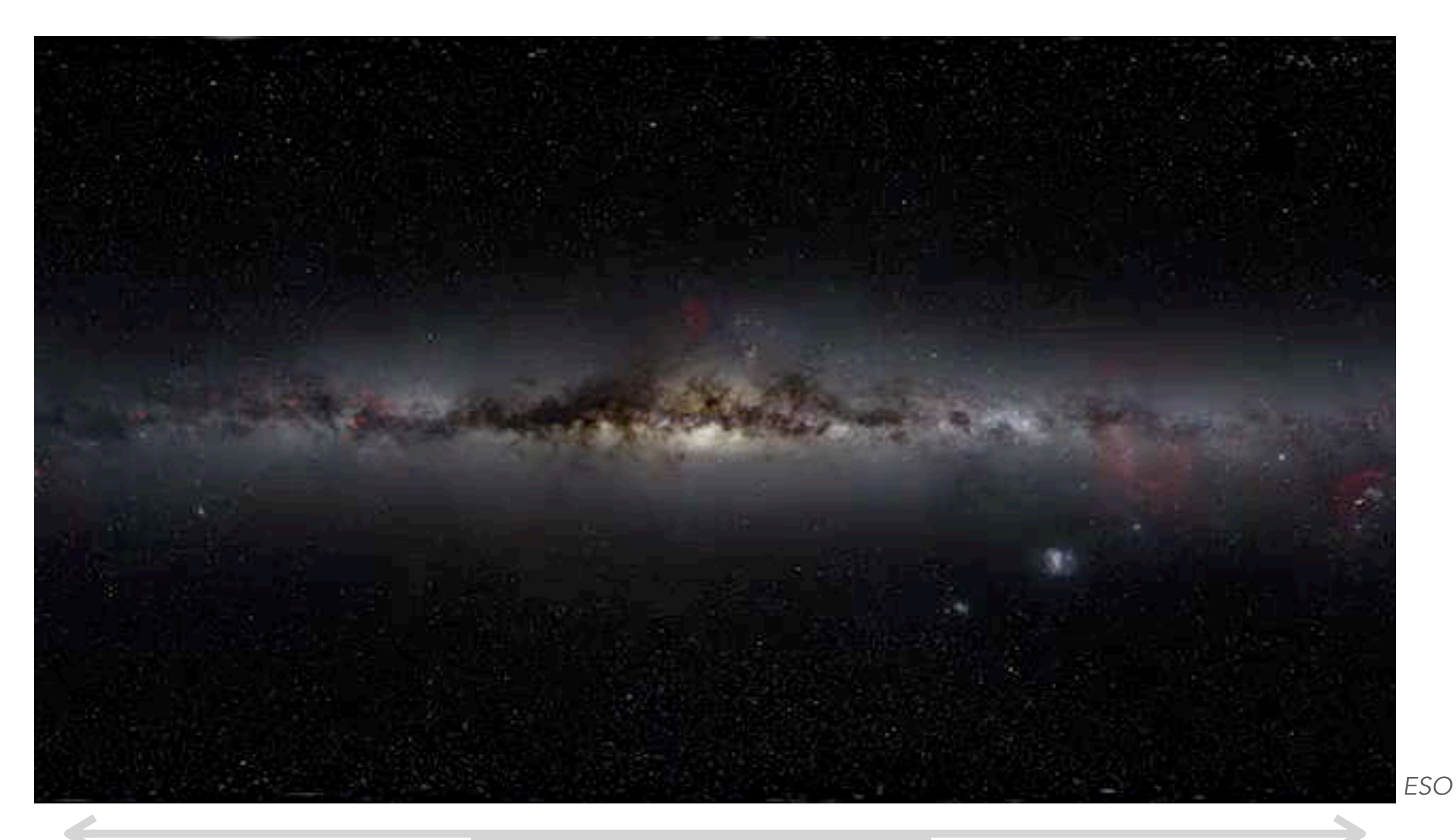

Zoom (x10,000,000)

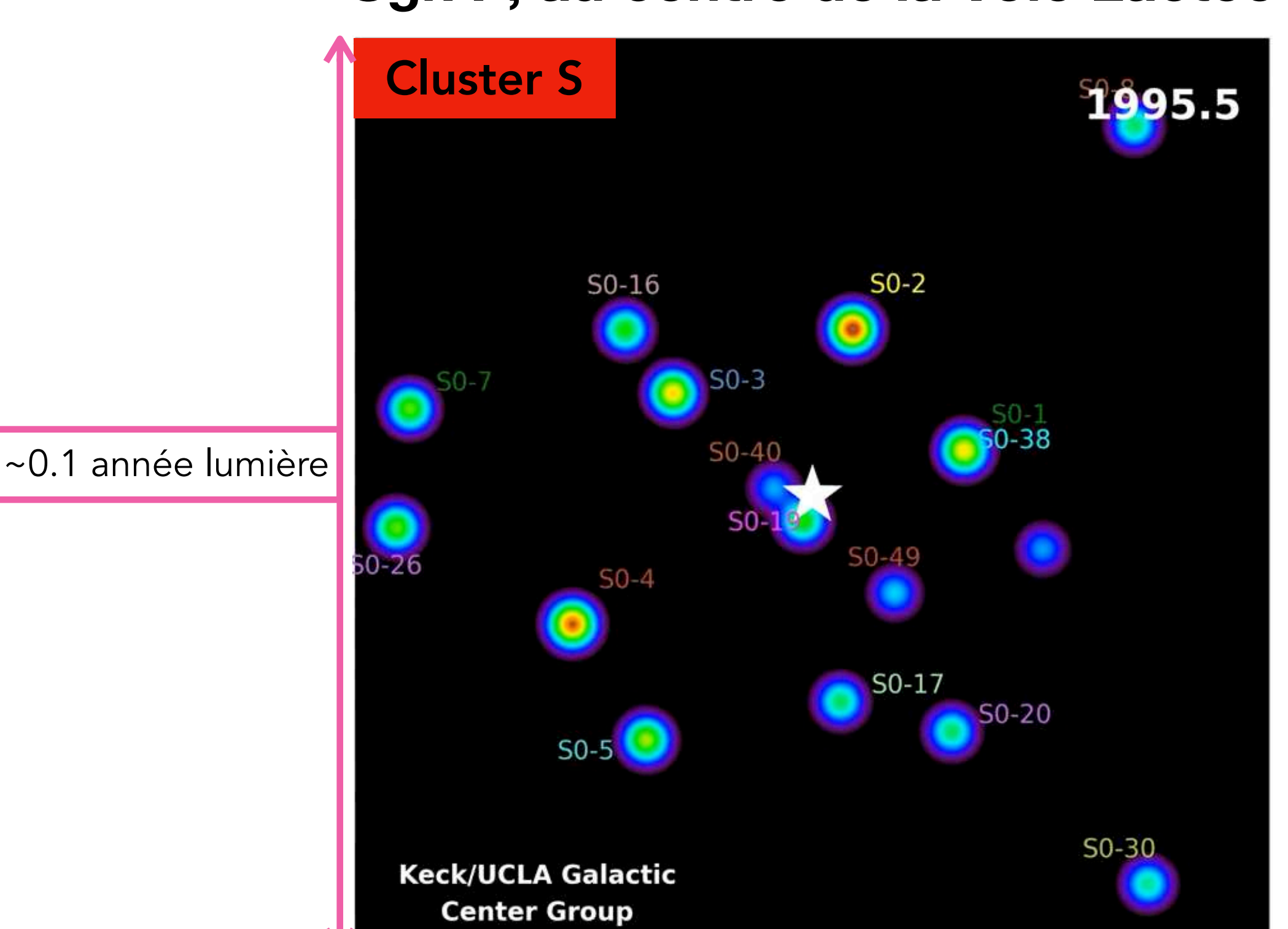

#### **SgrA\*, au centre de la Voie Lactée**

Quelle est la diète des trous noirs supermassifs ?

7

#### **Un environnement extrêmement dense**

Se comporte comme un gaz d'étoiles

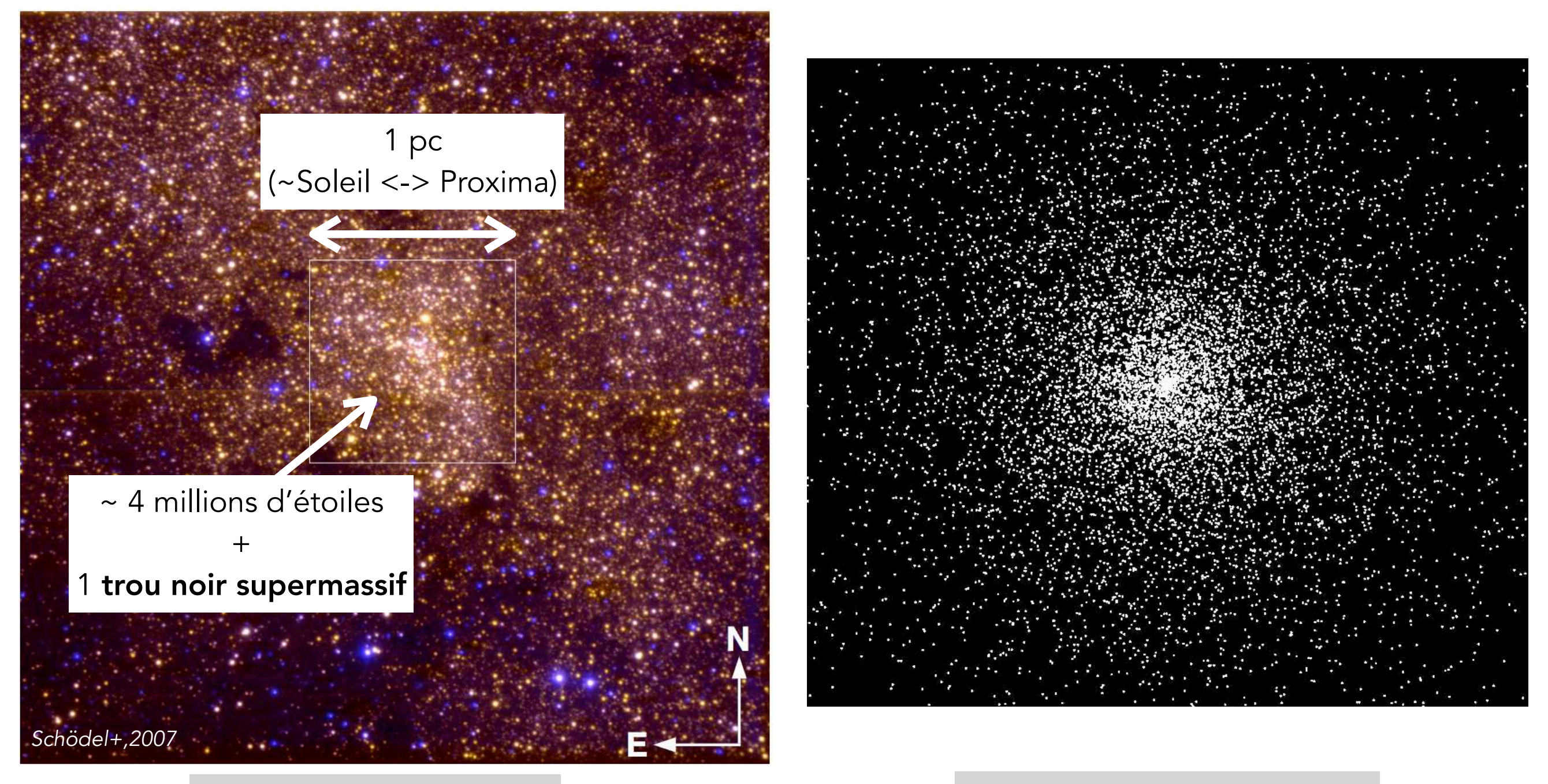

Observations du VLT Simulations numériques

#### **Une dynamique simple ?**

Le trou noir central est supermassif

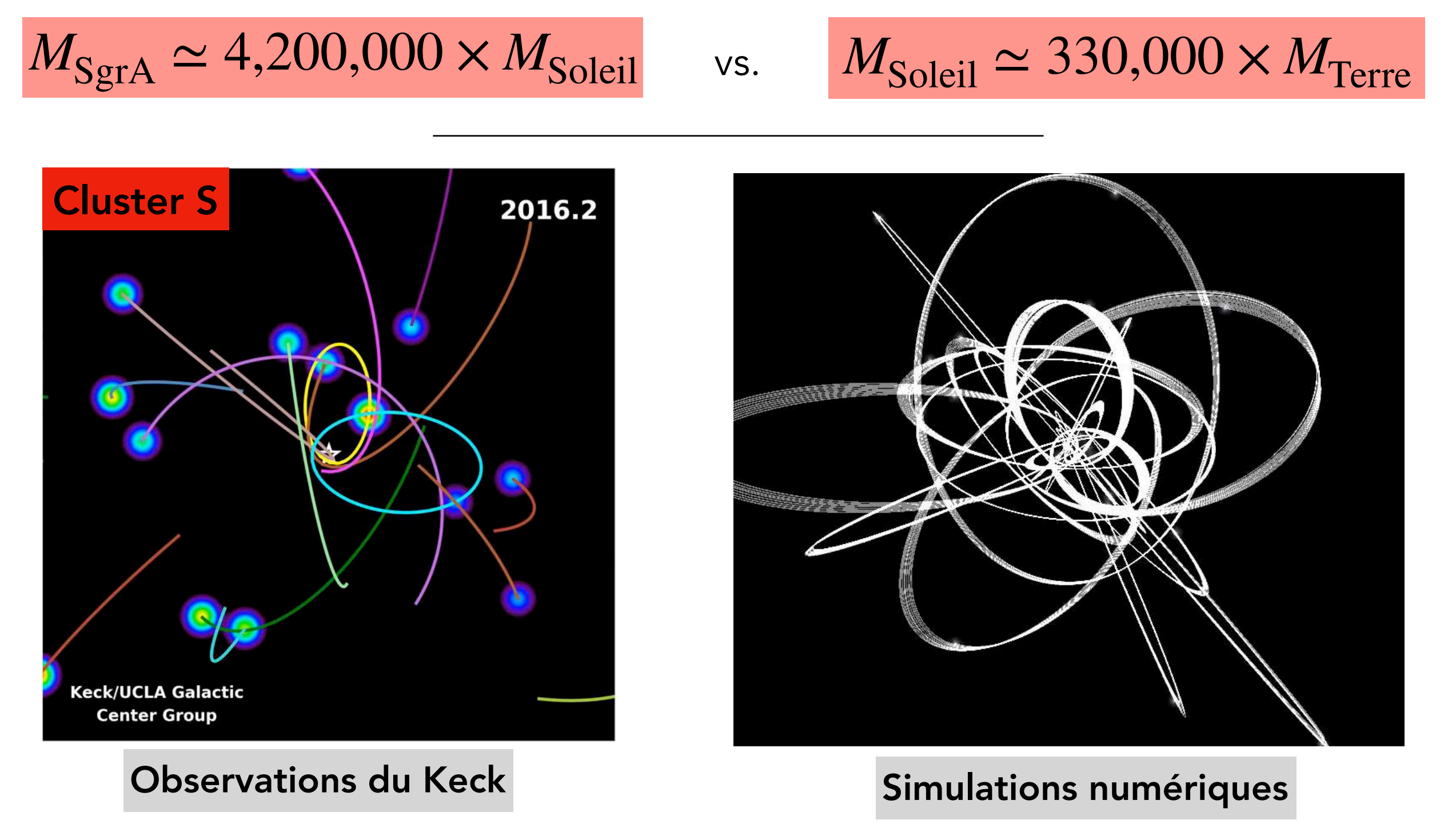

Comme la Terre autour du Soleil, les étoiles suivent des orbites Képleriennes

#### **Systèmes Képlériens**

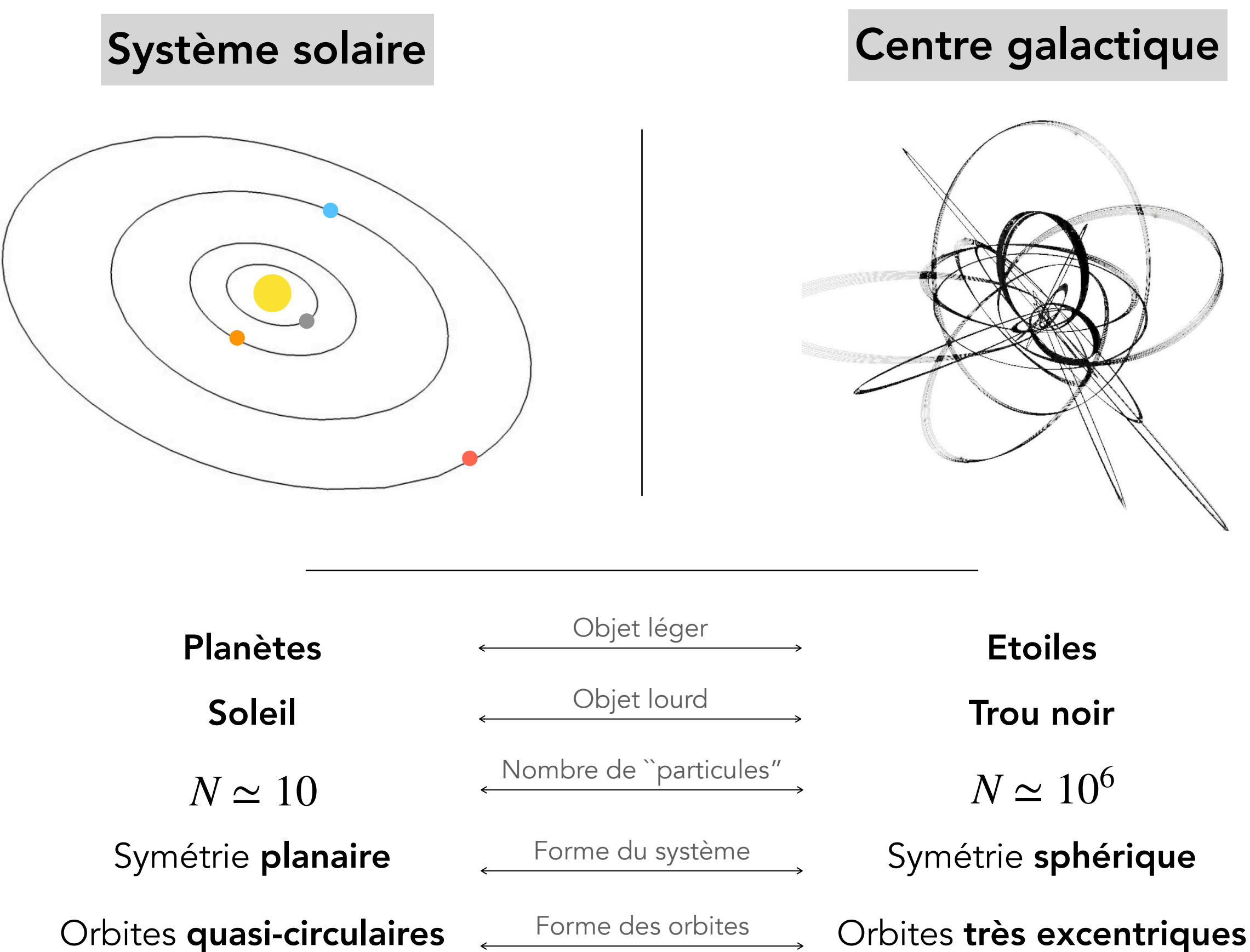

#### **Une orbite Képlerienne**

Le trou noir domine l'évolution des étoiles

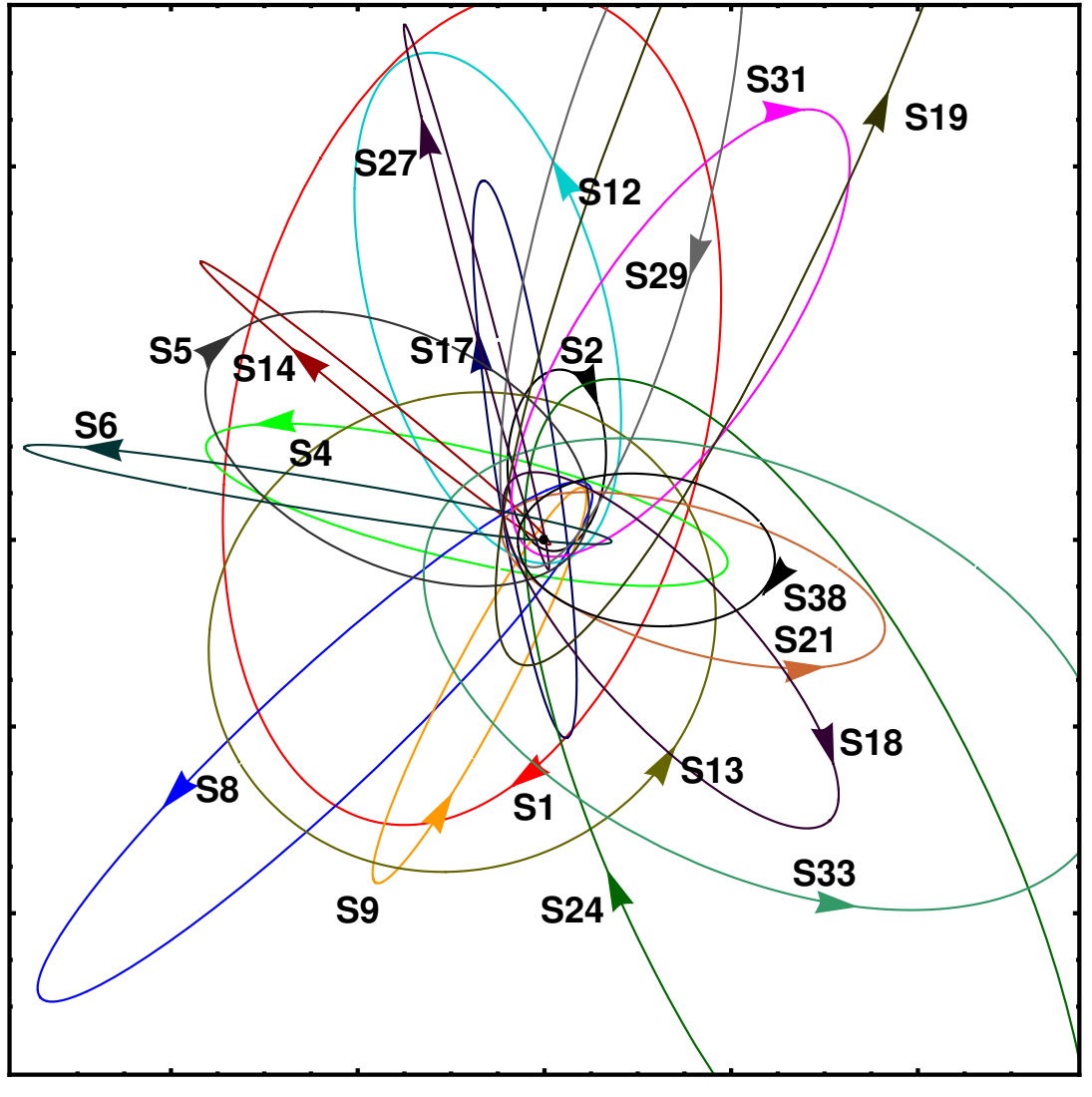

Gillessen et al., 2009

#### Observations du VLT Contracteurs du VLT

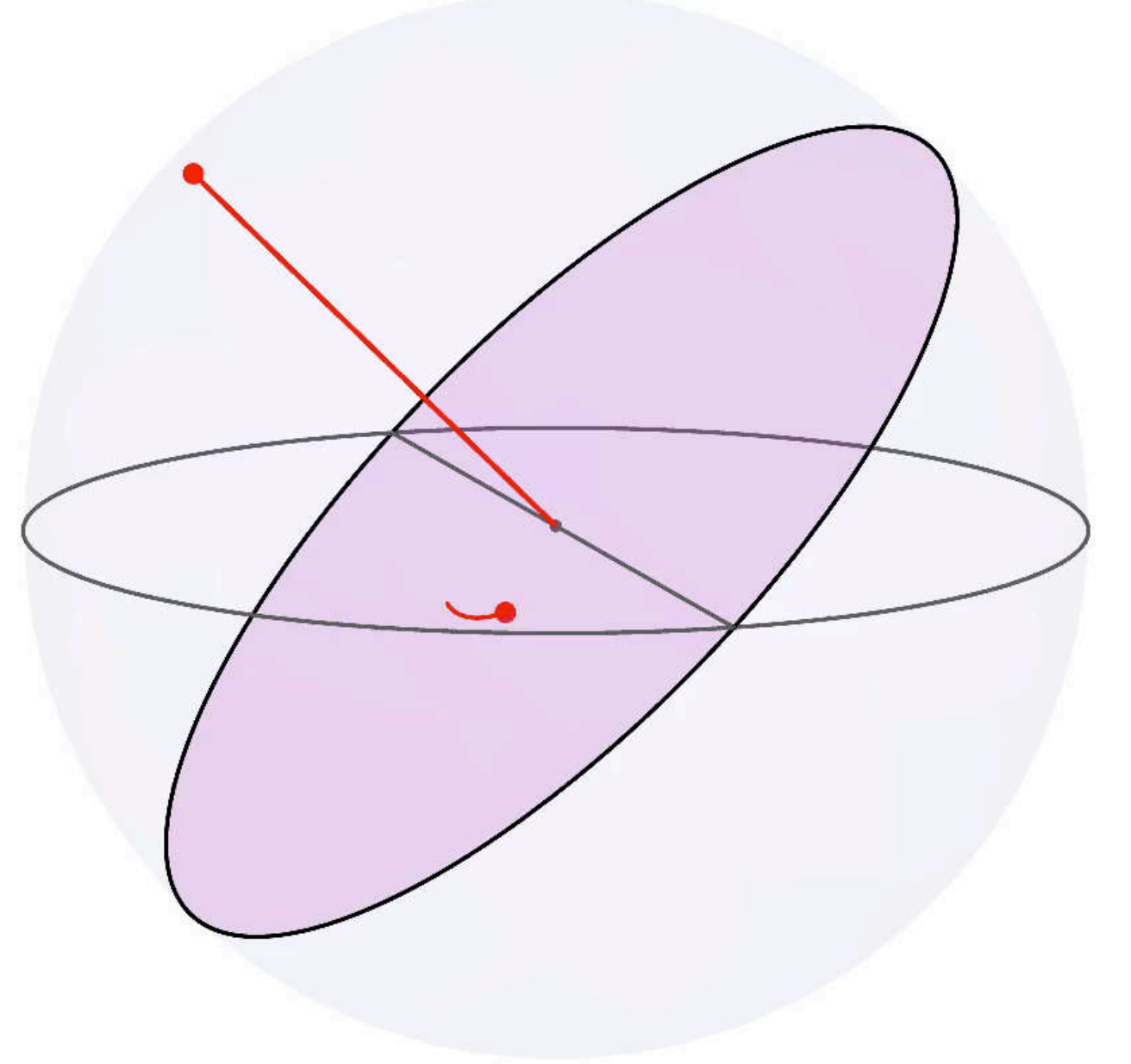

#### **Qu'est-ce qu'une orbite ?**

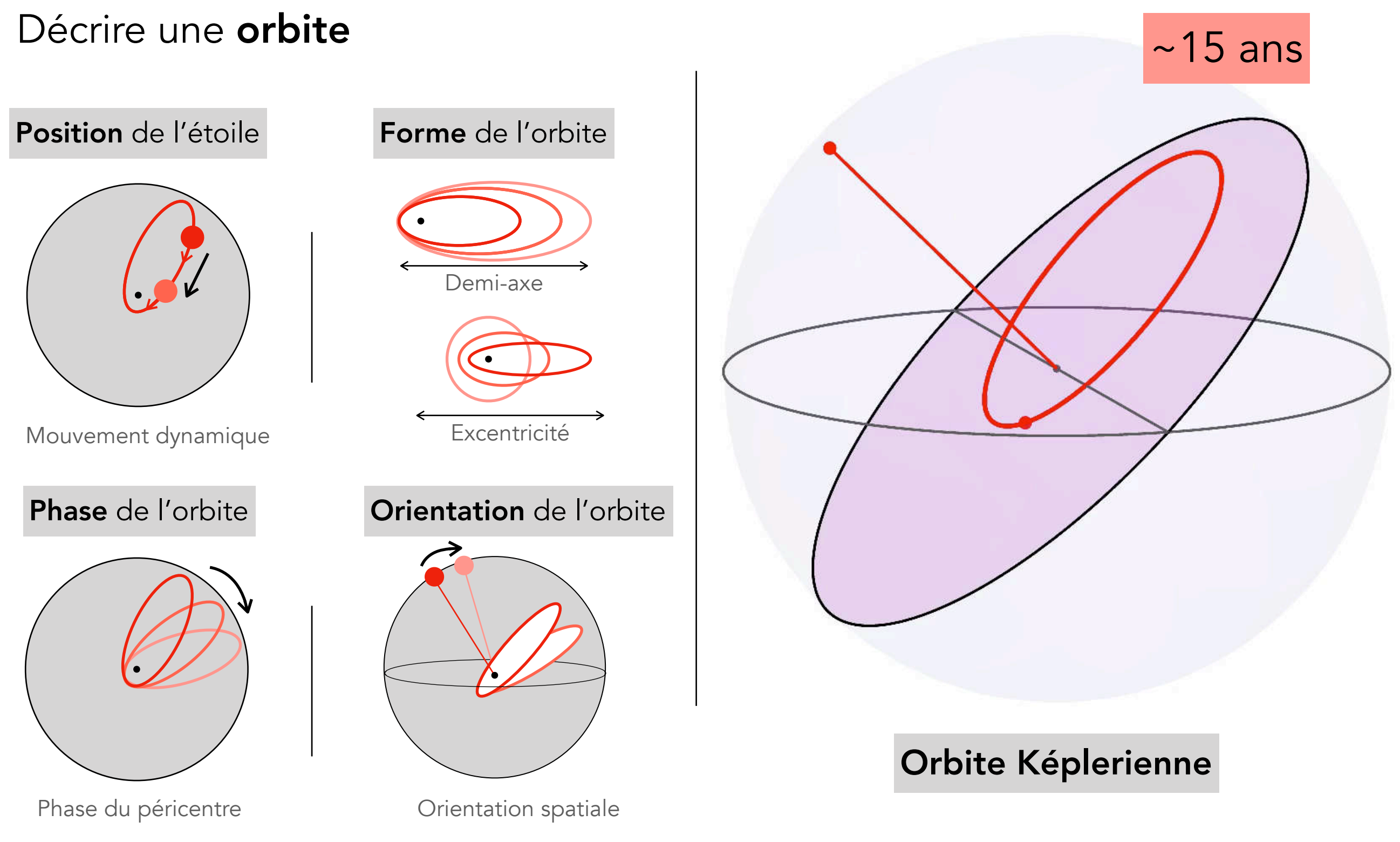

Quelle est l'évolution des orbites ?

#### **Evolution dans le plan**

Le trou noir est supermassif

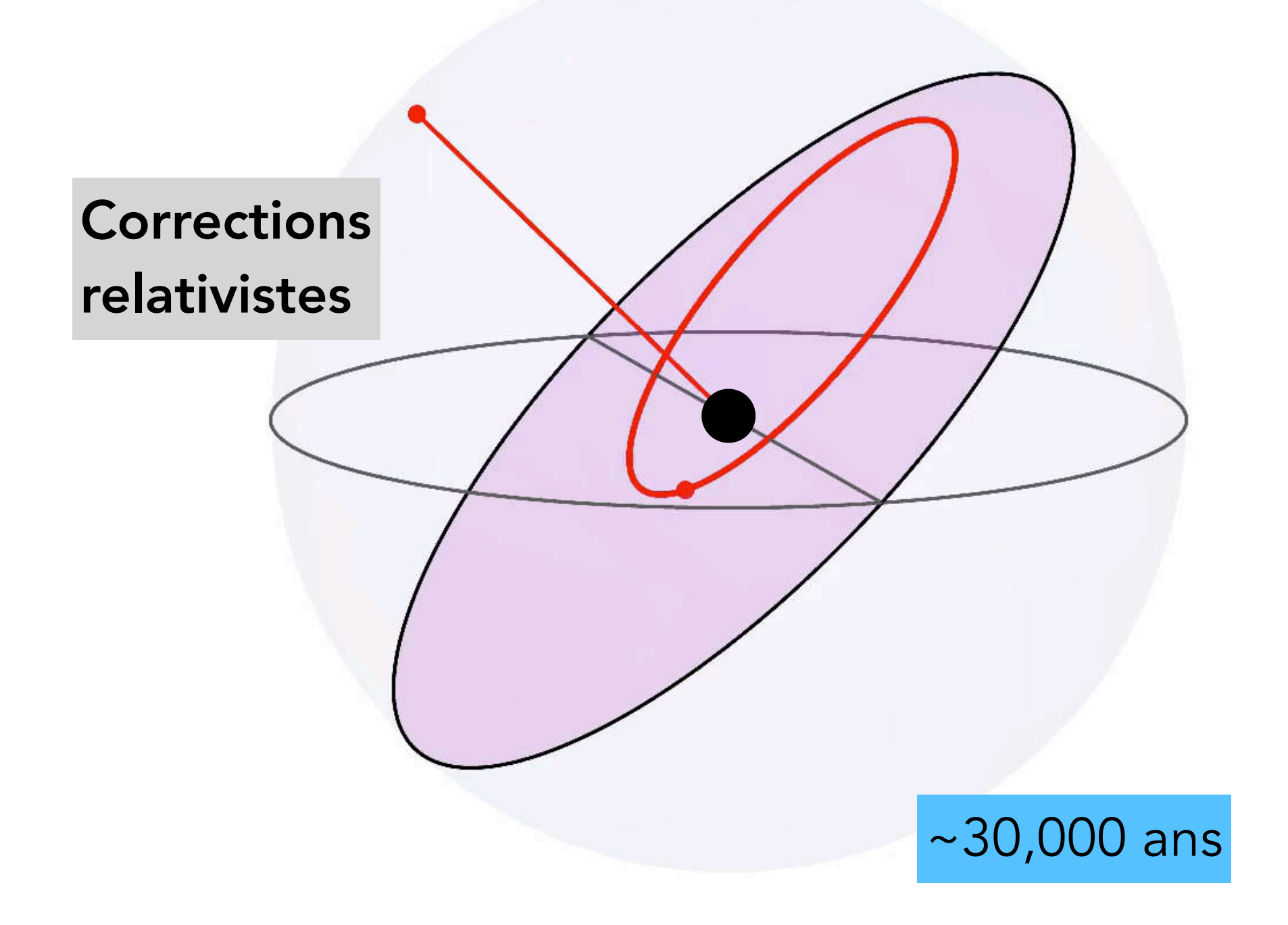

Les orbites tournent dans leur plan

#### **Evolution hors du plan**

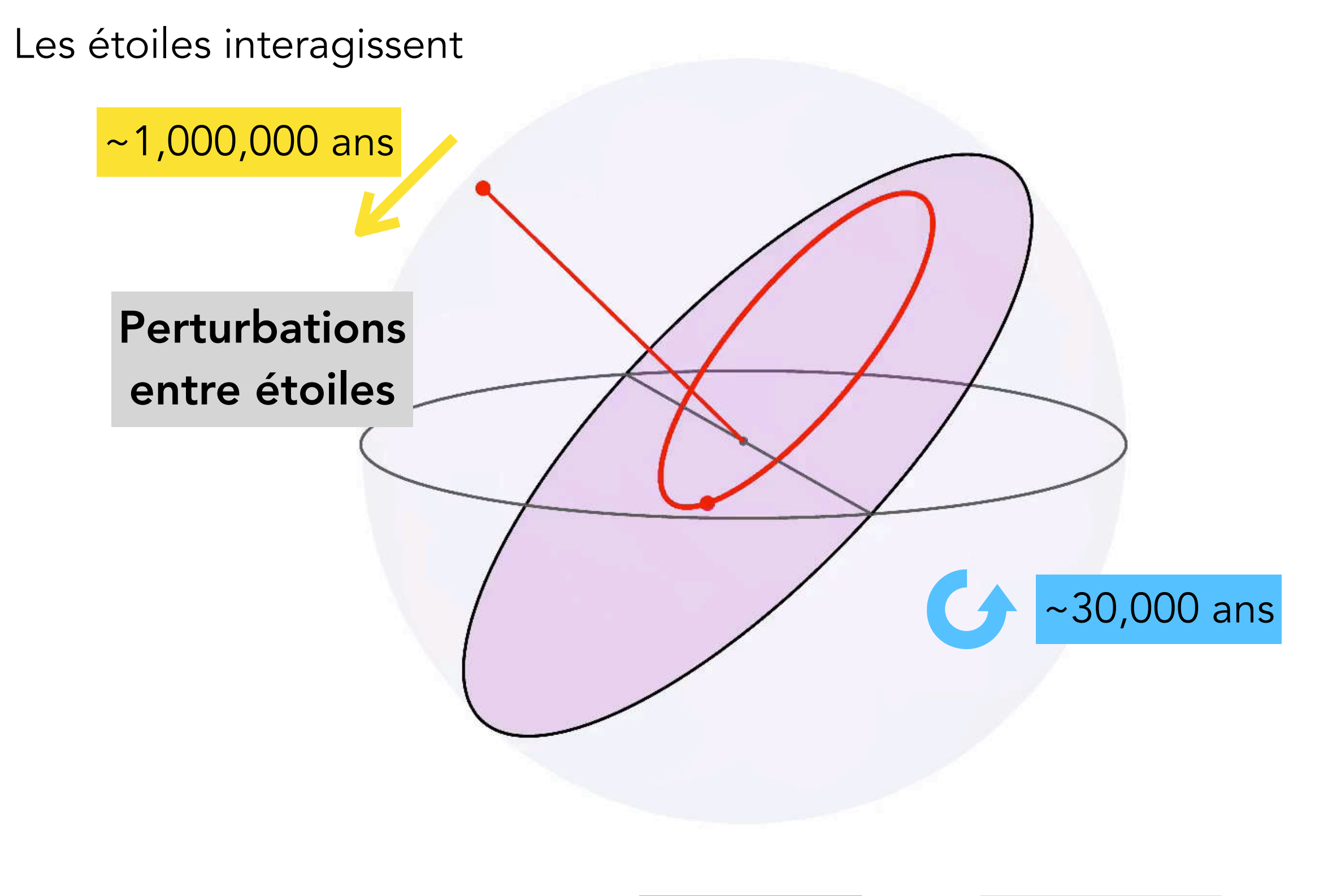

Deux échelles de temps :

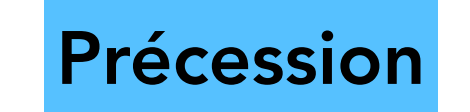

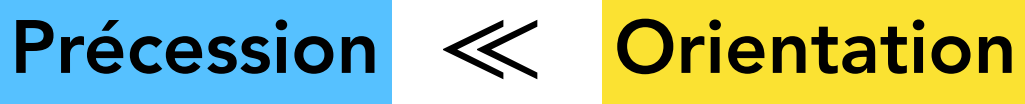

#### **Evolution des orientations**

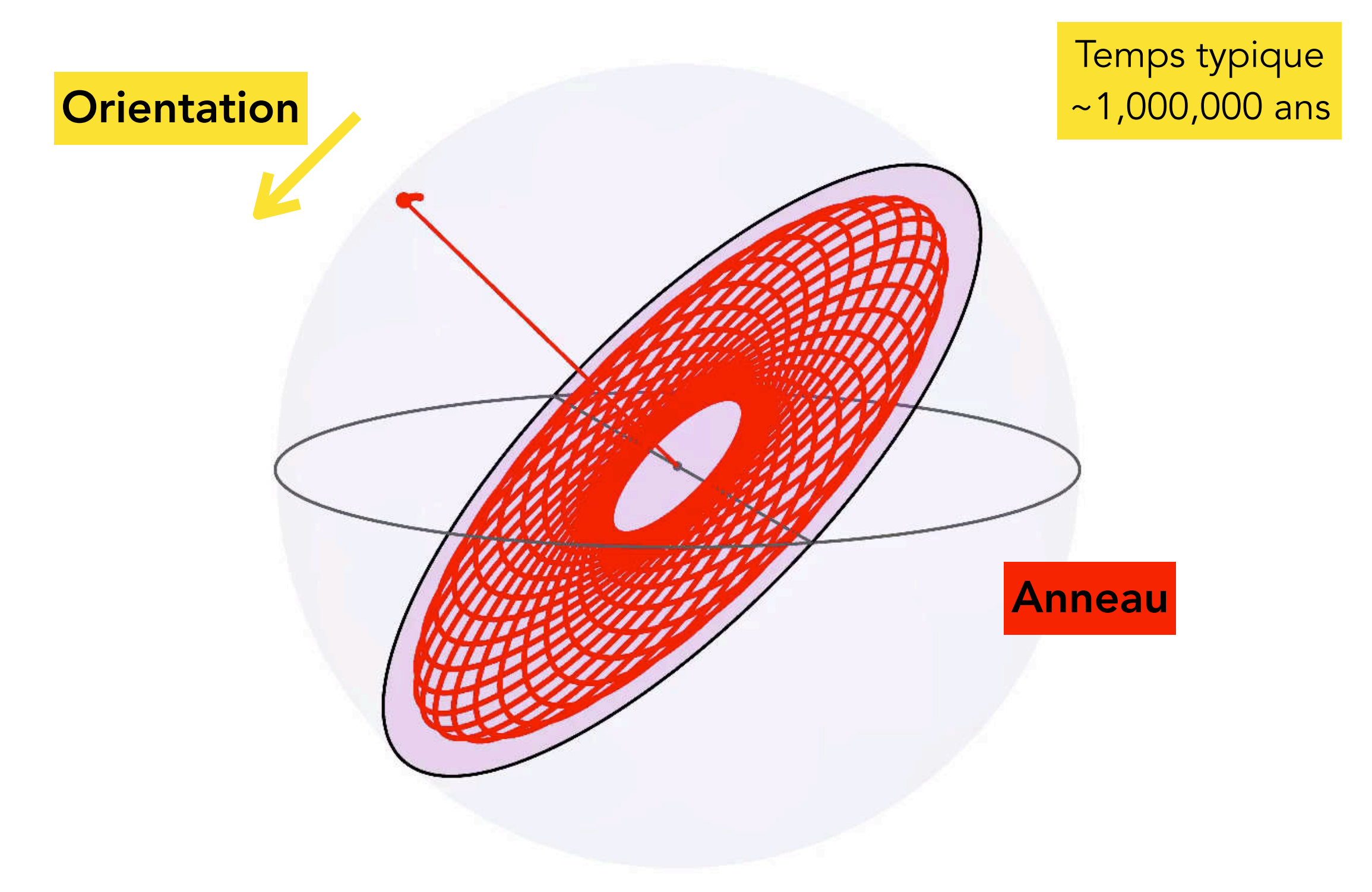

Les ellipses deviennent des anneaux

## **Dynamique à long terme**

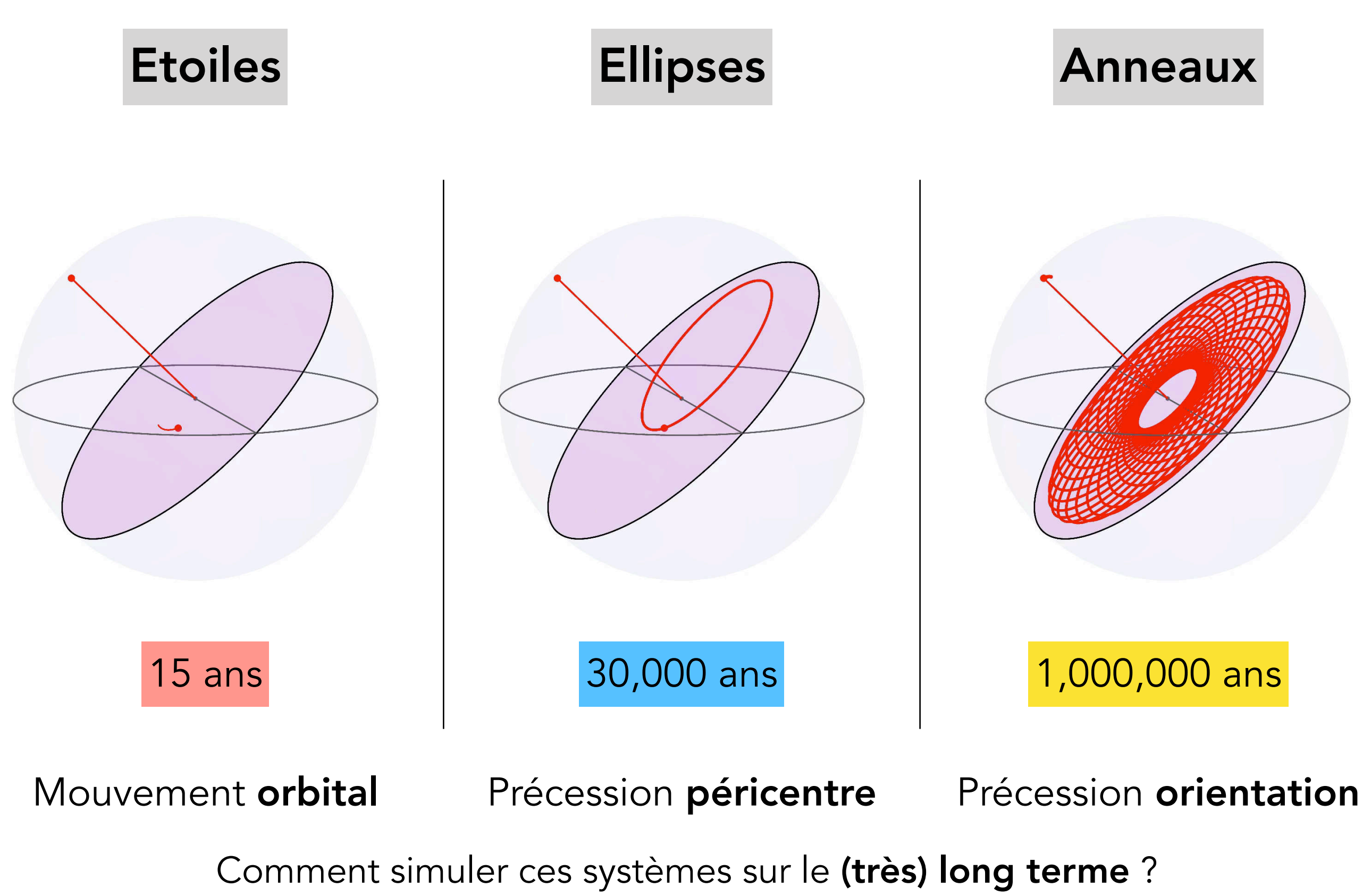

## **Dynamique à long terme**

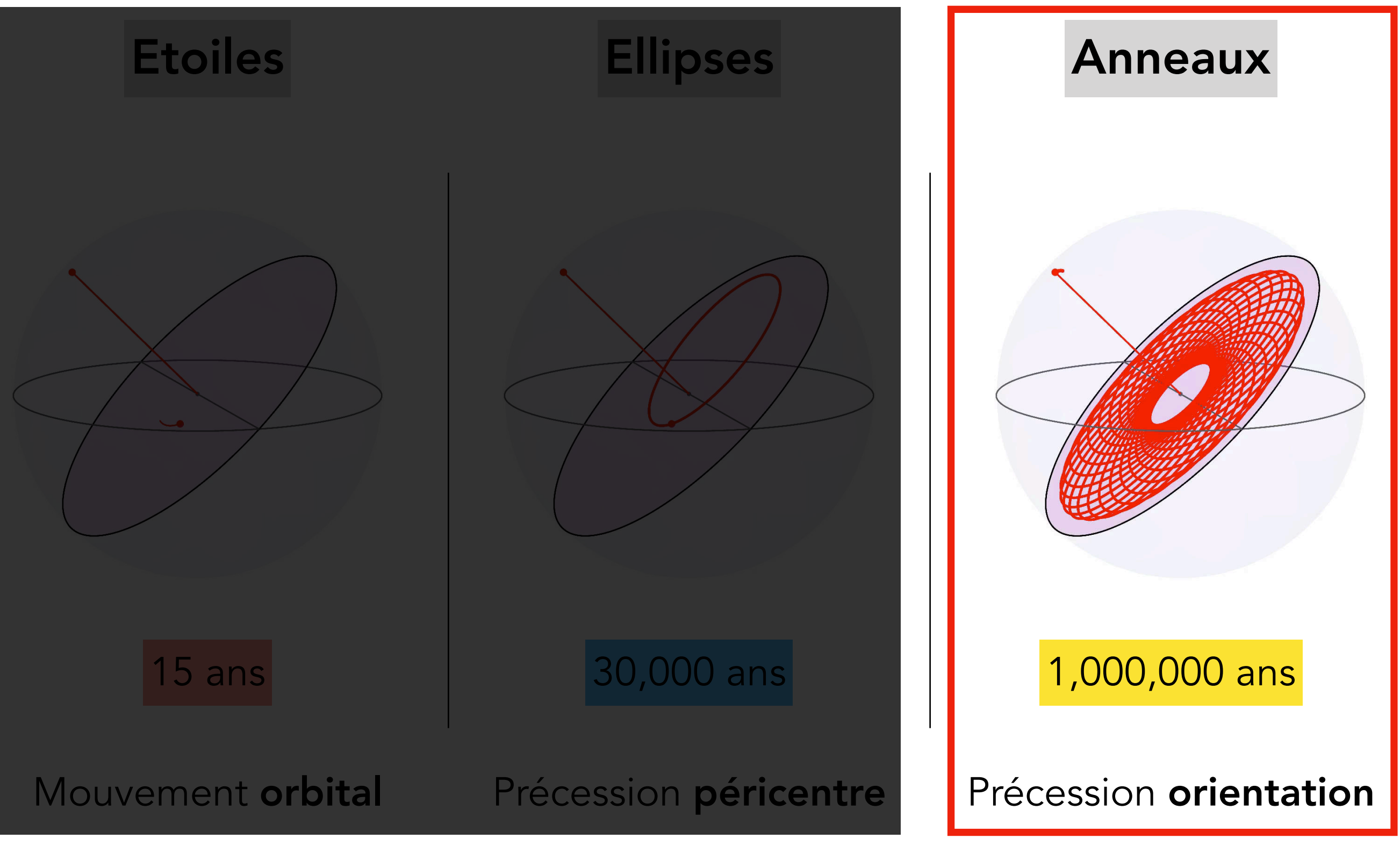

Comment simuler les orientations sur le (très) long terme ?

#### **Orientation des orbites**

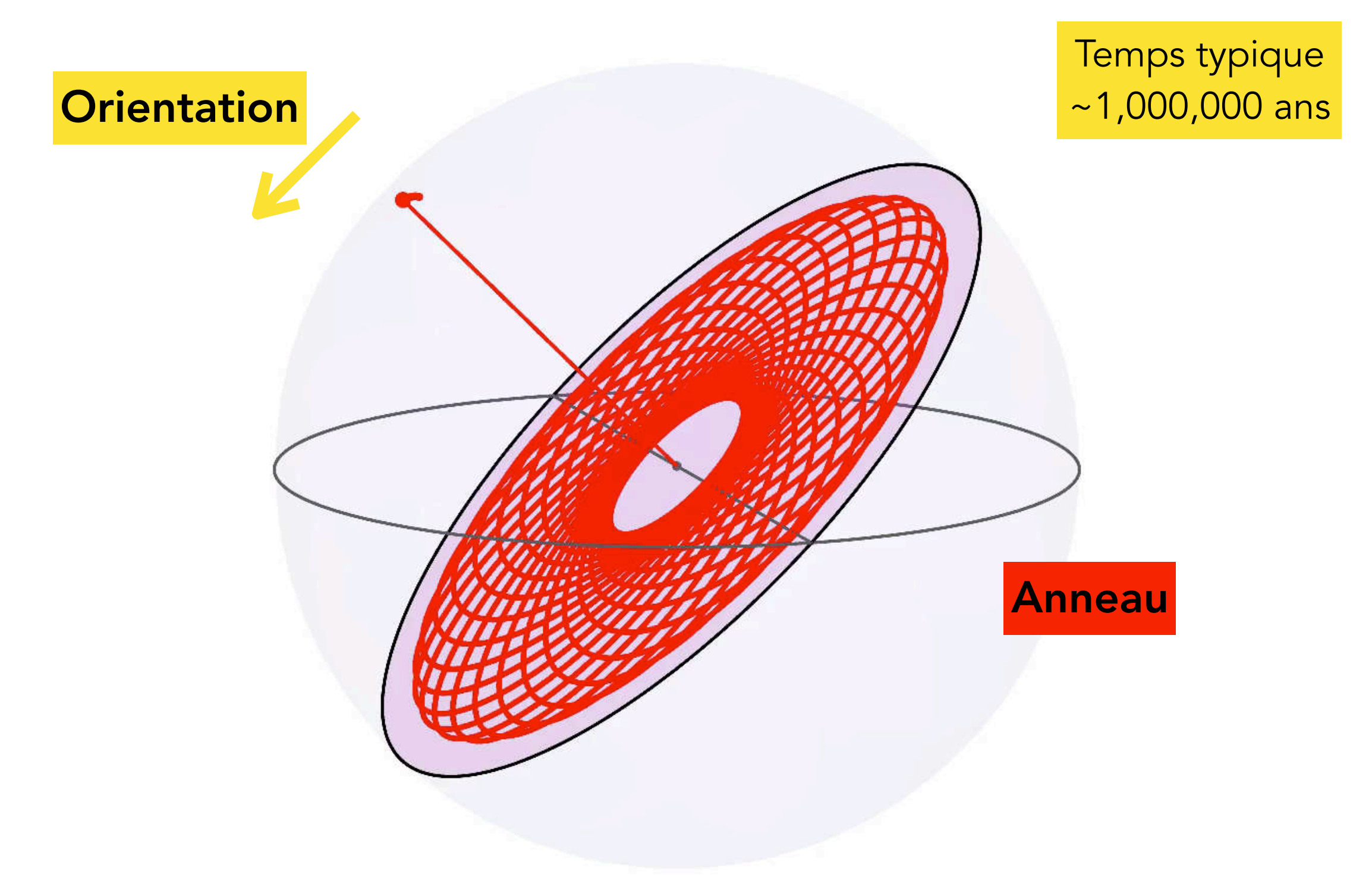

Dynamique d'anneaux massifs

#### **Orientation des orbites**

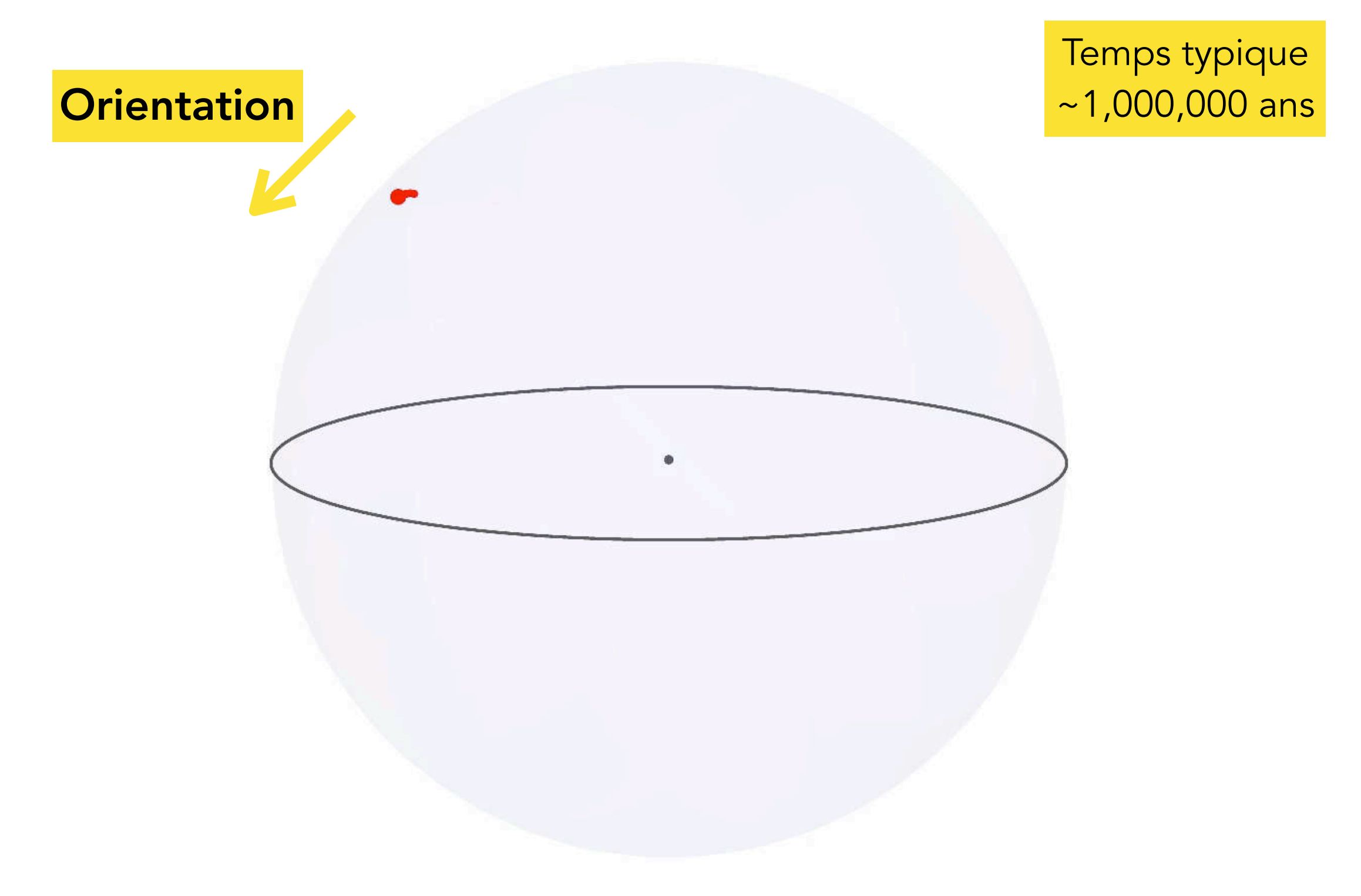

Une orientation, c'est un point sur la sphère unité

#### **Diffusion des orientations**

Les orientations interagissent et évoluent erratiquement

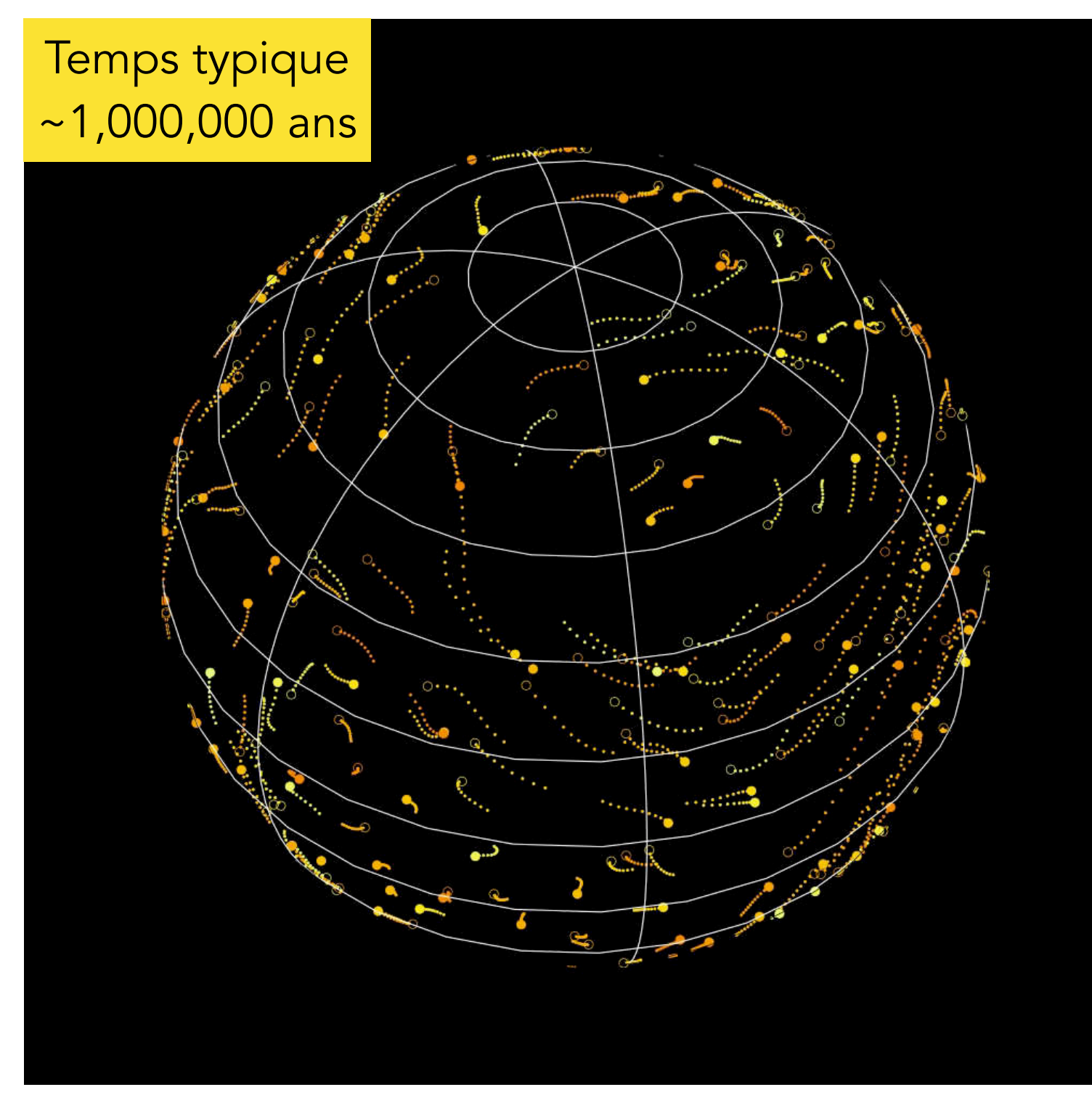

La dynamique est complexe. Commençons simple

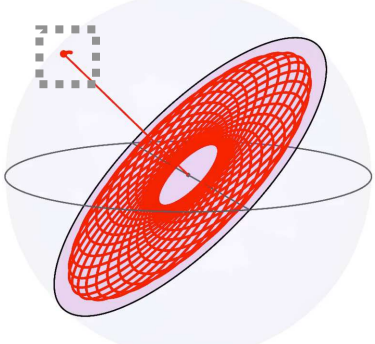

#### **Problème à deux corps restreint**

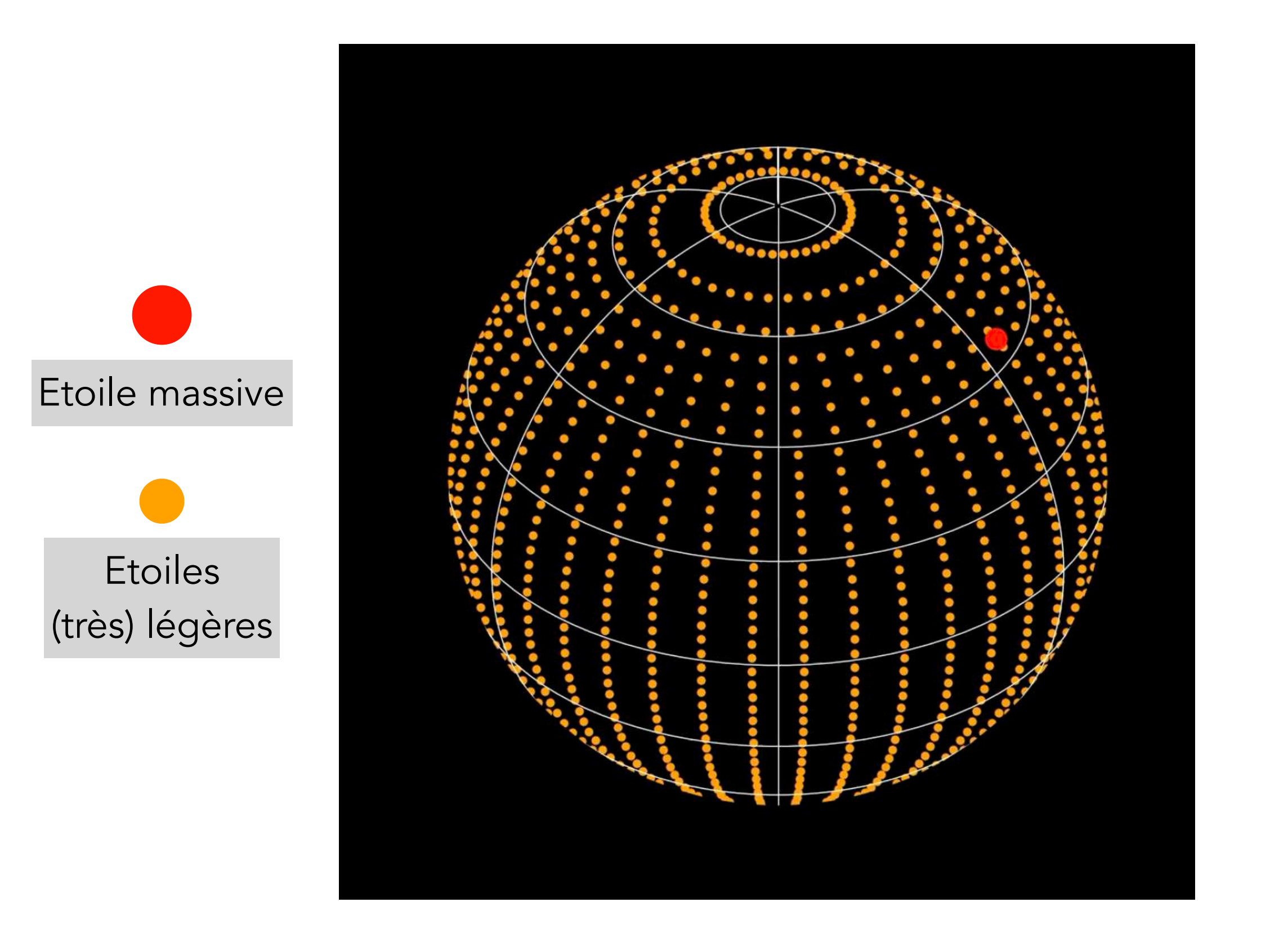

Dynamique induite par une étoile massive ?

#### **Problème à deux corps restreint**

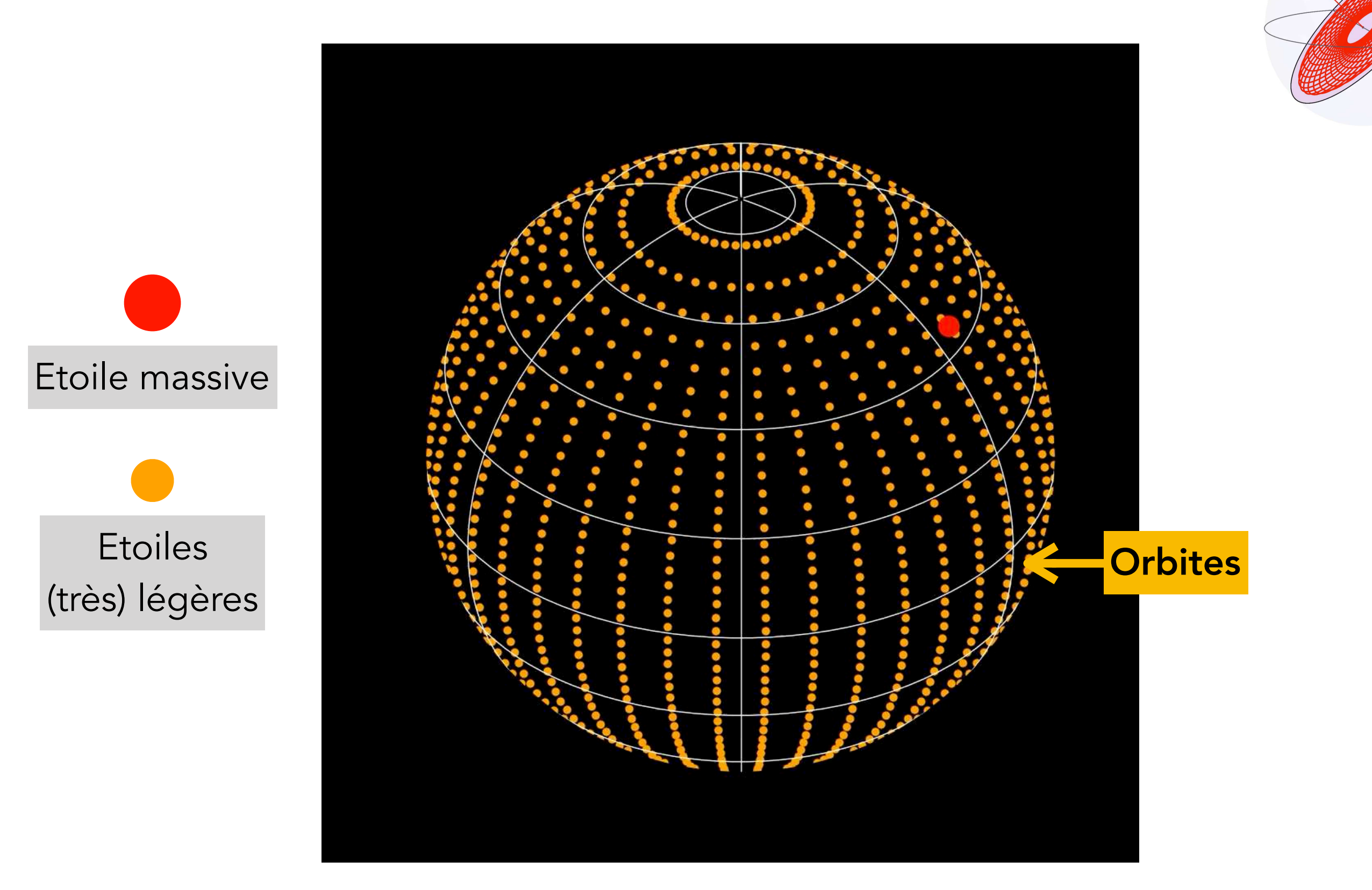

Orbites simples autour de l'objet massif

#### **Problème à trois corps restreint**

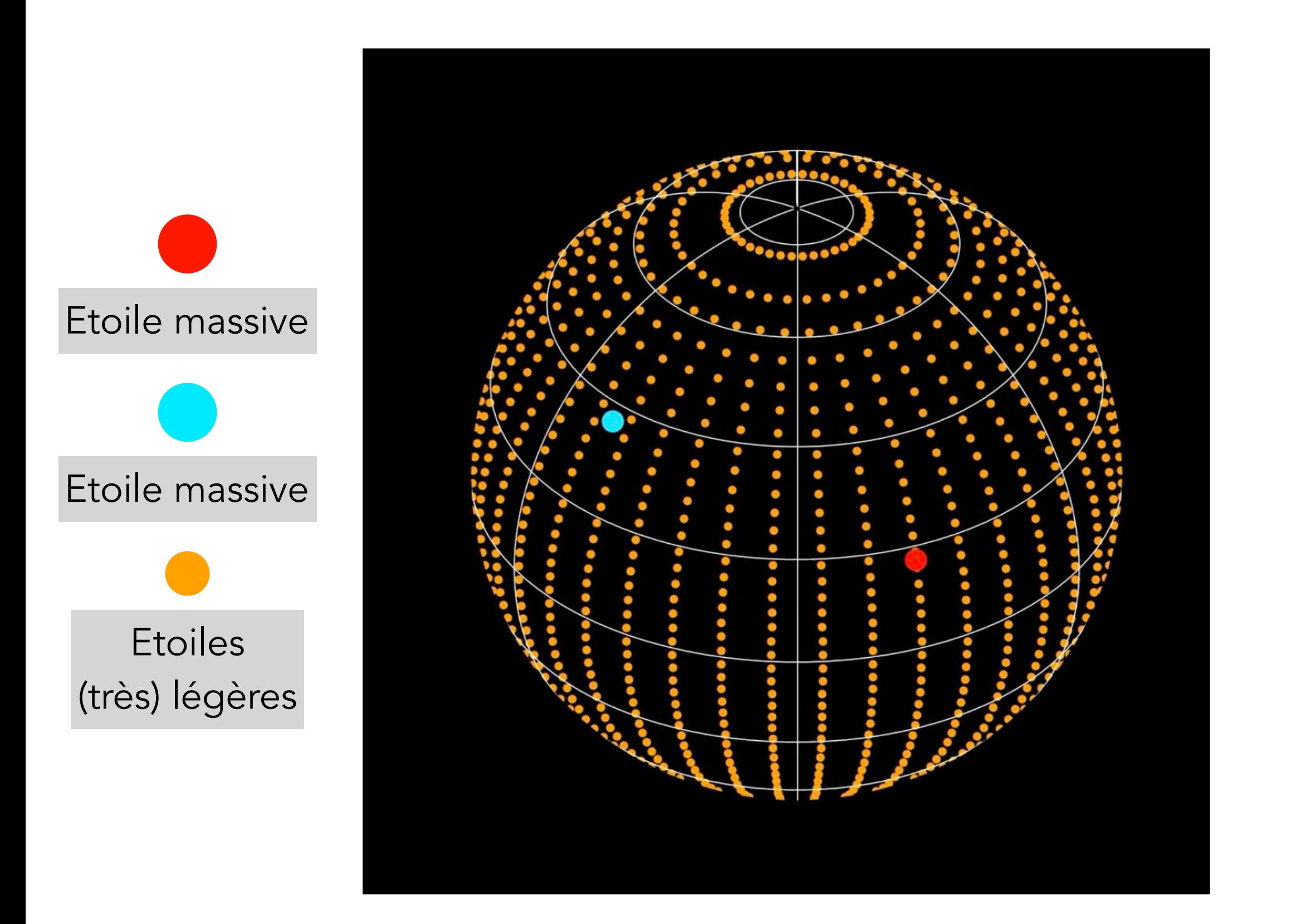

Dynamique induite par deux étoiles massives fixes ?

# **Problème à trois corps restreint** Etoile massive Etoile massive Etoiles (très) légères Séparatrice

Etoiles attirées par chaque étoile respectivement

#### **Problème à deux corps (le vrai)**

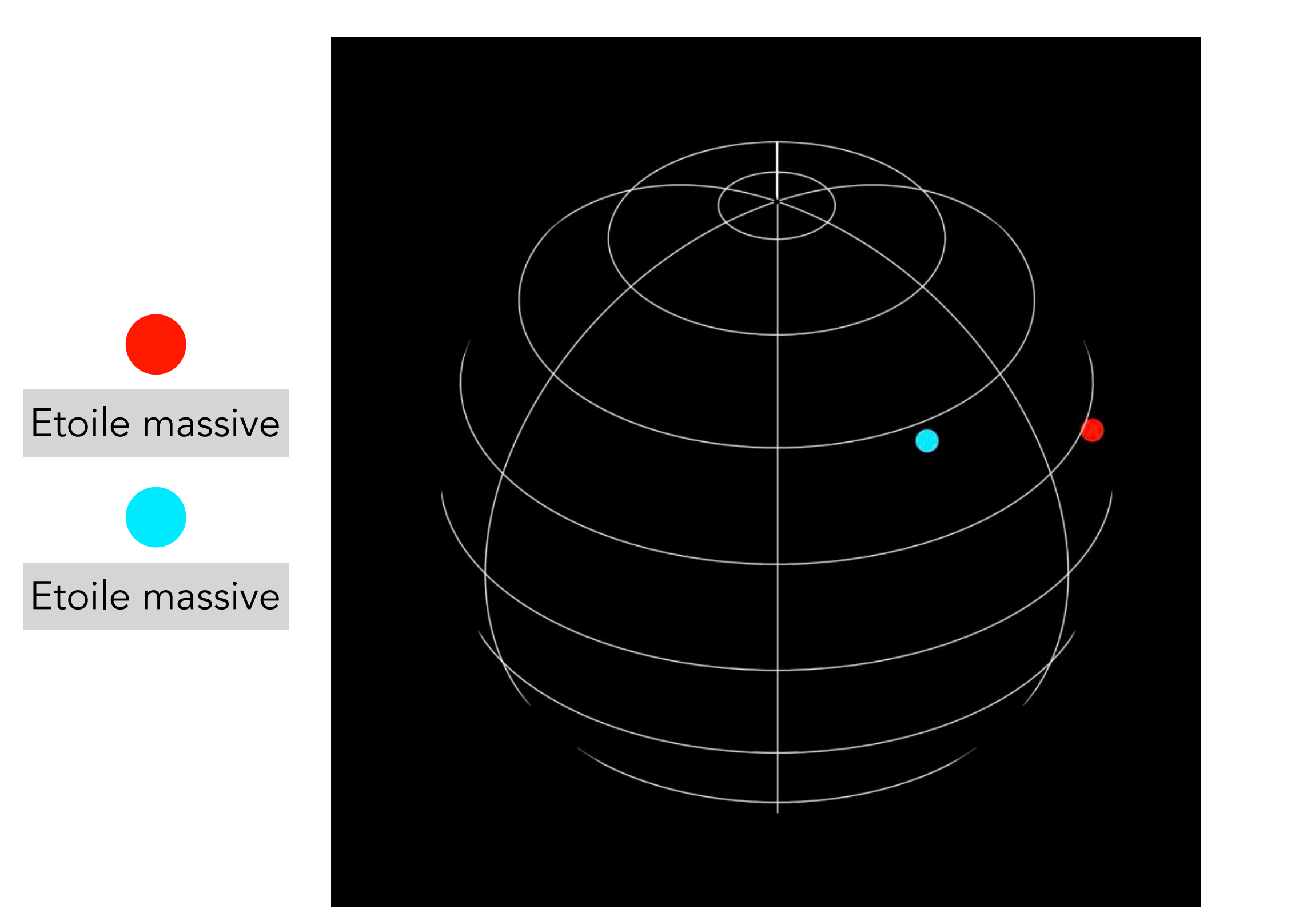

Deux étoiles massives ensemble ?

#### **Problème à deux corps (le vrai)**

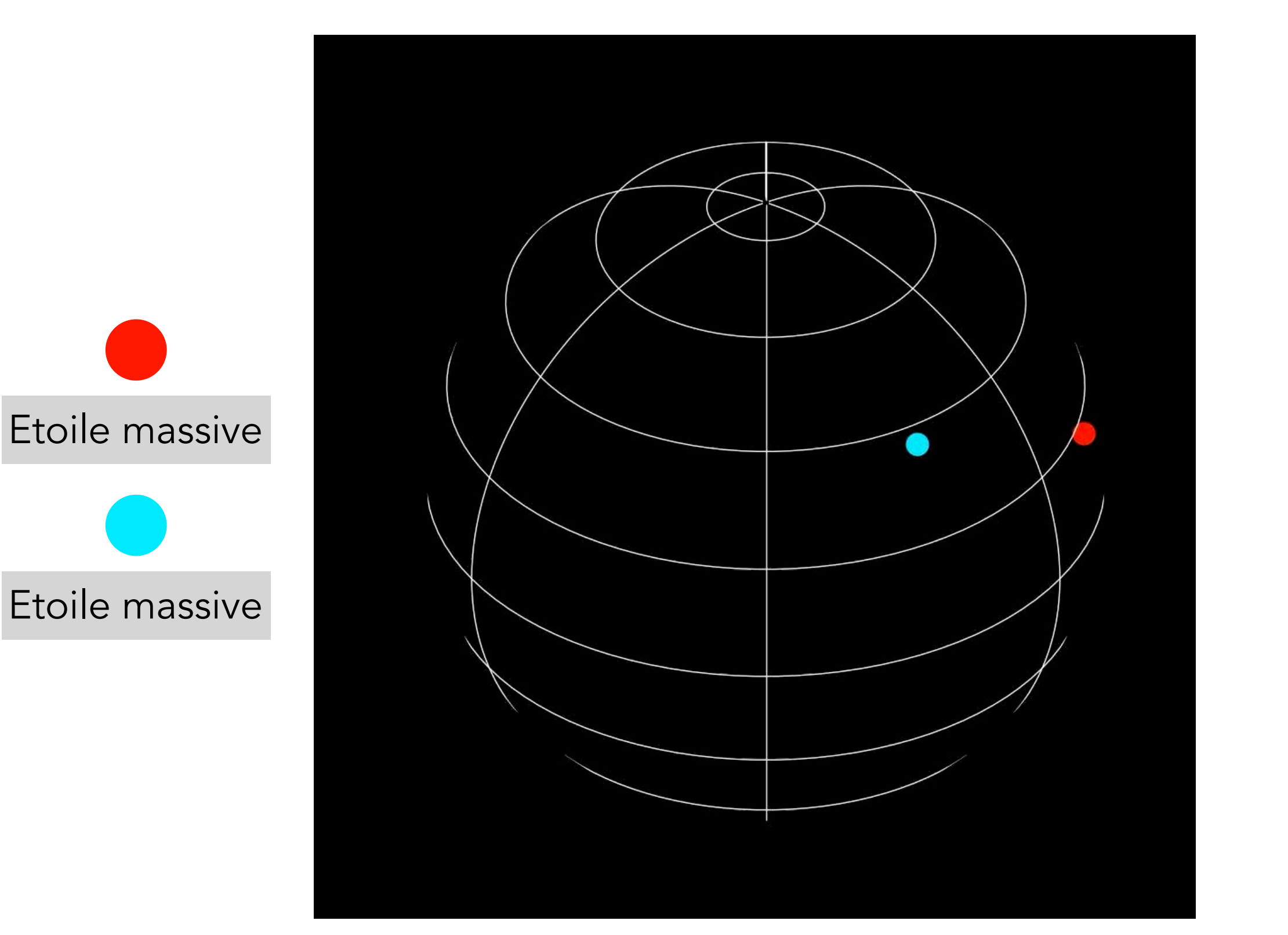

Les étoiles orbitent autour de leur "centre"

#### **Problème à deux corps (le plus que vrai)**

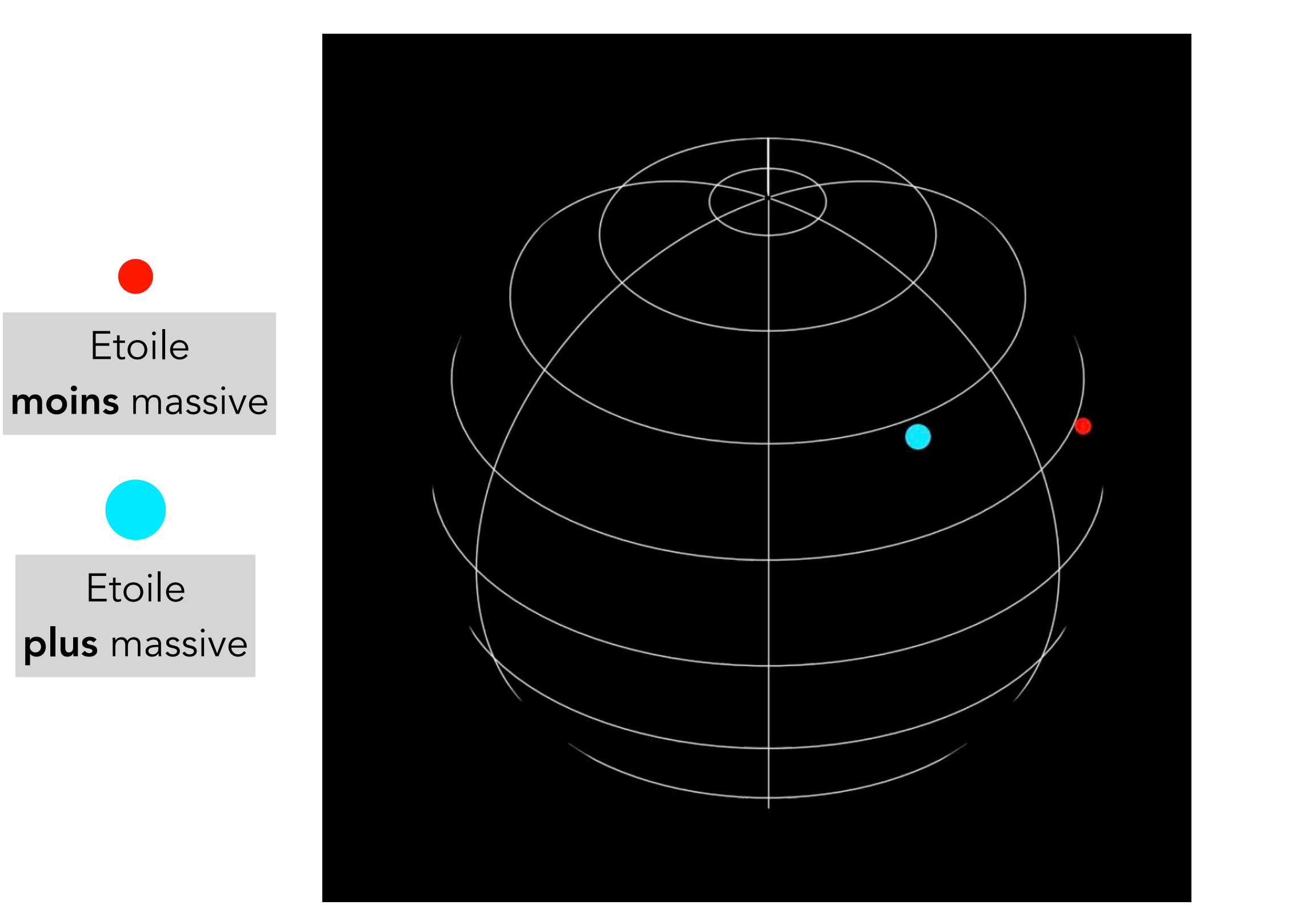

Et pour des masses différentes ?

#### **Problème à deux corps (le plus que vrai)**

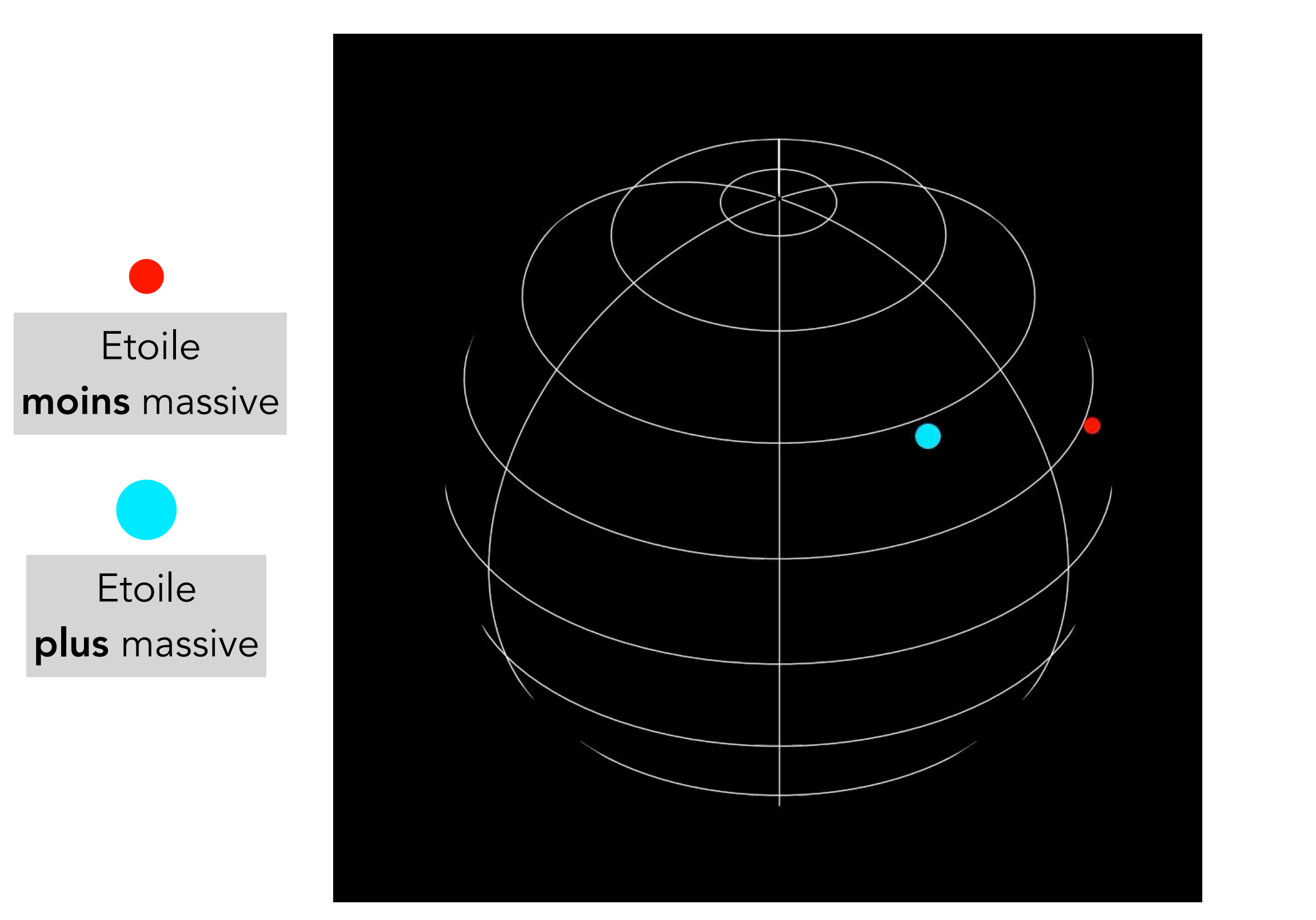

Les étoiles tournent autour de leur "centre de masse"

Dynamique temporelle

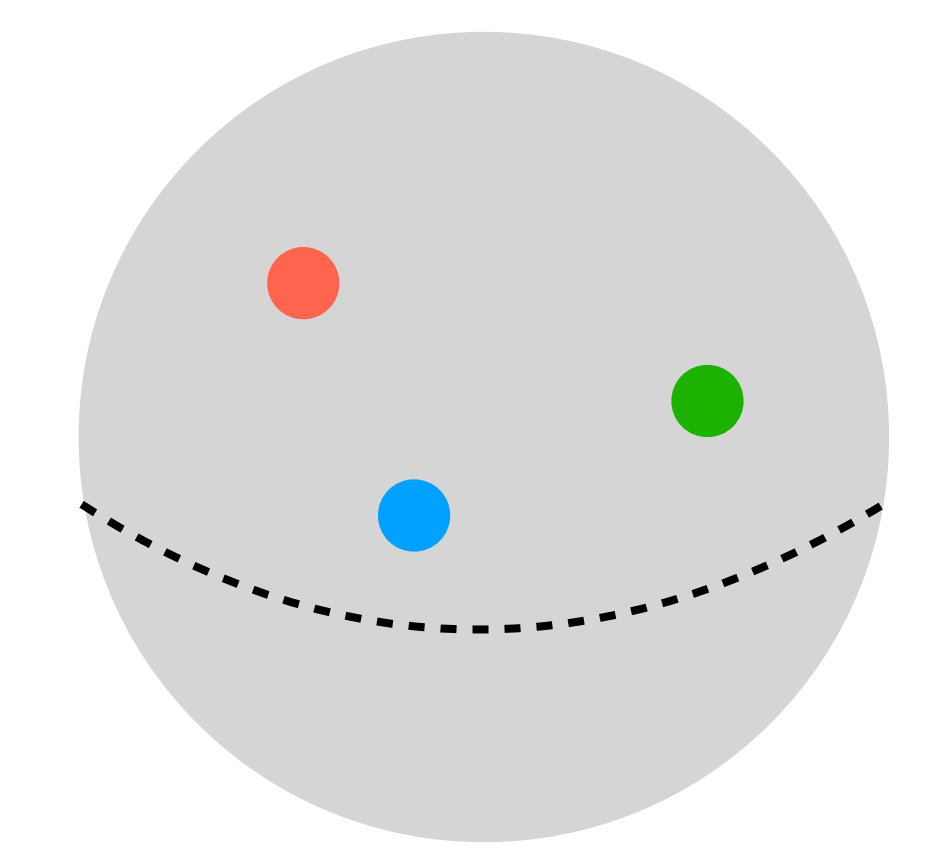

Temps initial  $t = 0$ 

Comment faire avancer dans le temps ?

#### Dynamique temporelle

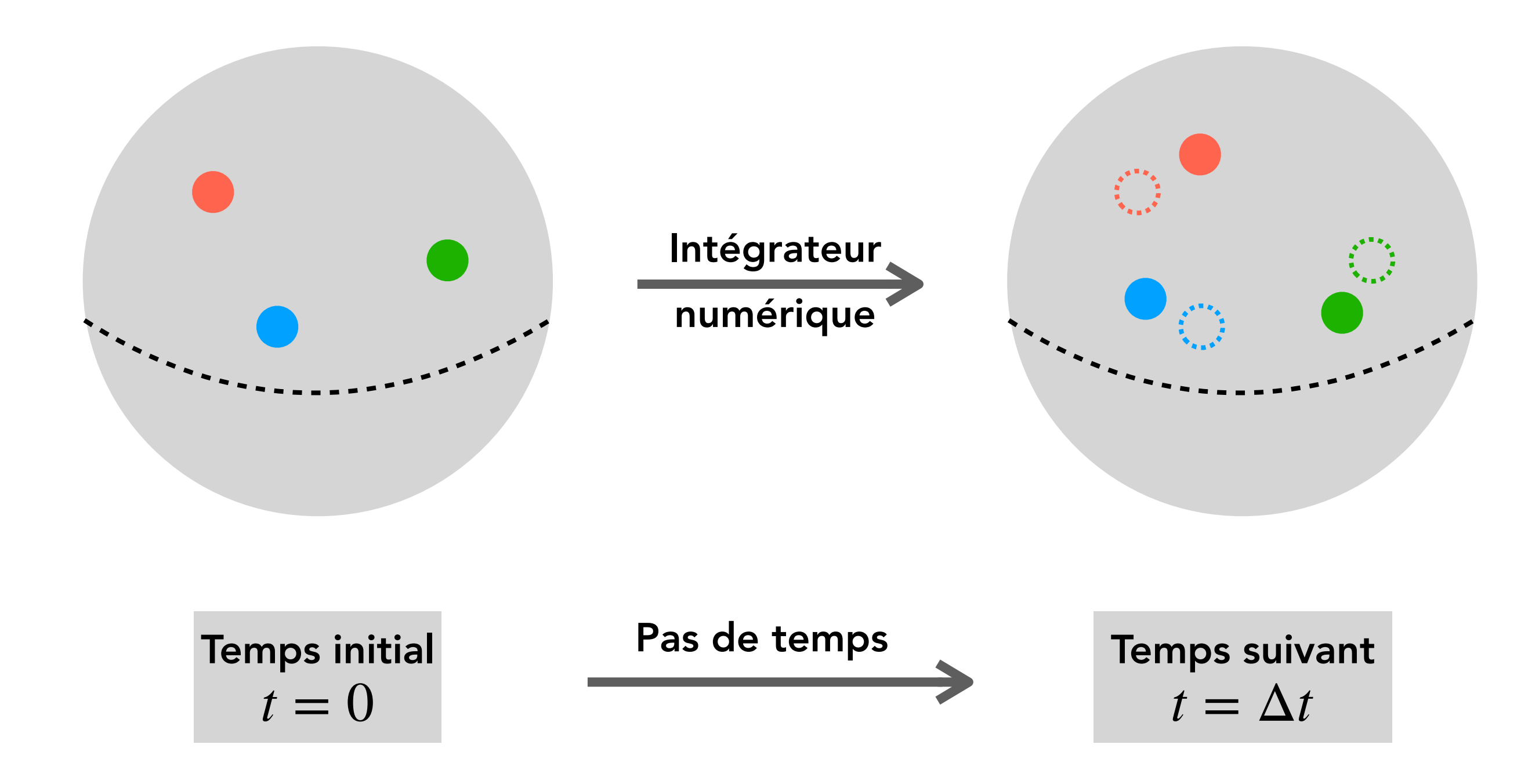

Comment faire avancer dans le temps ?

#### Deux étapes

1. Calculer les forces

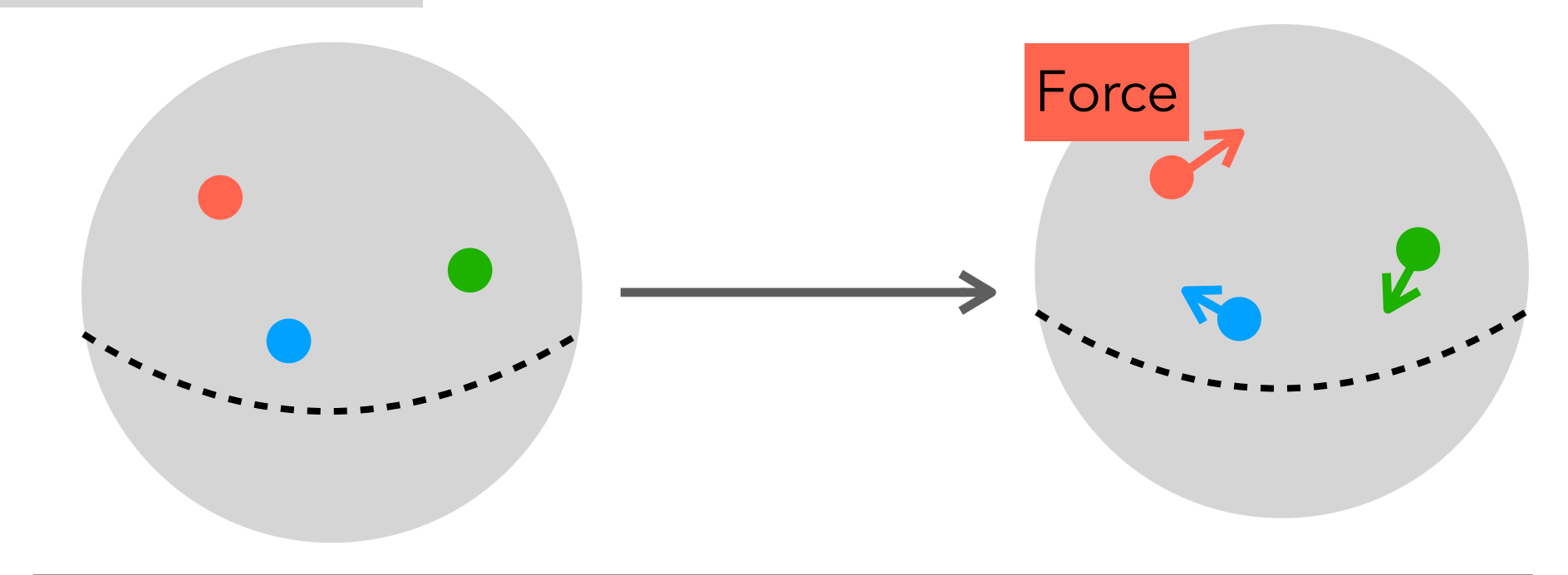

#### Deux étapes

1. Calculer les forces

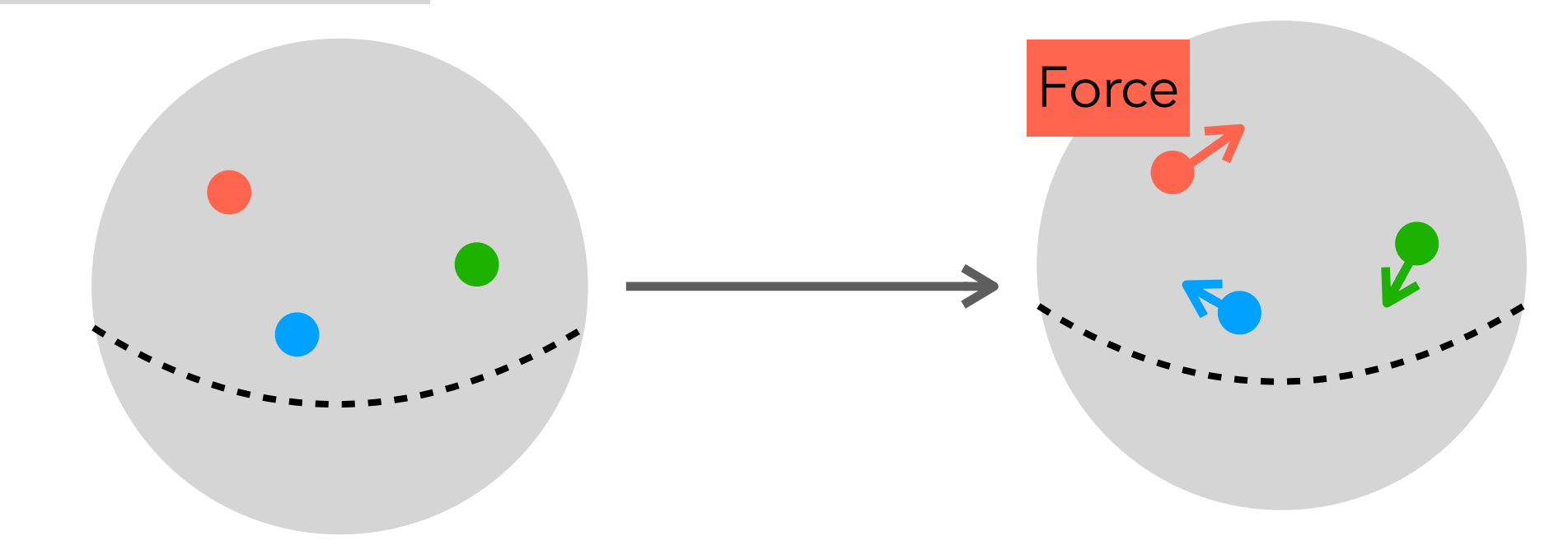

2. Avancer les étoiles

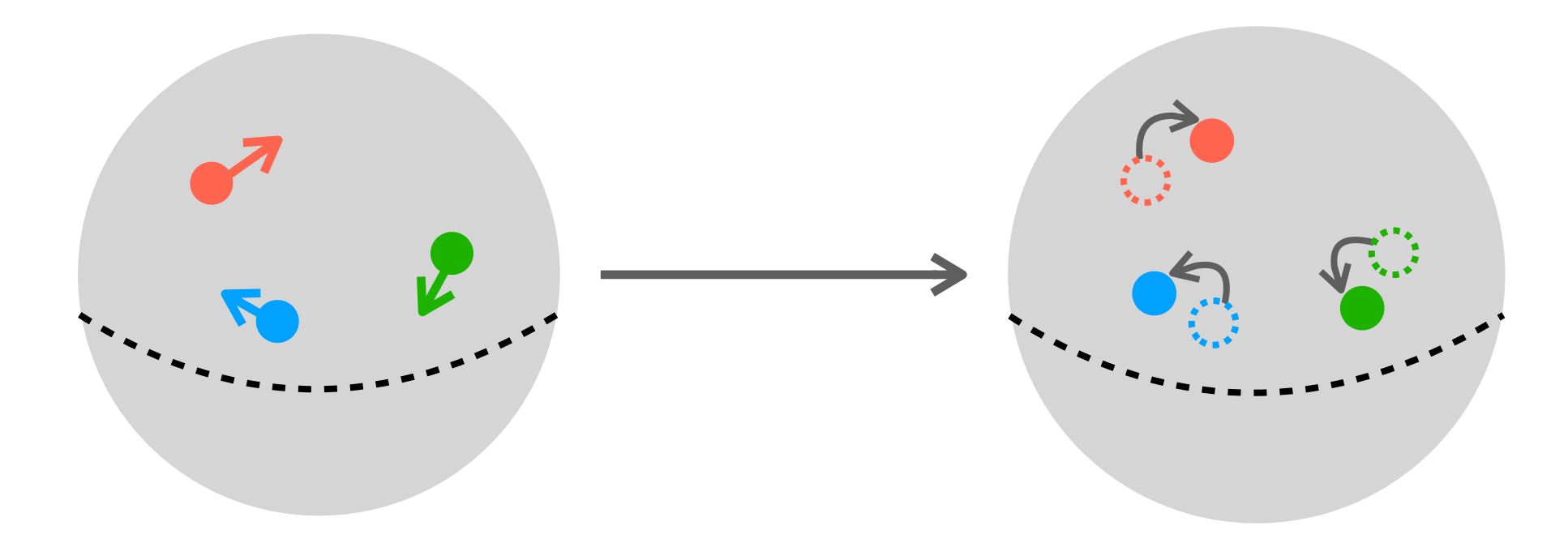

#### Deux étapes

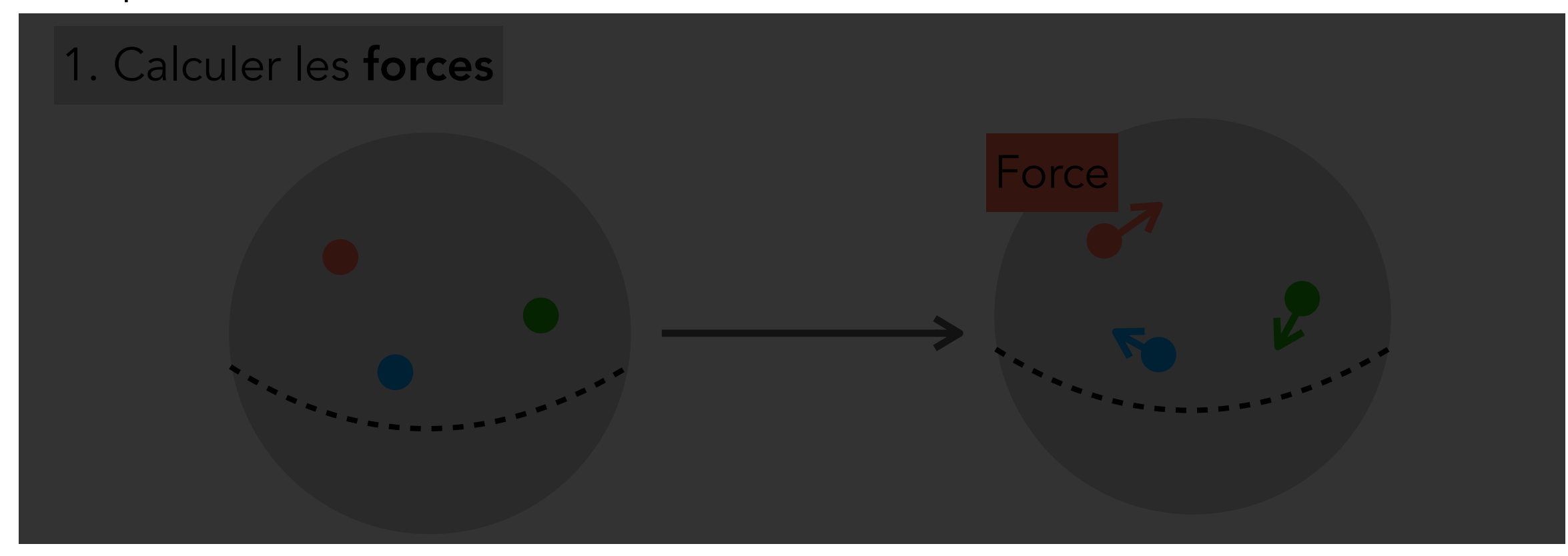

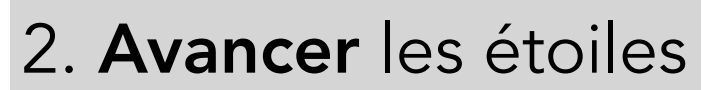

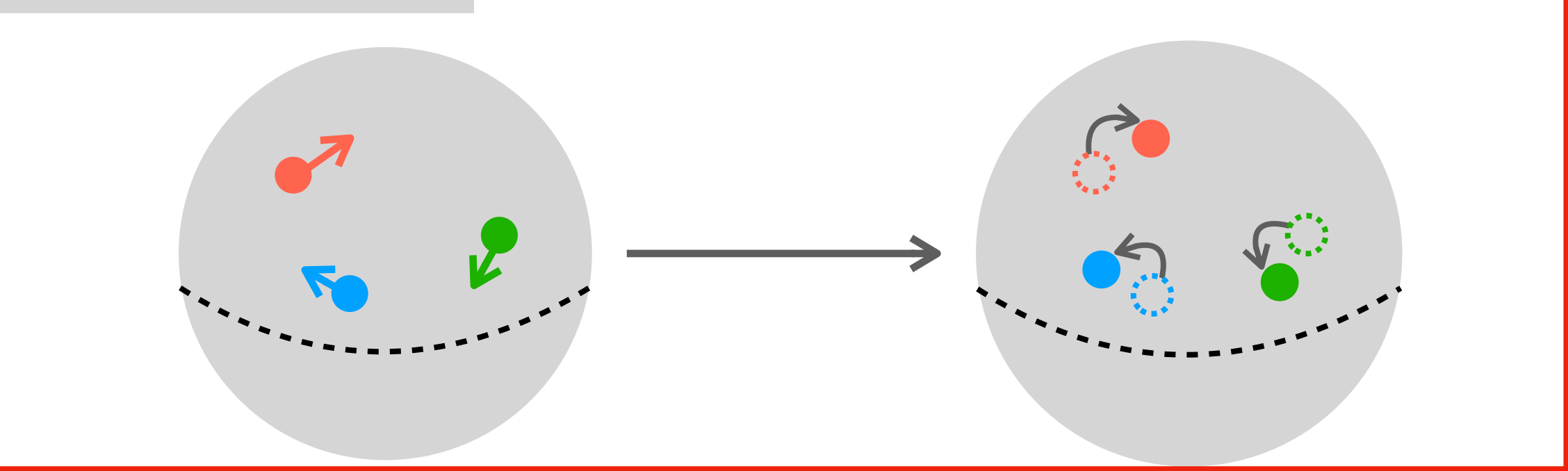

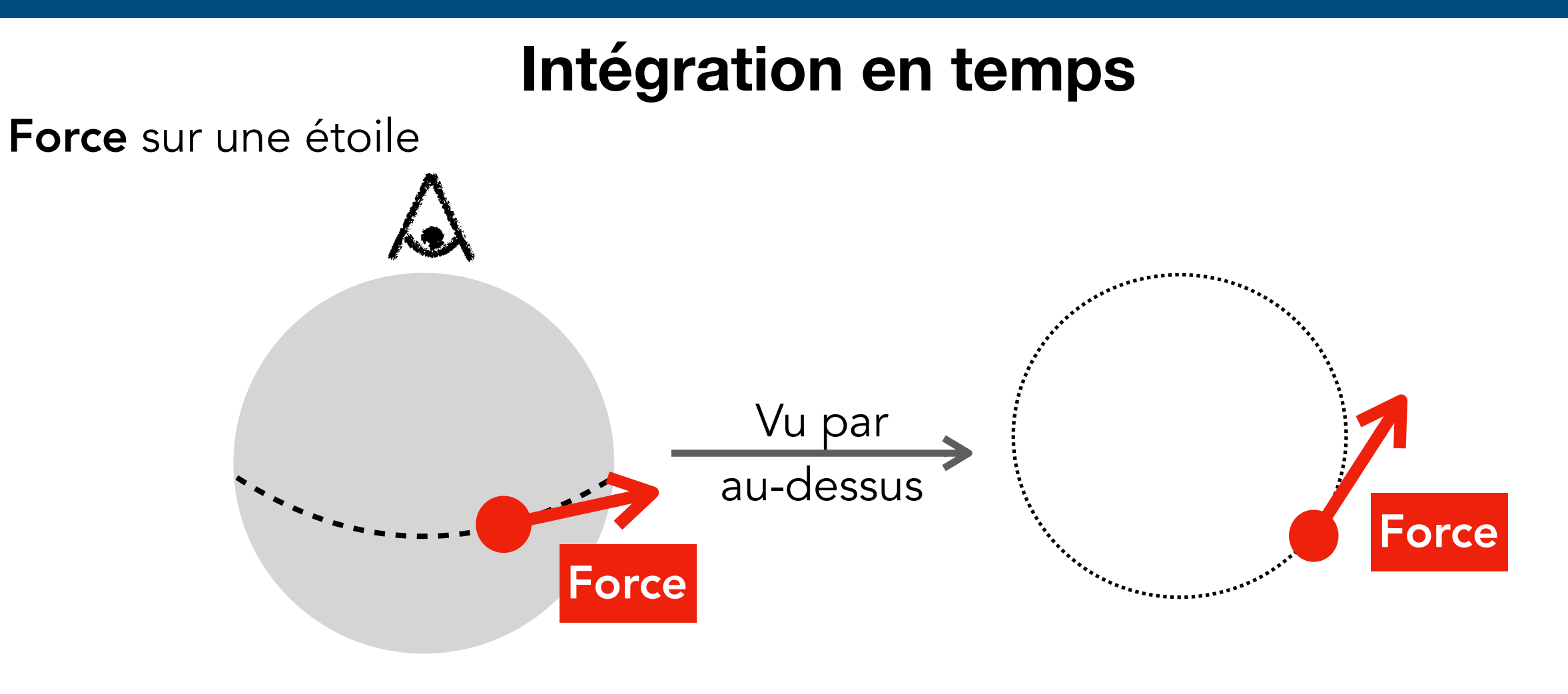

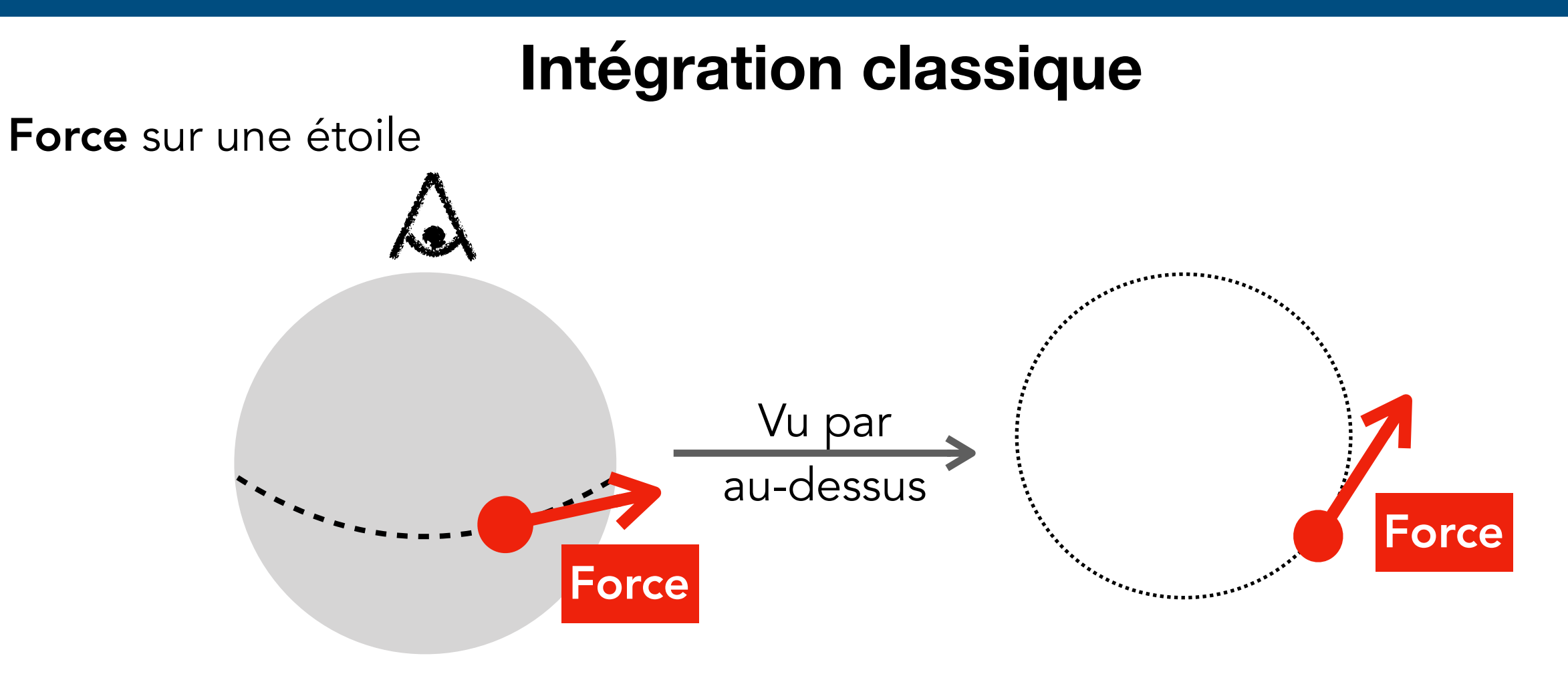

Avancer une étoile

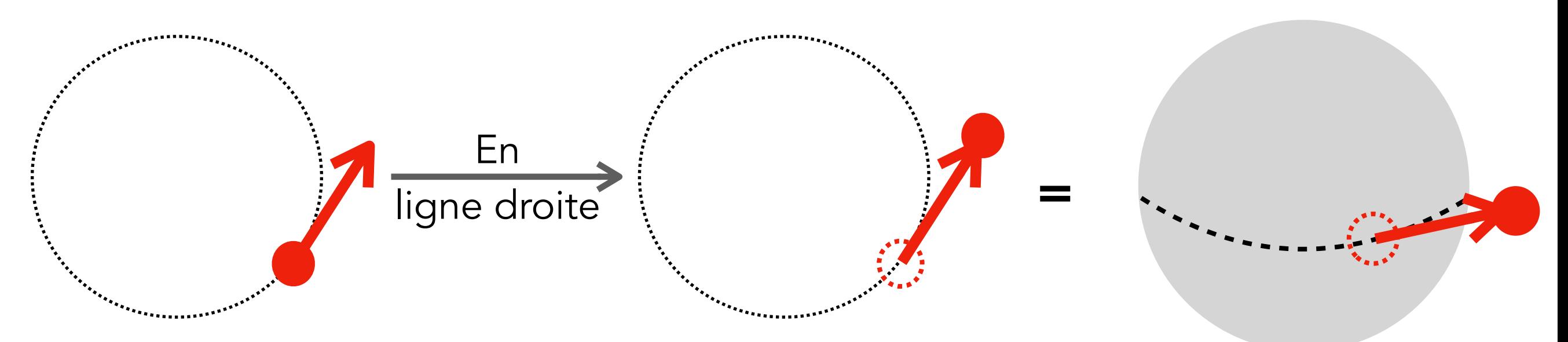

Les étoiles quittent la sphère unité. Pas glop

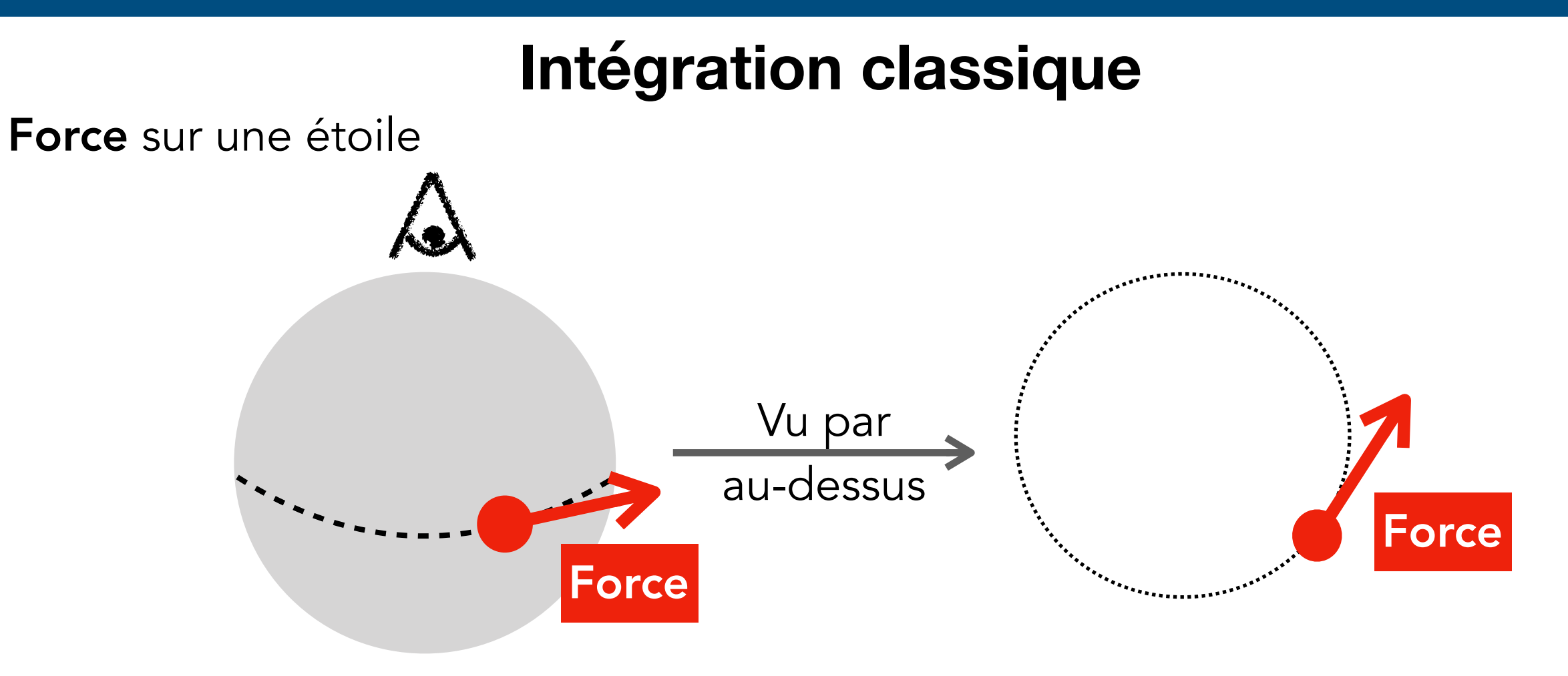

Avancer une étoile

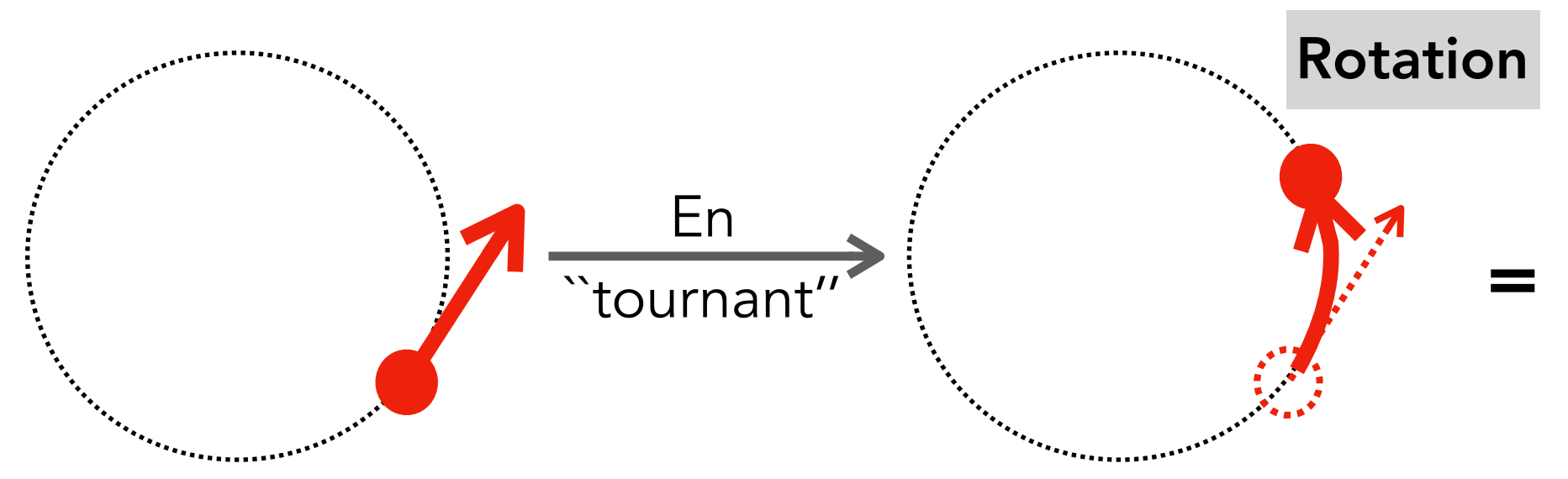

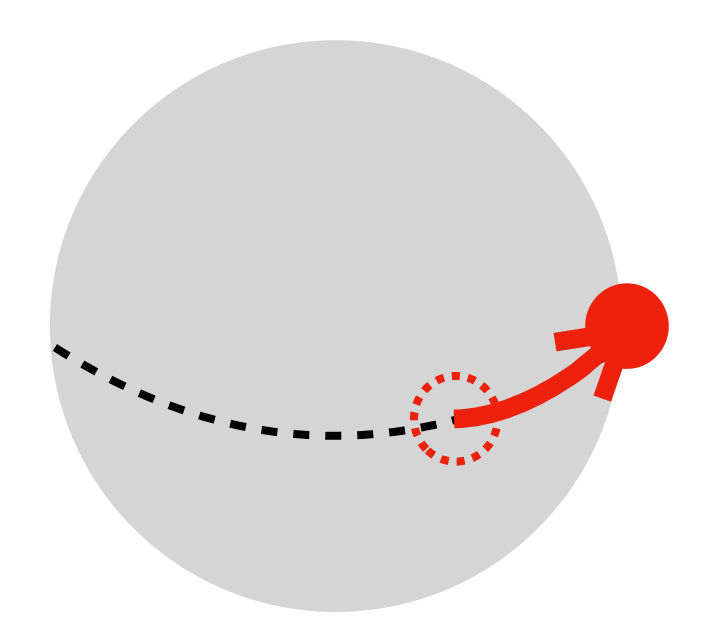

Les étoiles restent la sphère unité
### **Rotations sur la sphère**

Les étoiles évoluent sur la sphère

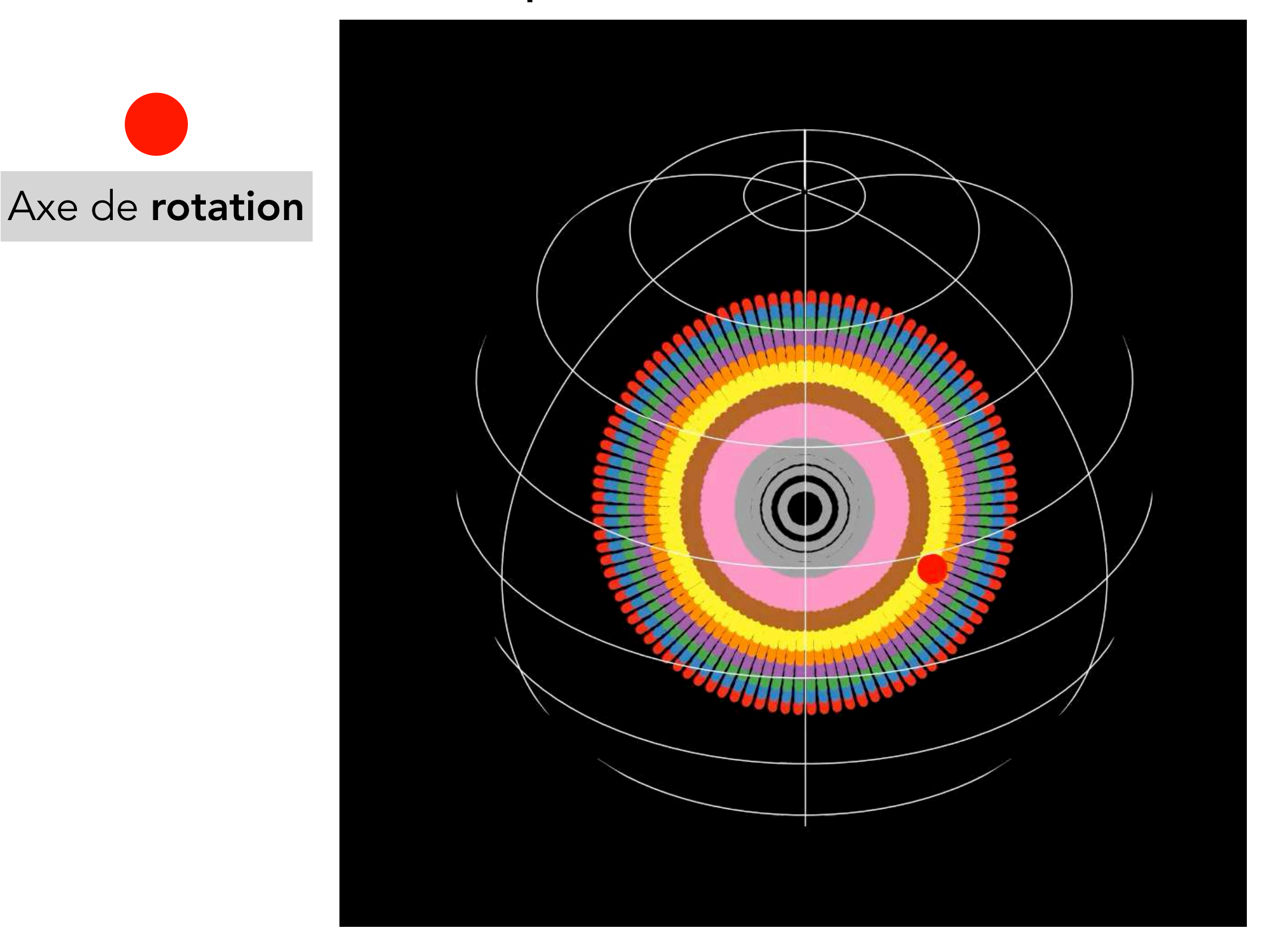

Avancer, c'est tourner !

## **Intégration en temps — 101**

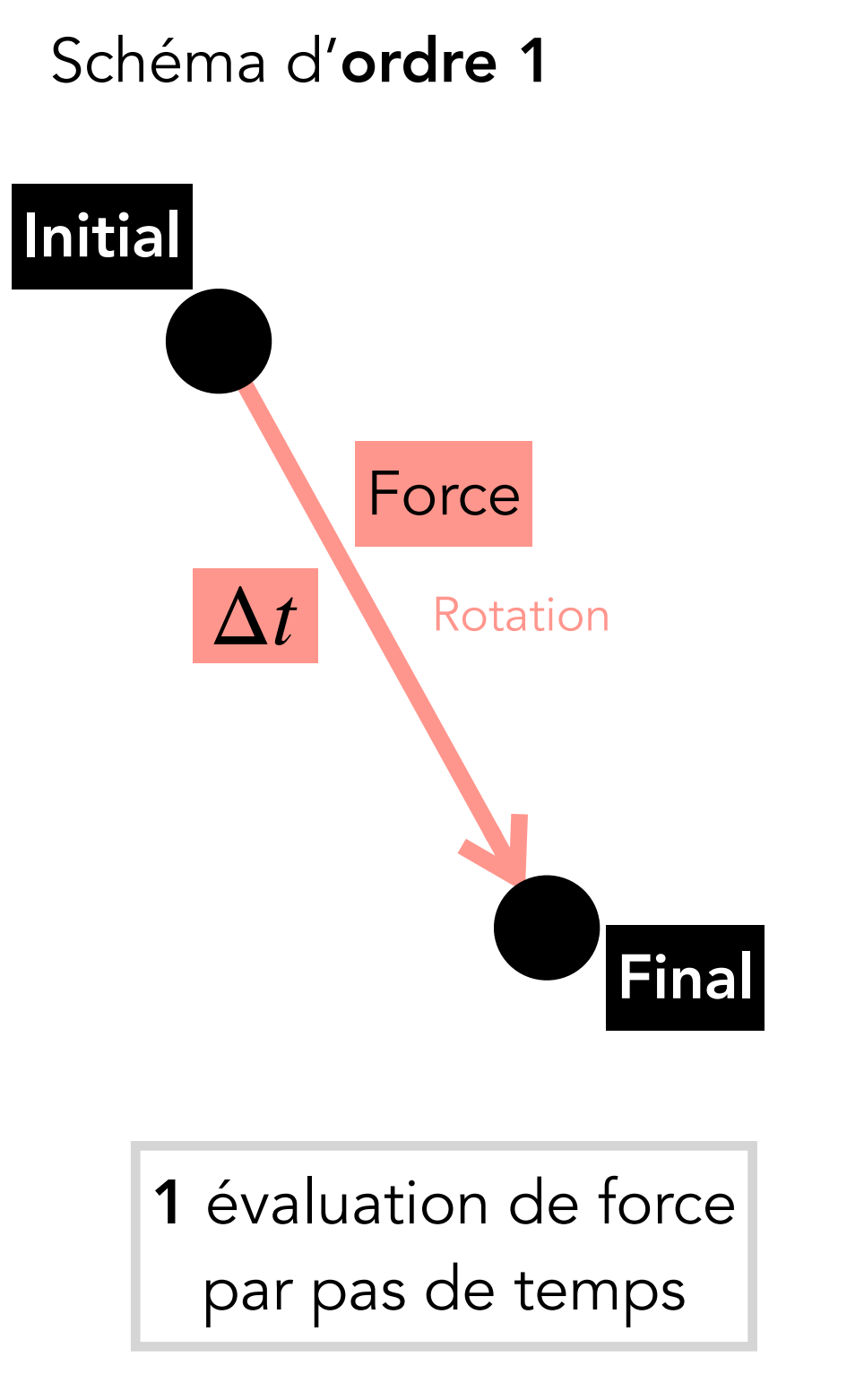

# **Intégration en temps — 101**

Schéma d'ordre 1 1 évaluation de force par pas de temps  $\Delta t$ **Initial** Final Rotation Force

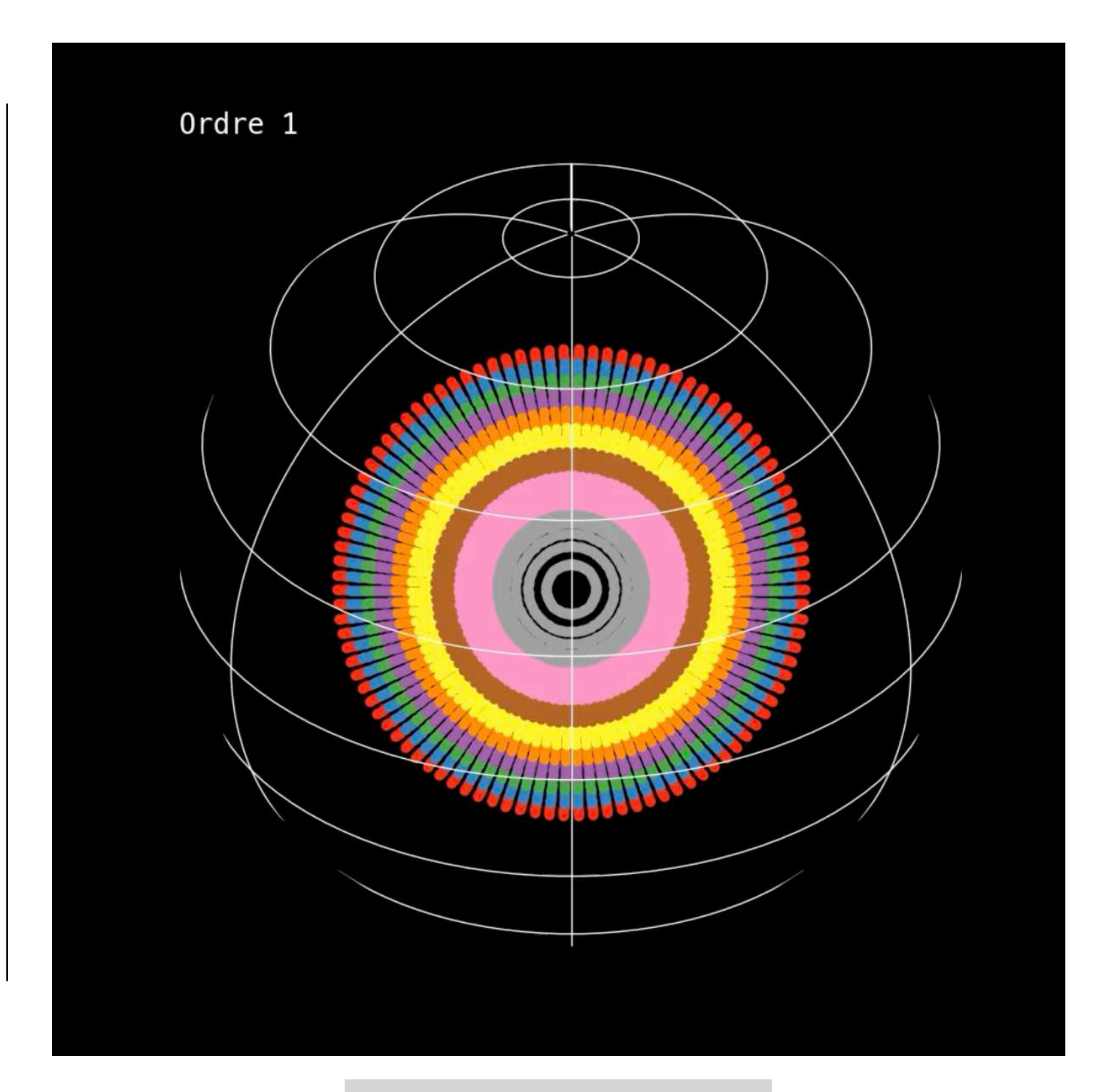

#### Conditions initiales

# **Intégration en temps — 101**

Schéma d'ordre 1 1 évaluation de force par pas de temps  $\Delta t$ **Initial** Final Rotation Force

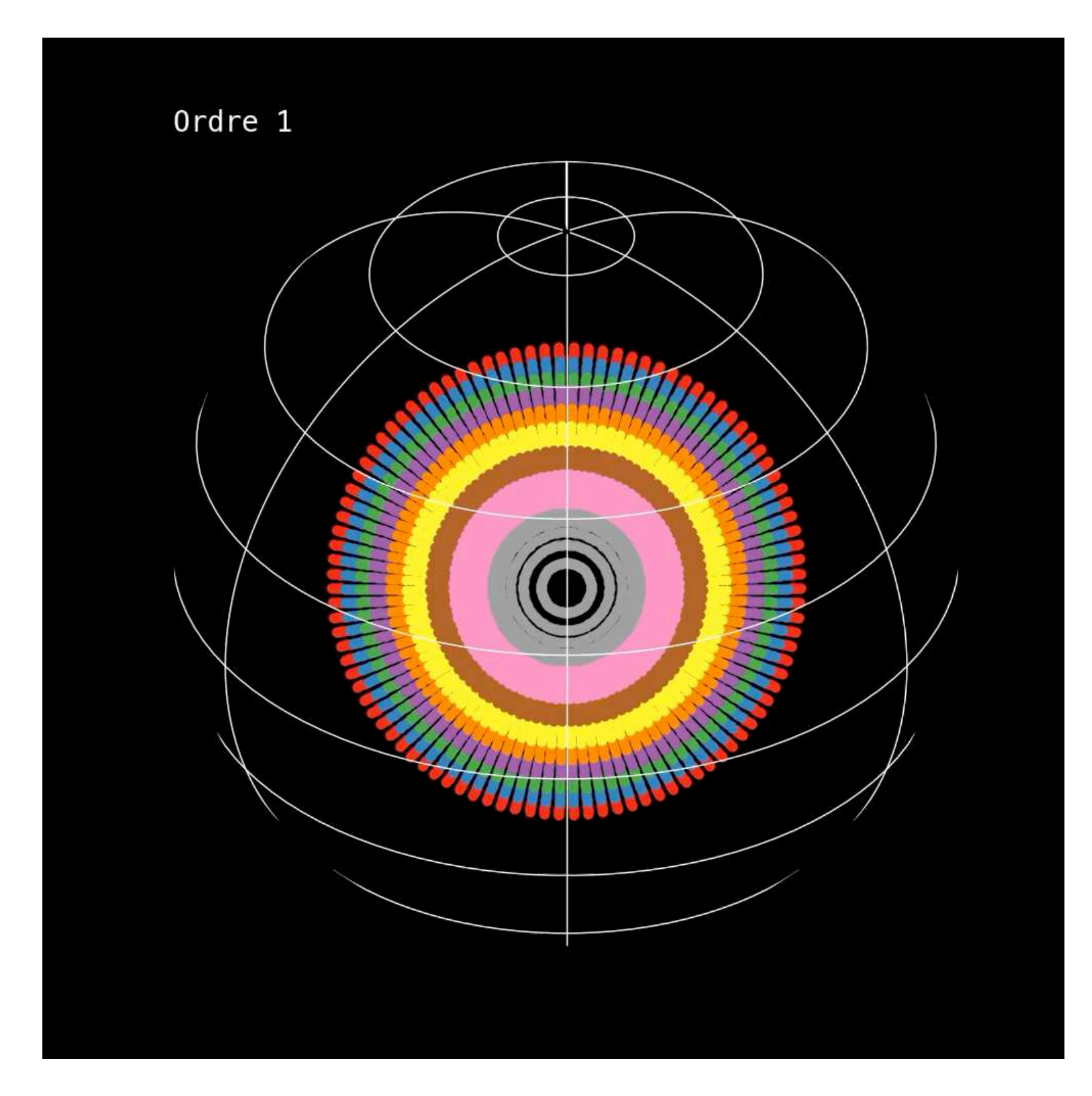

Les étoiles diffusent sur la sphère

Dynamique à N-corps exactement réversible

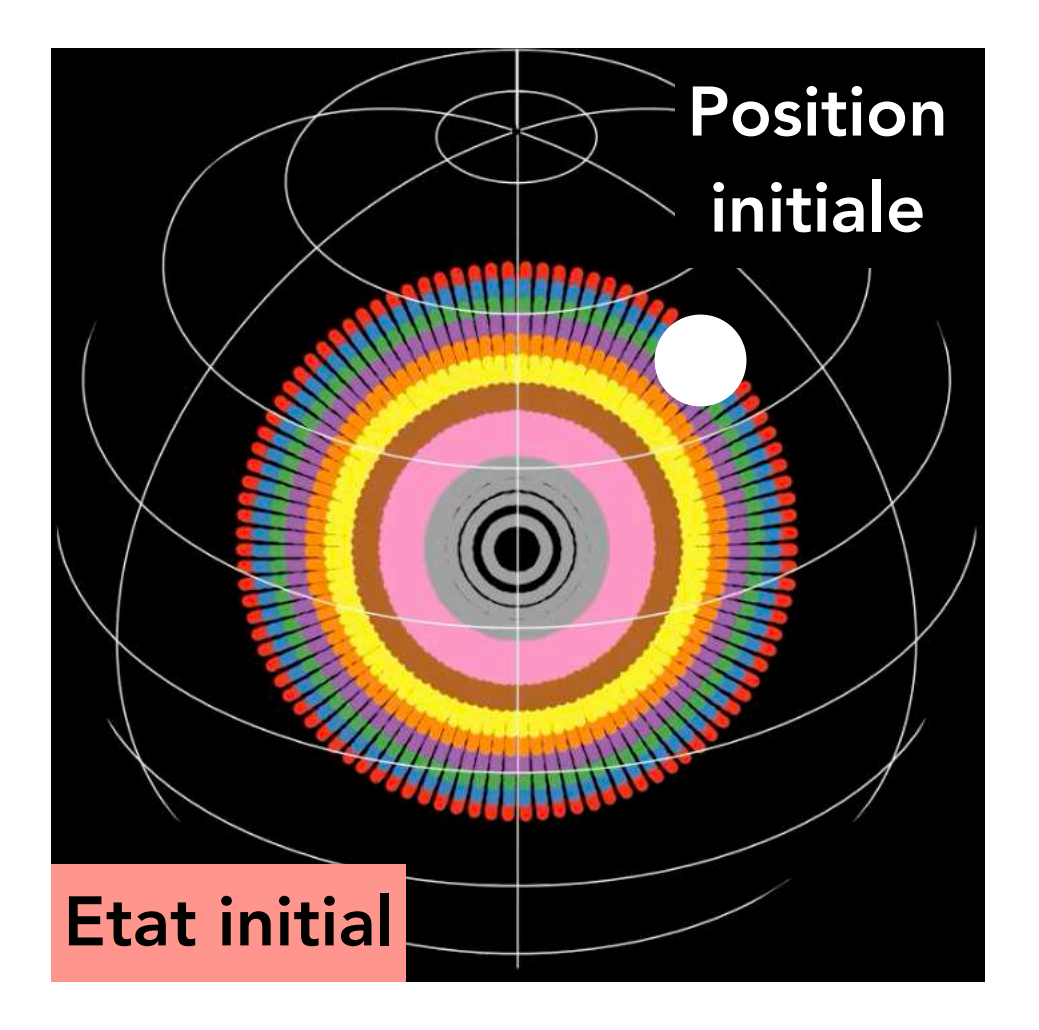

Dynamique à N-corps exactement réversible

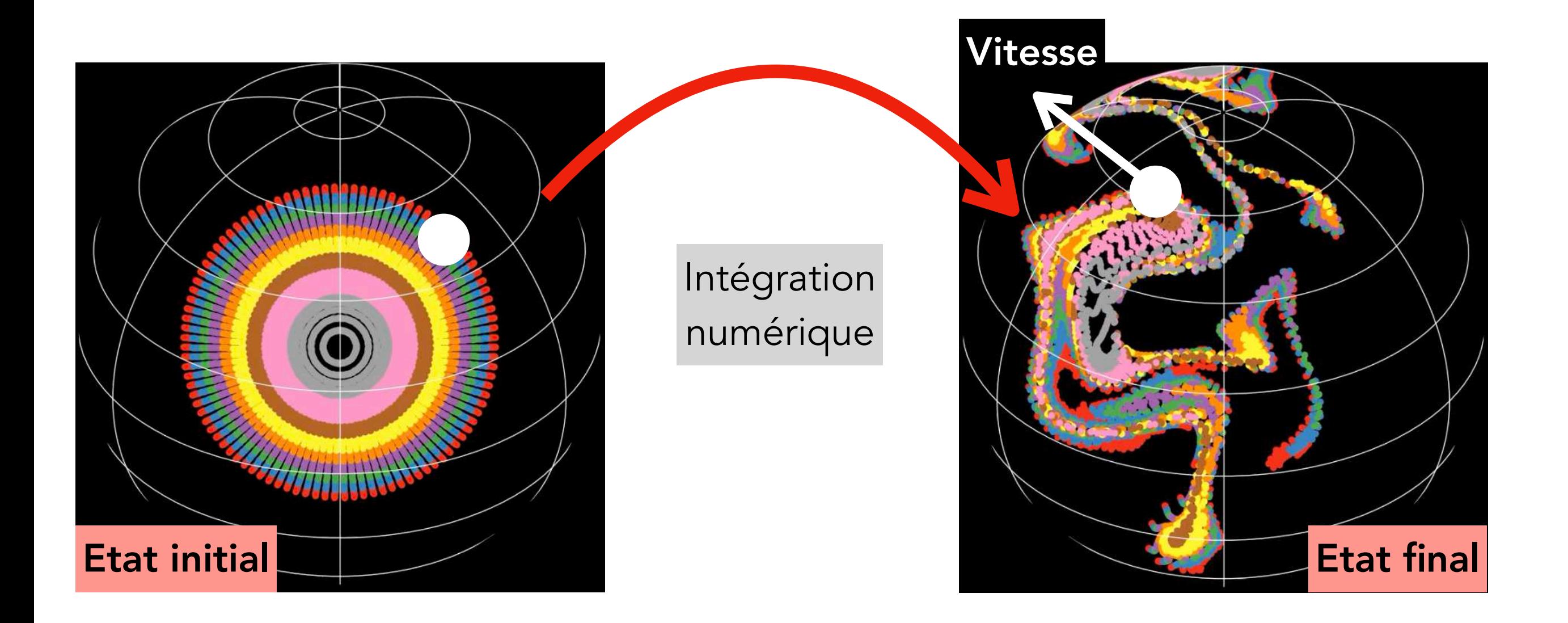

Dynamique à N-corps exactement réversible

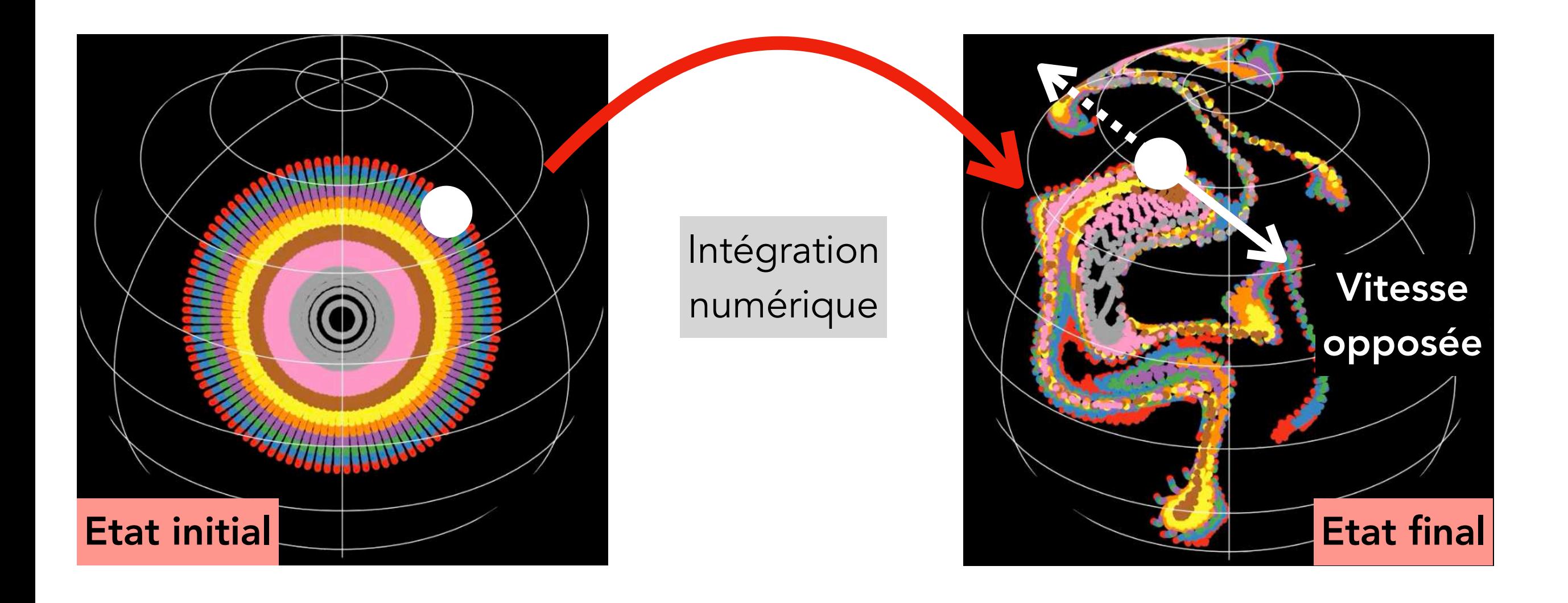

Dynamique à N-corps exactement réversible

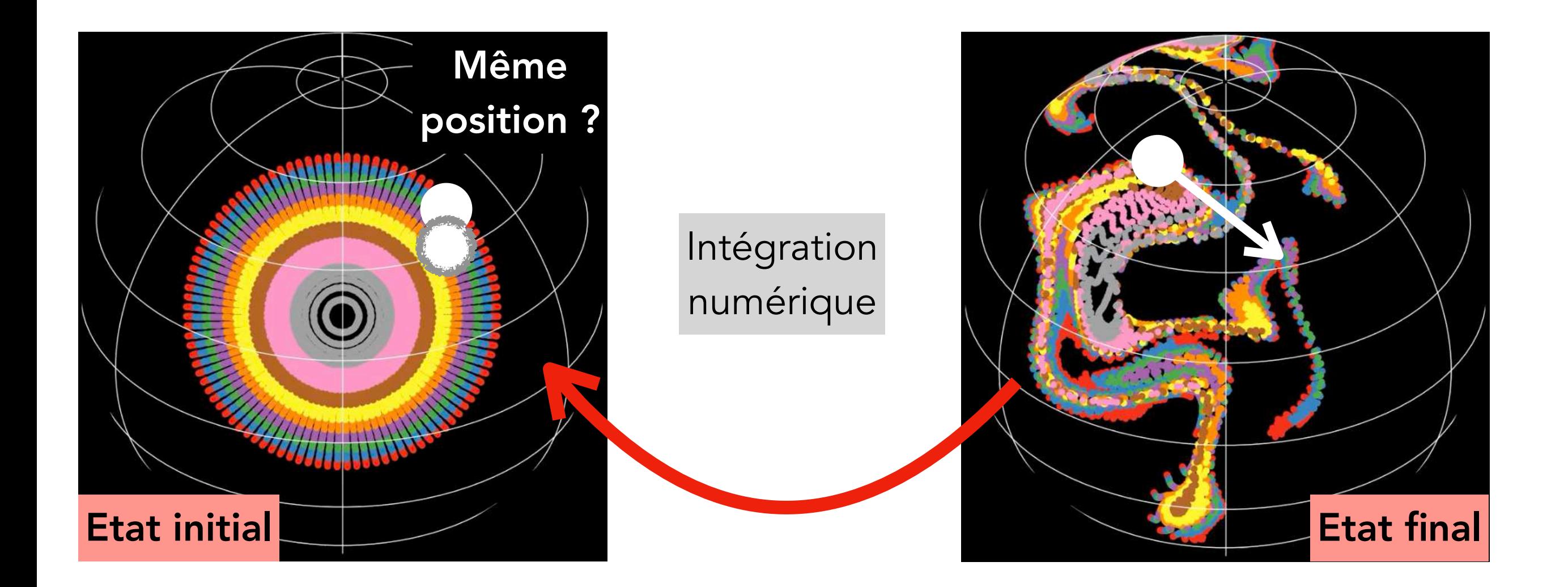

Les simulations sont-elles réversibles ?

# **(Ir)réversibilité en temps**

Enchaînons des séries d'allers-retours

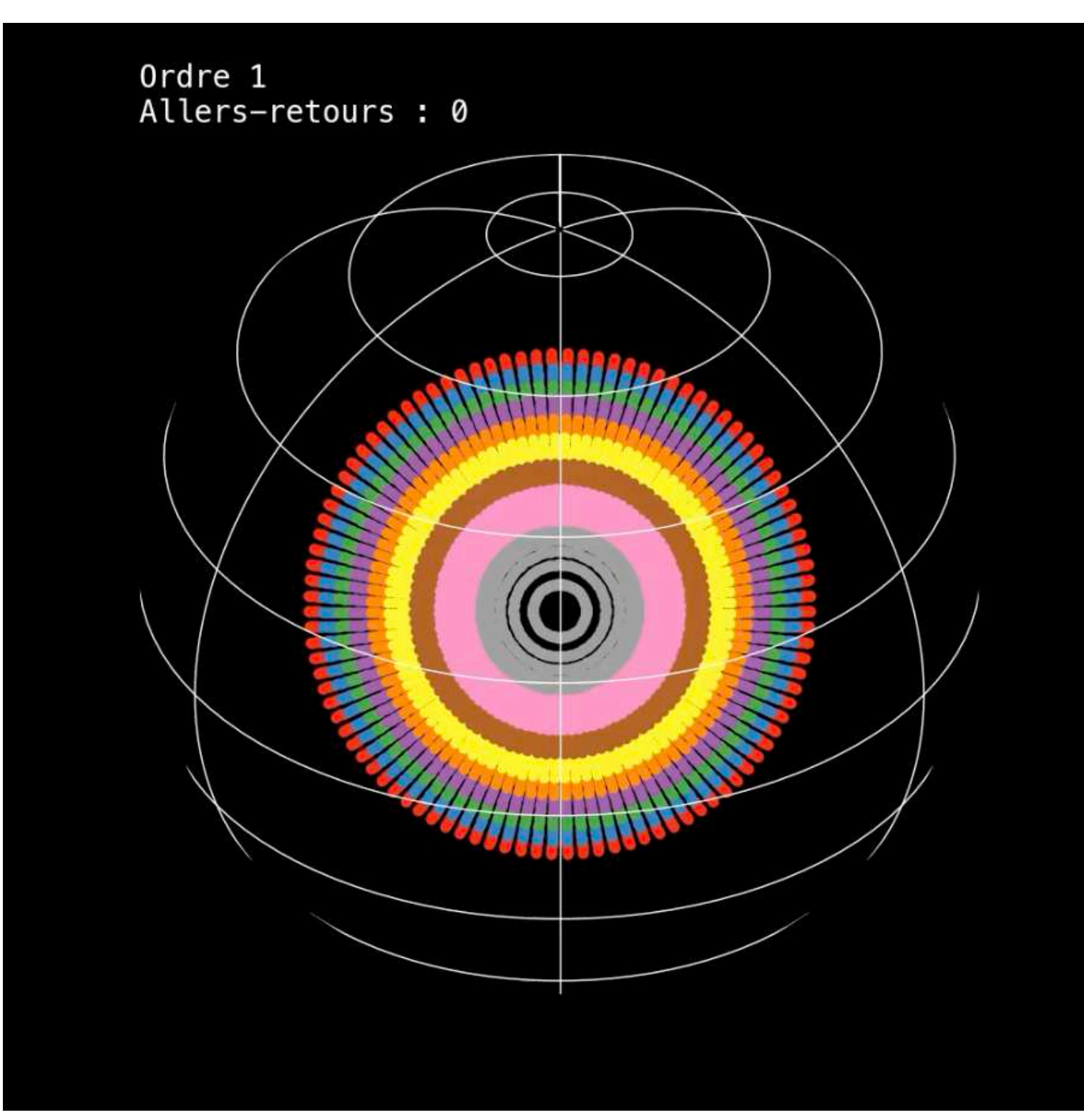

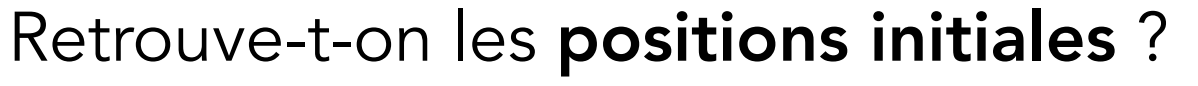

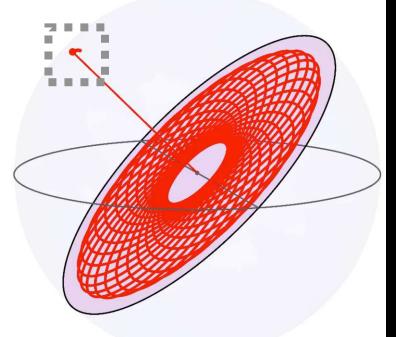

# **(Ir)réversibilité en temps**

Après un aller-retour, les positions initiales diffèrent

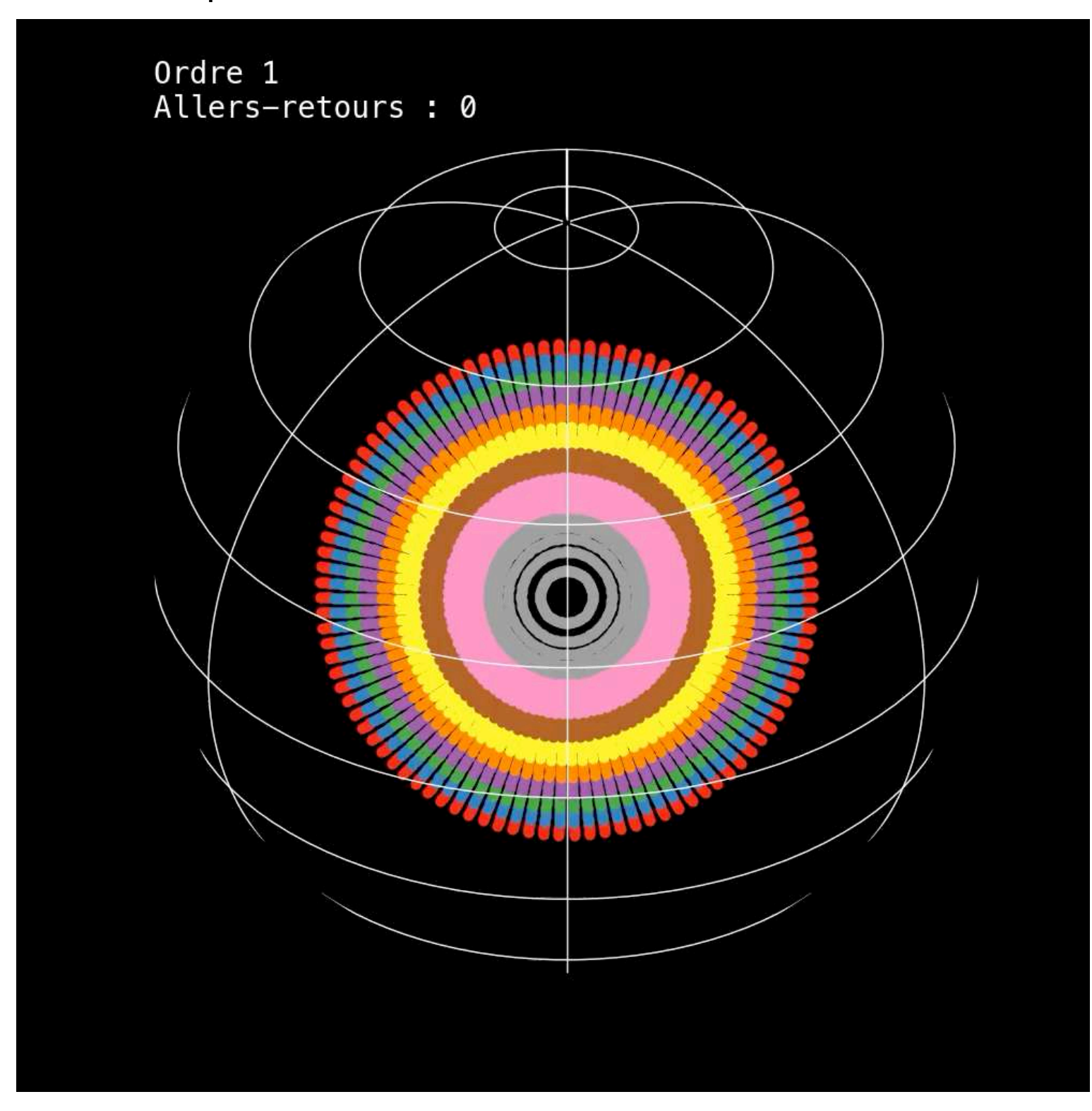

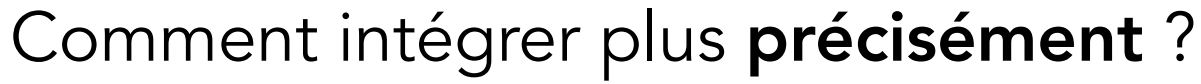

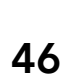

## **Intégration d'ordre deux**

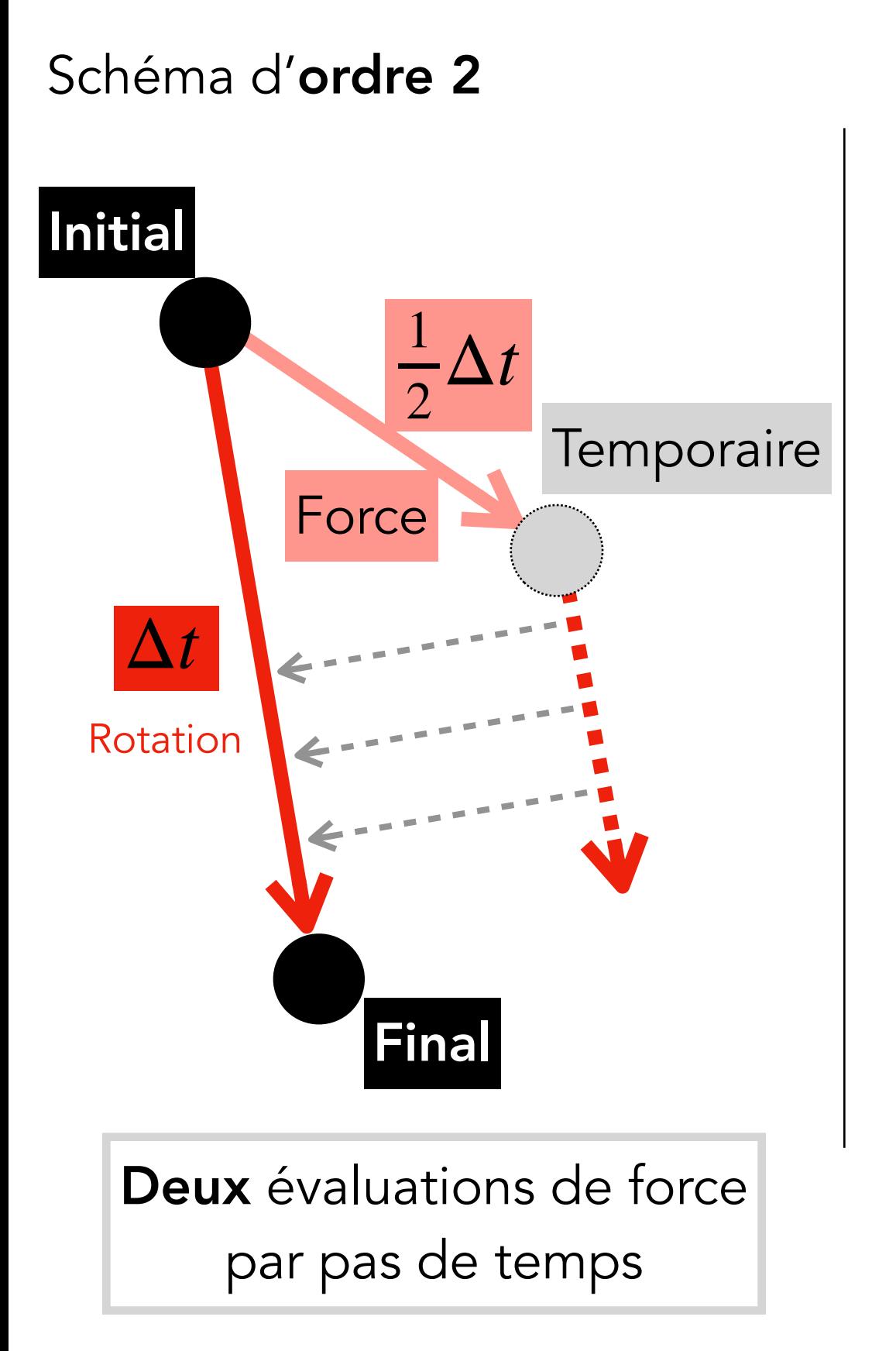

## **Intégration d'ordre deux**

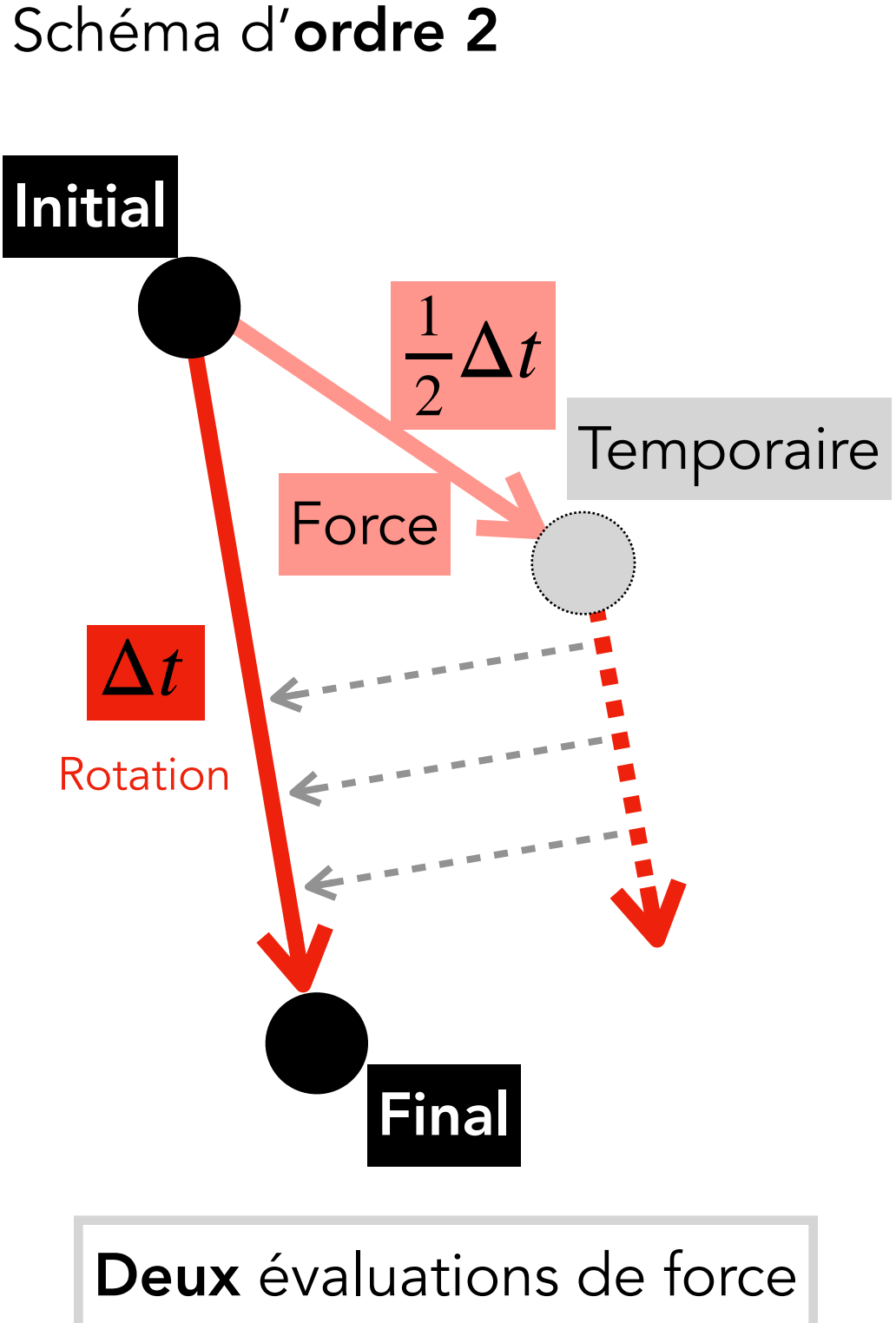

par pas de temps

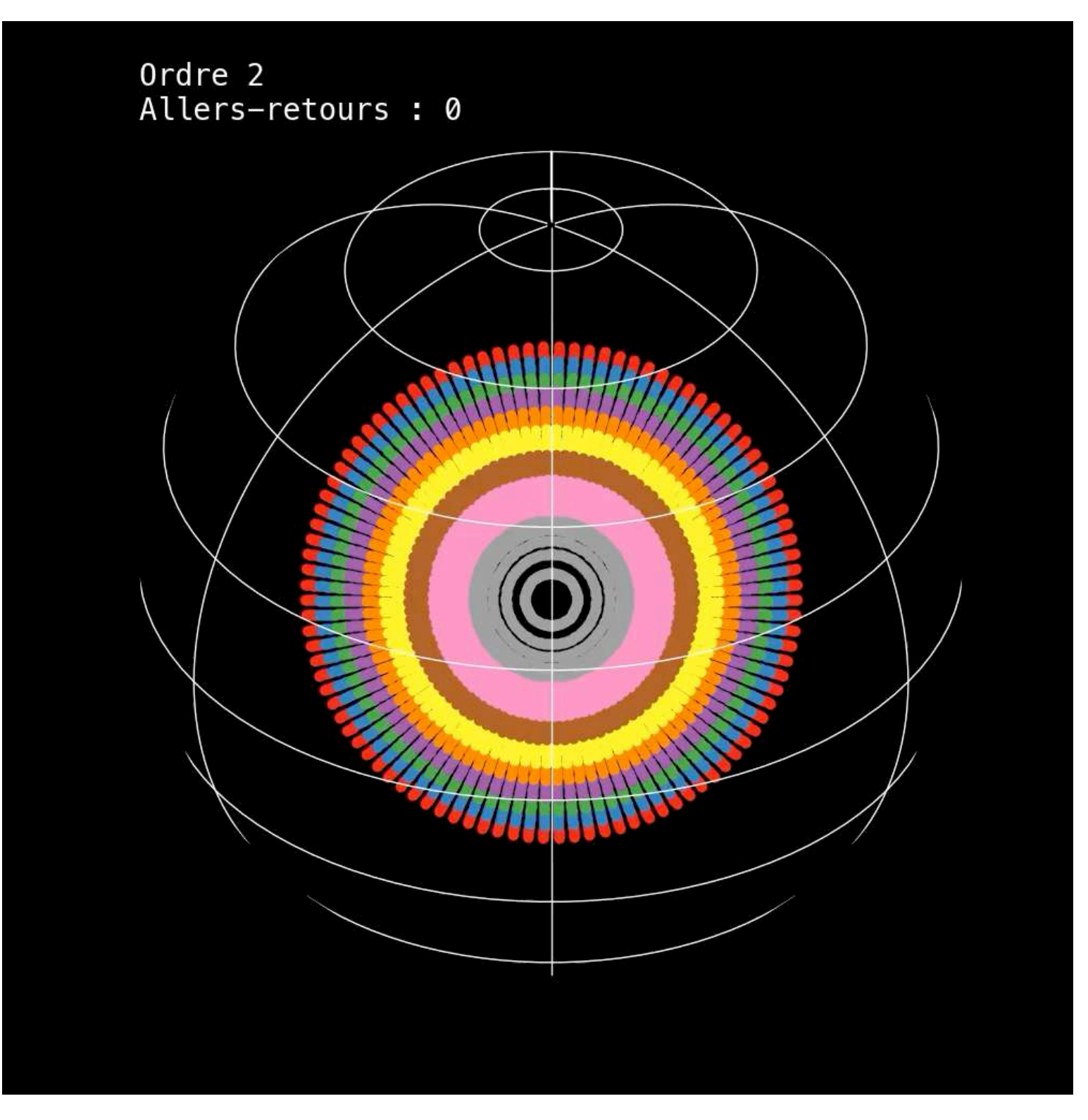

C'est beaucoup mieux, mais pas parfait…

# **Aûaire de répétition**

#### On répète les allers-retours

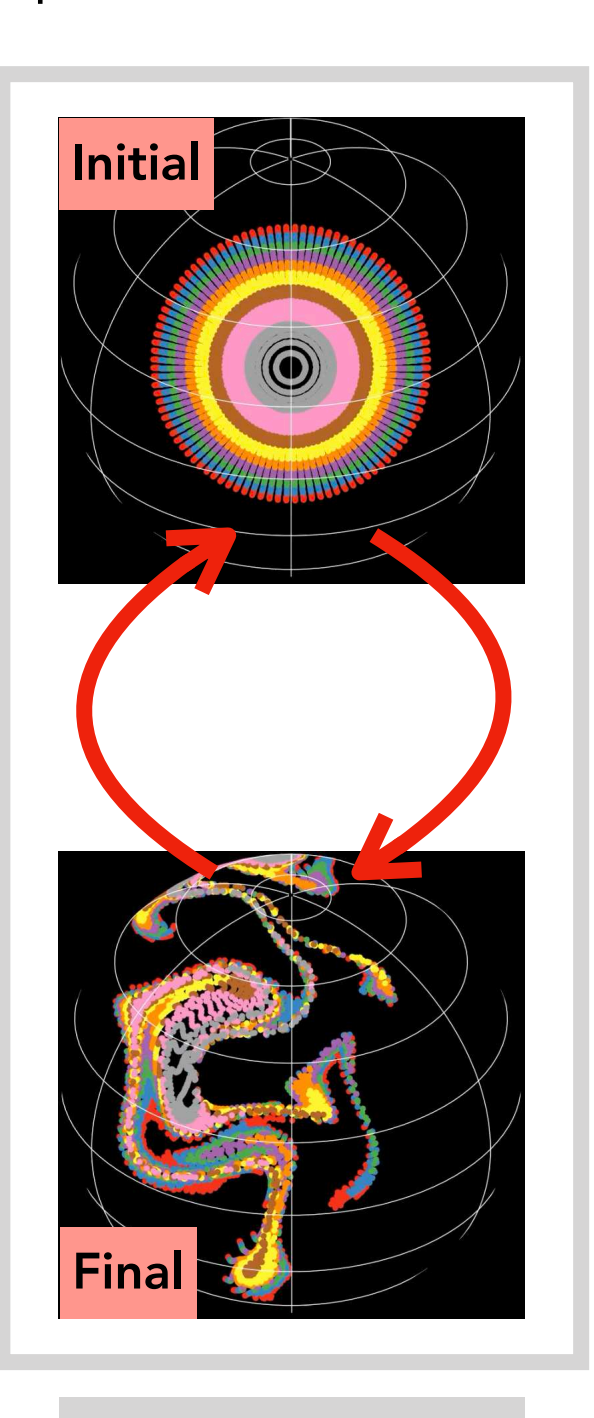

Un aller-retour

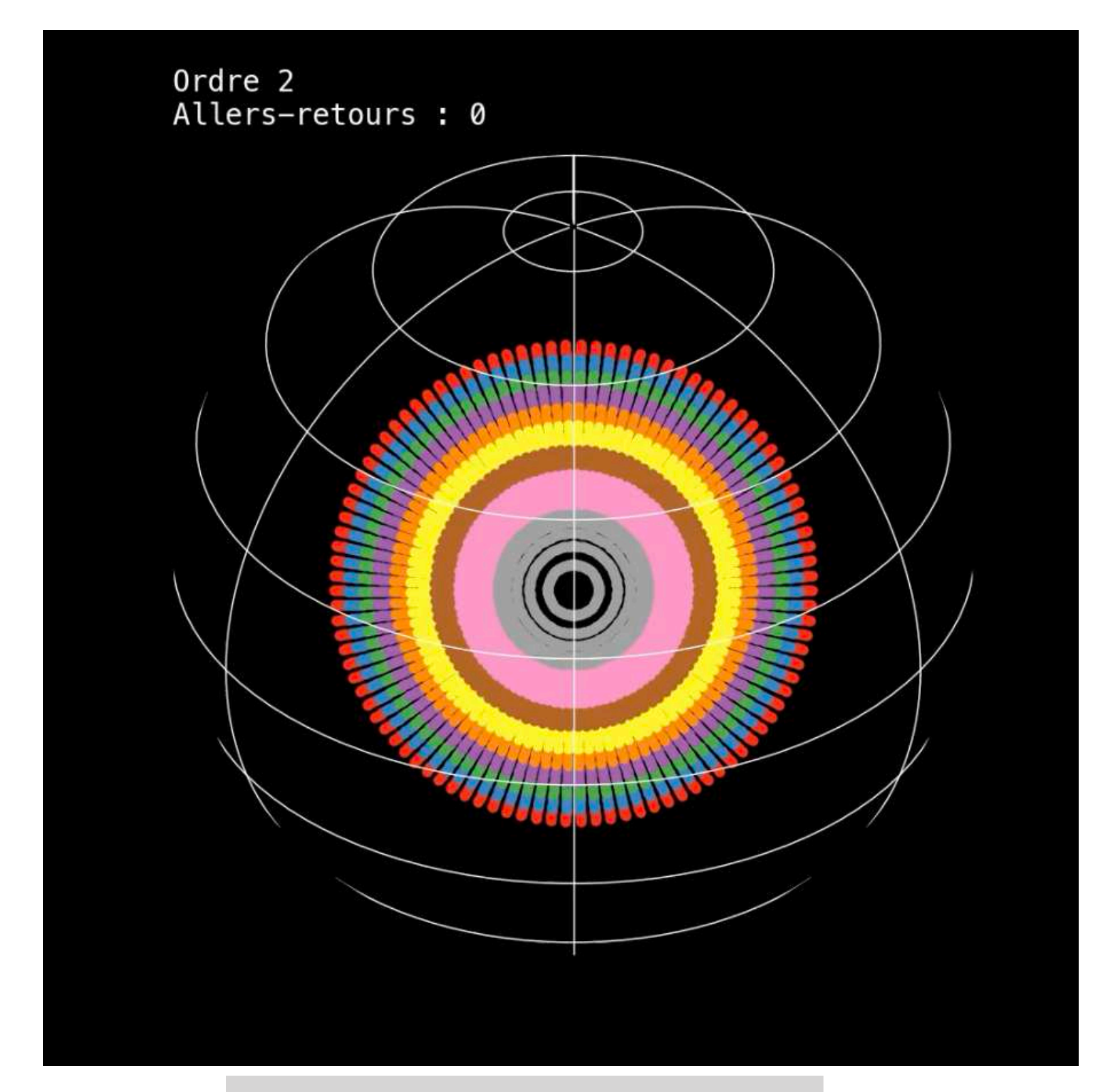

Un aller-retour = une image

# **Aûaire de répétition**

#### On répète les allers-retours

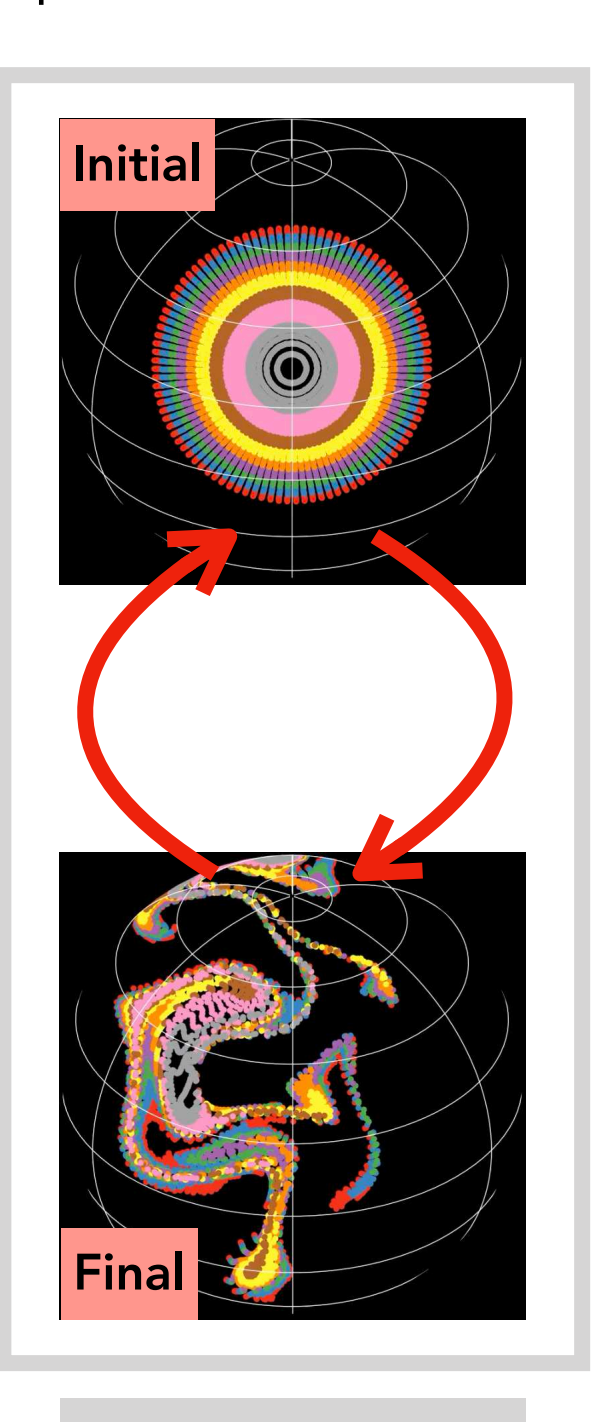

Un aller-retour

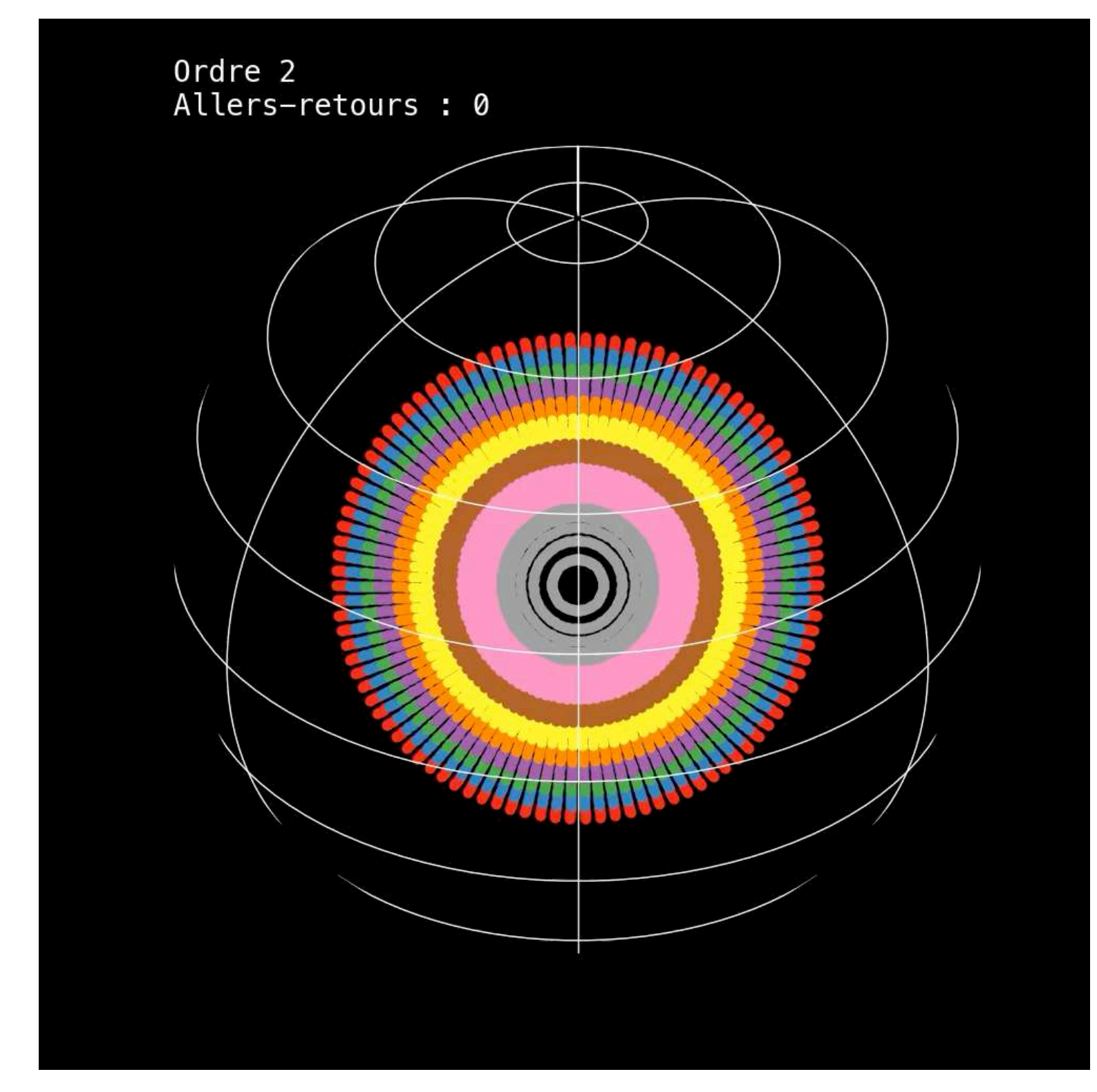

Présence d'une diffusion numérique. Pas glop

# **Toujours plus haut (rang)**

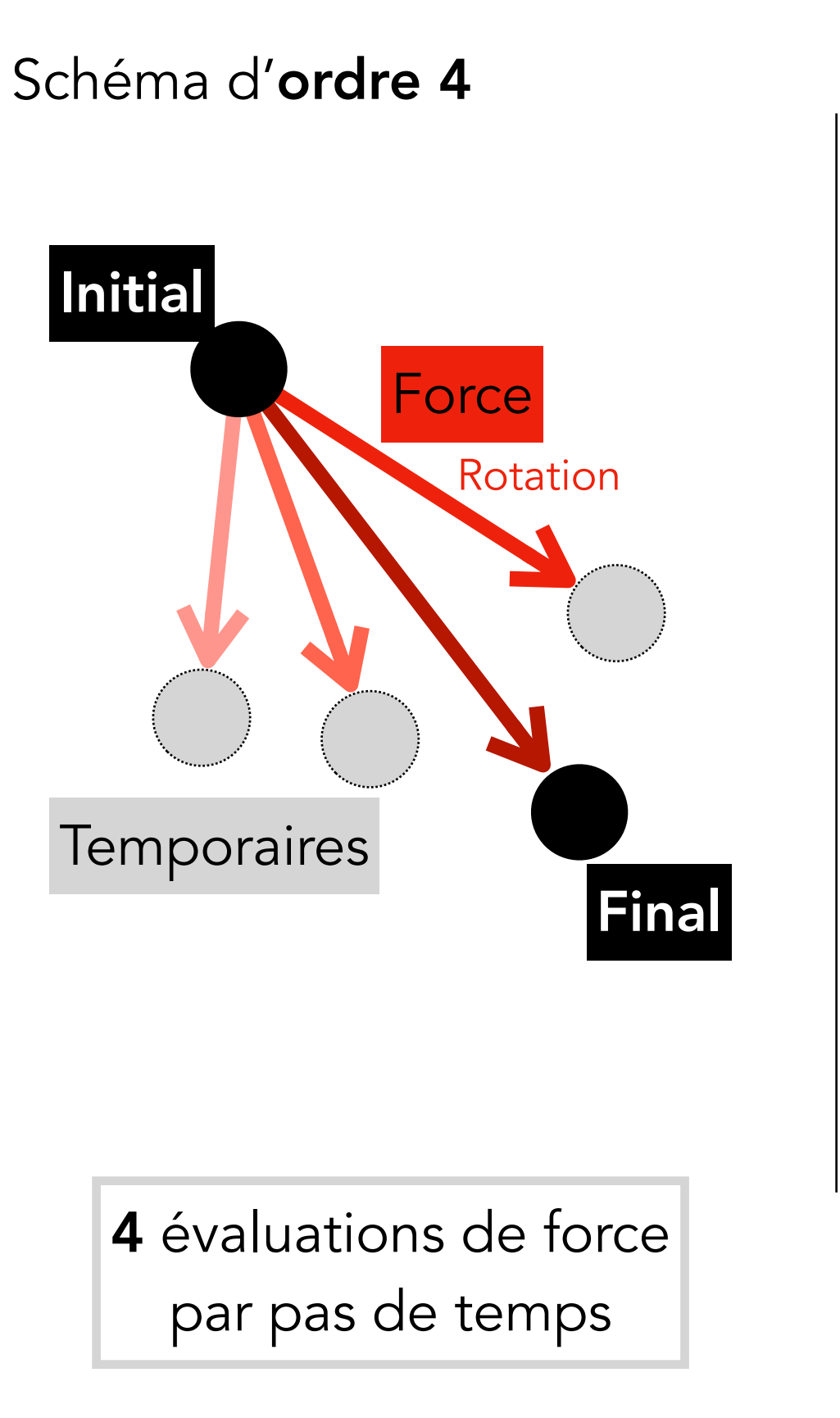

# **Toujours plus haut (rang)**

Schéma d'ordre 4

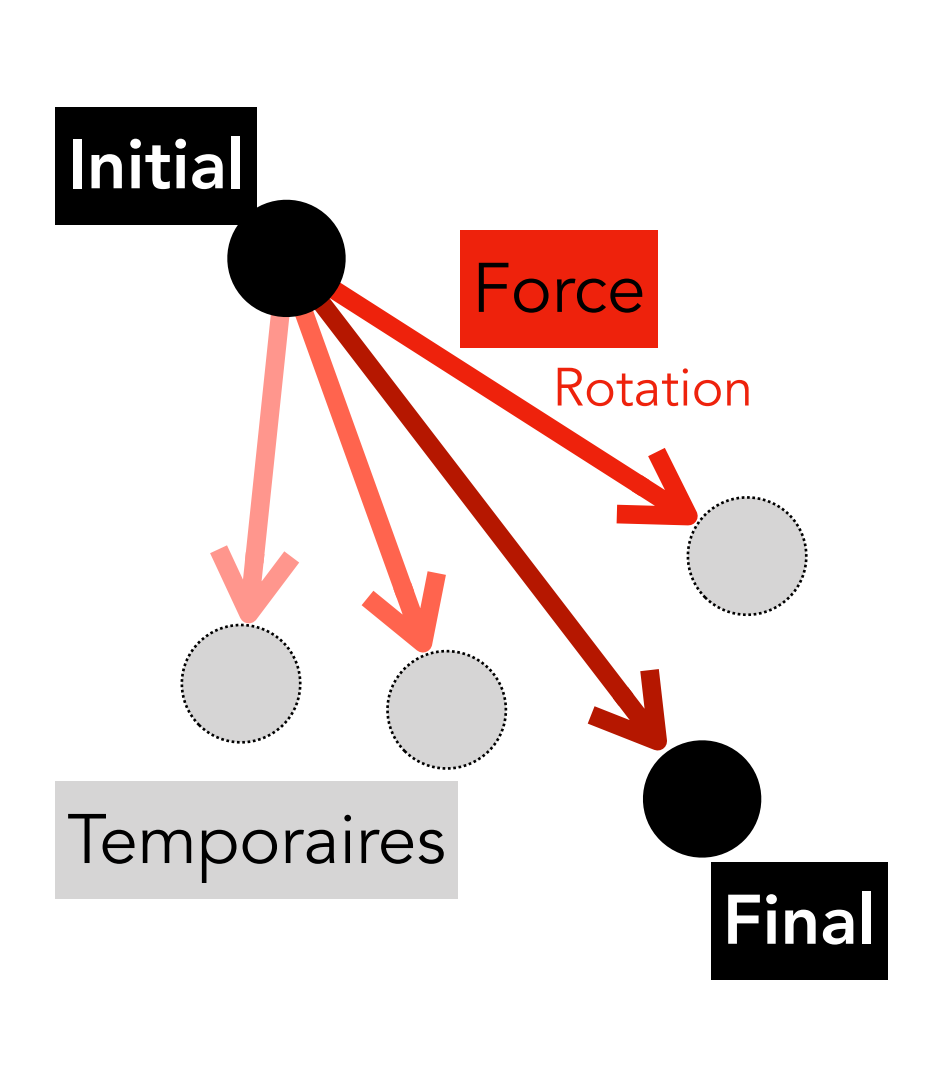

4 évaluations de force par pas de temps

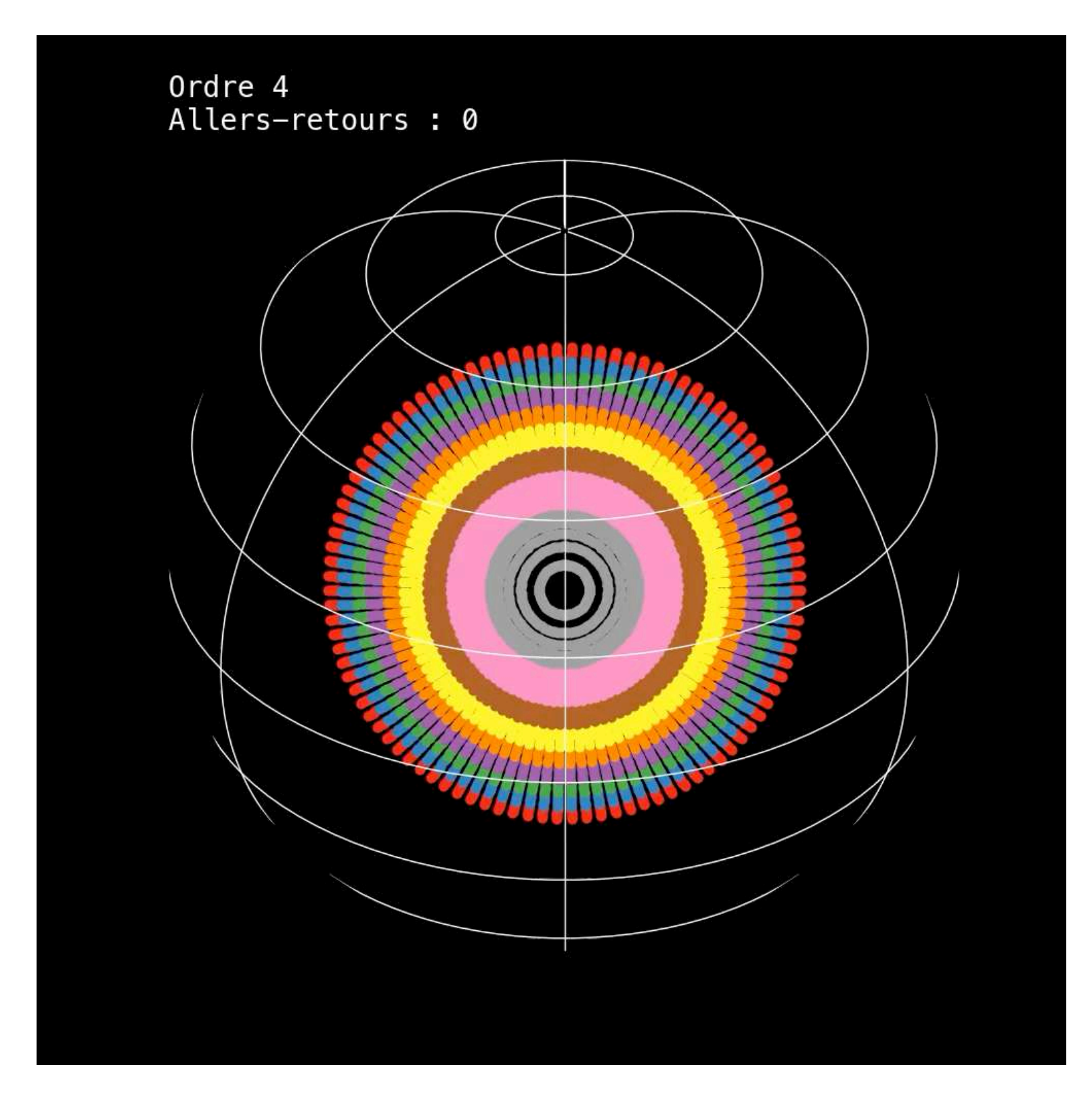

Conditions initiales préservées, initialement

## **Toujours plus loin**

#### On répète les allers-retours

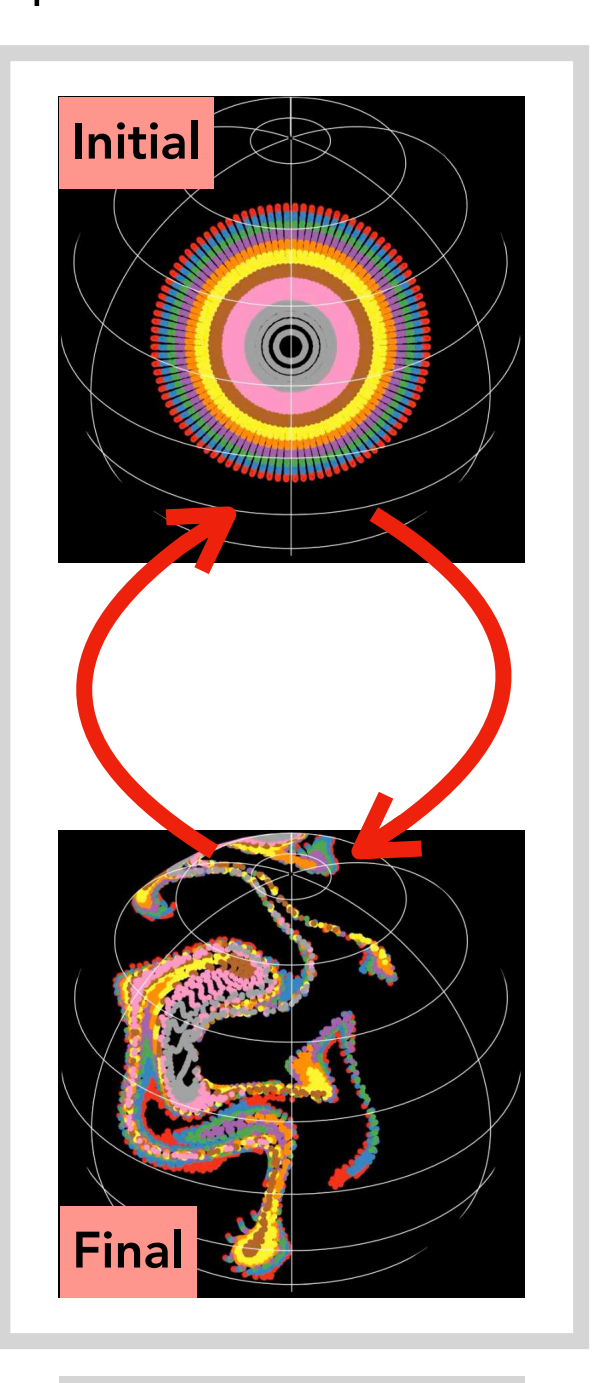

Un aller-retour

## **Toujours plus loin**

#### On répète les allers-retours

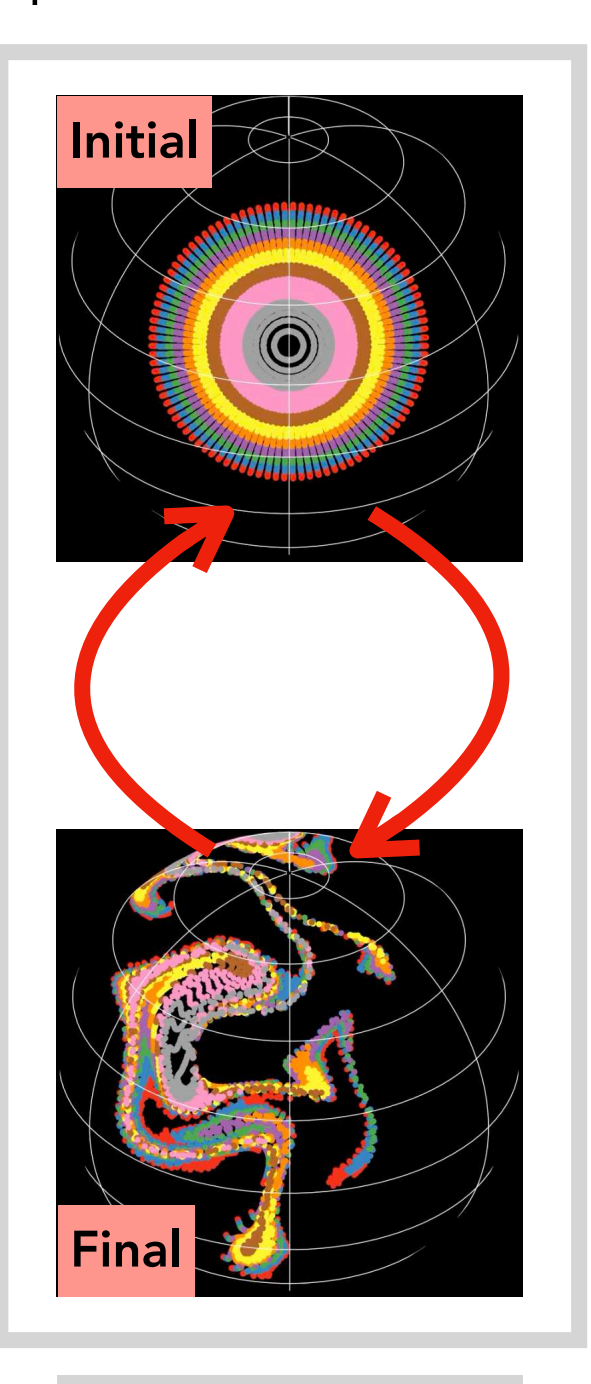

Un aller-retour

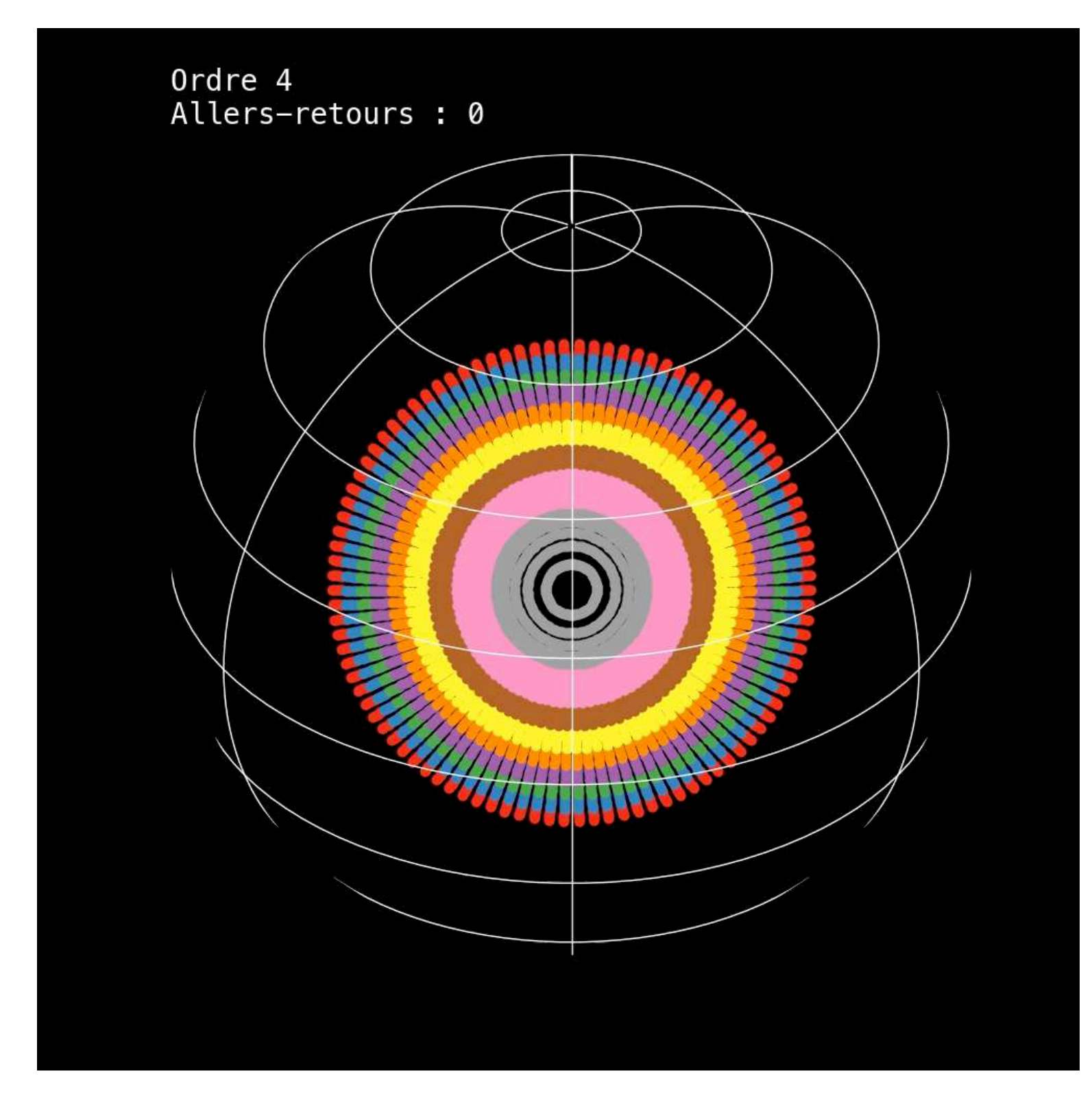

Pas encore parfait…

## **Toujours plus fort**

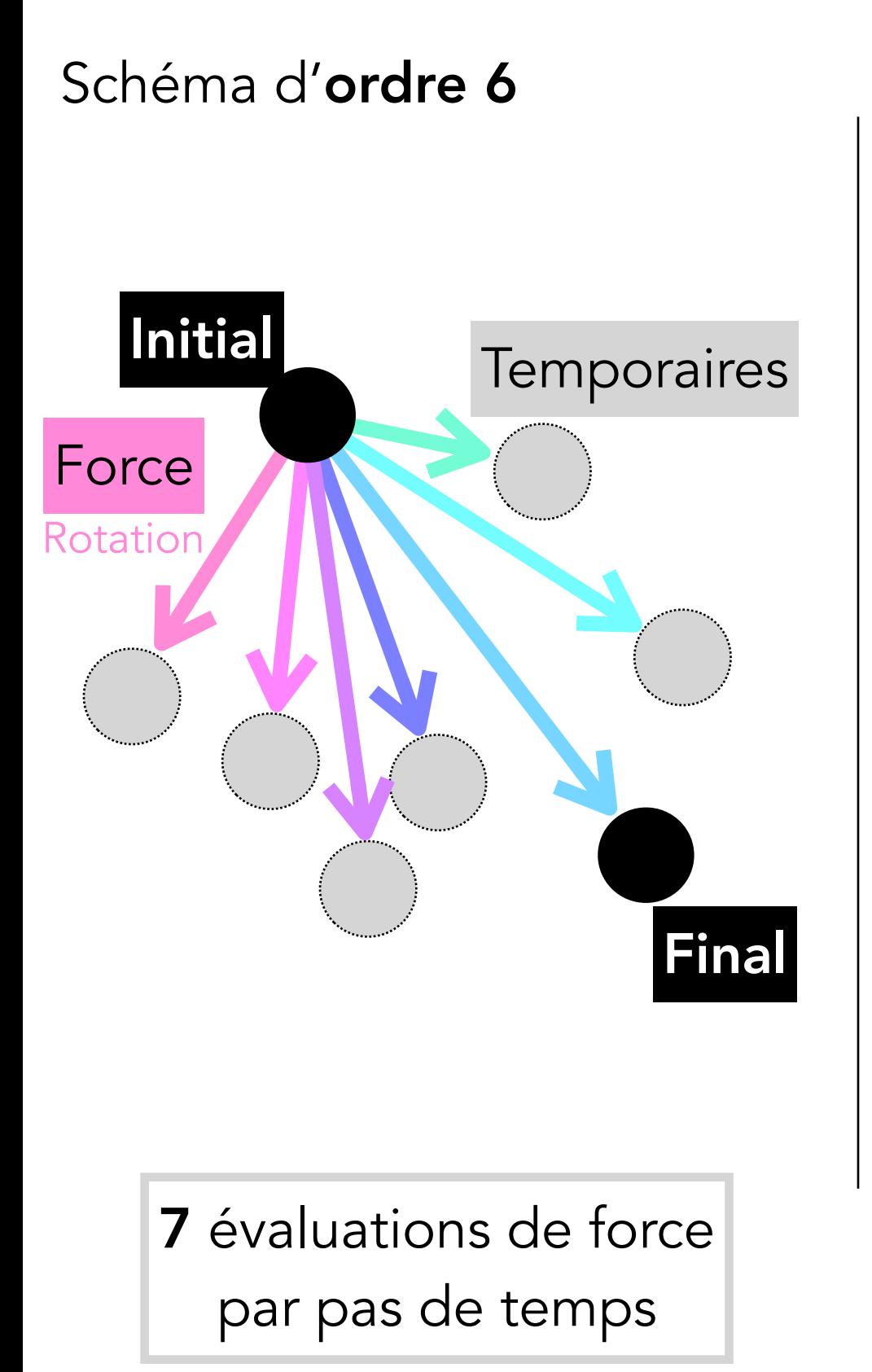

## **Toujours plus fort**

Schéma d'ordre 6

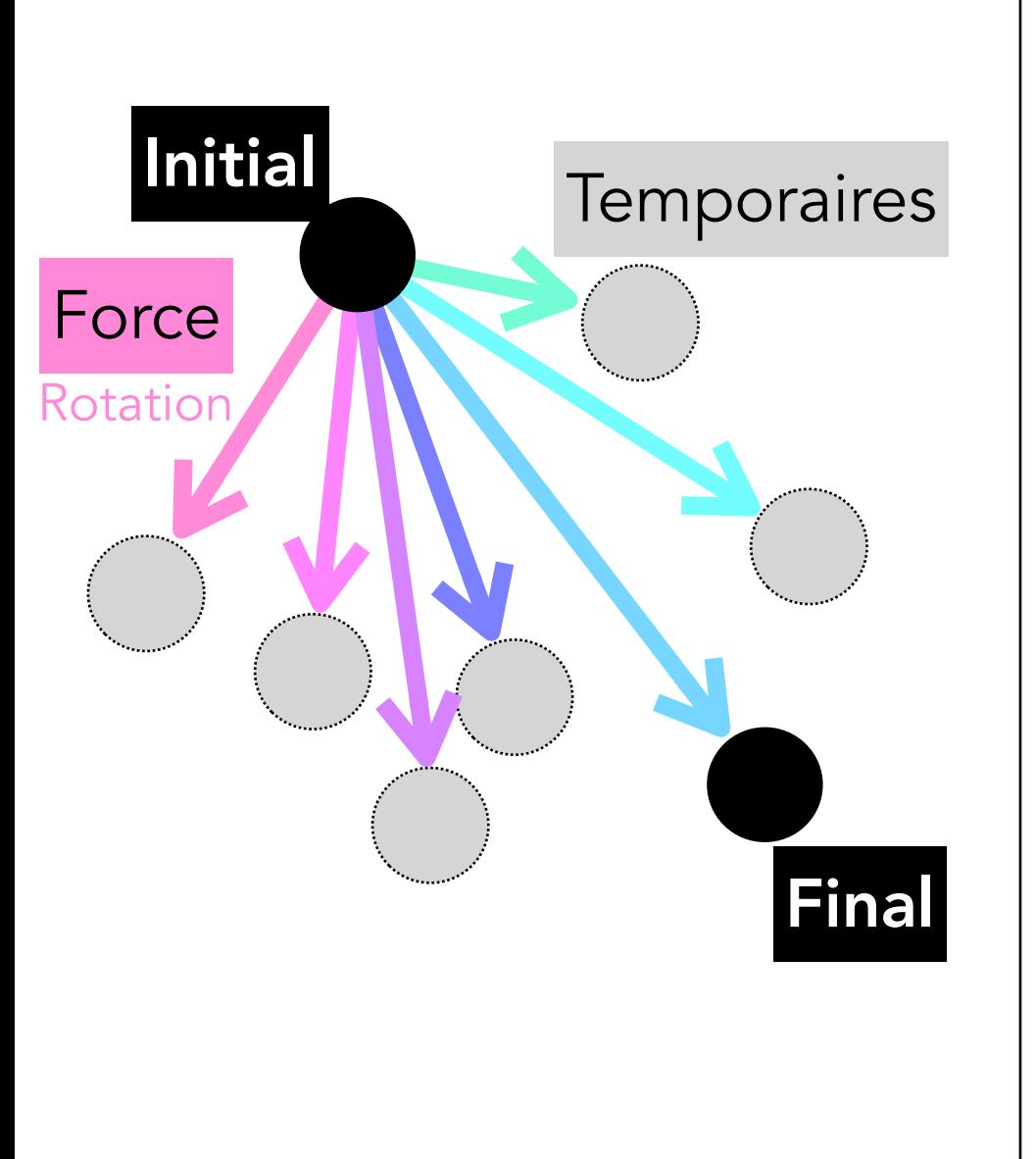

7 évaluations de force par pas de temps

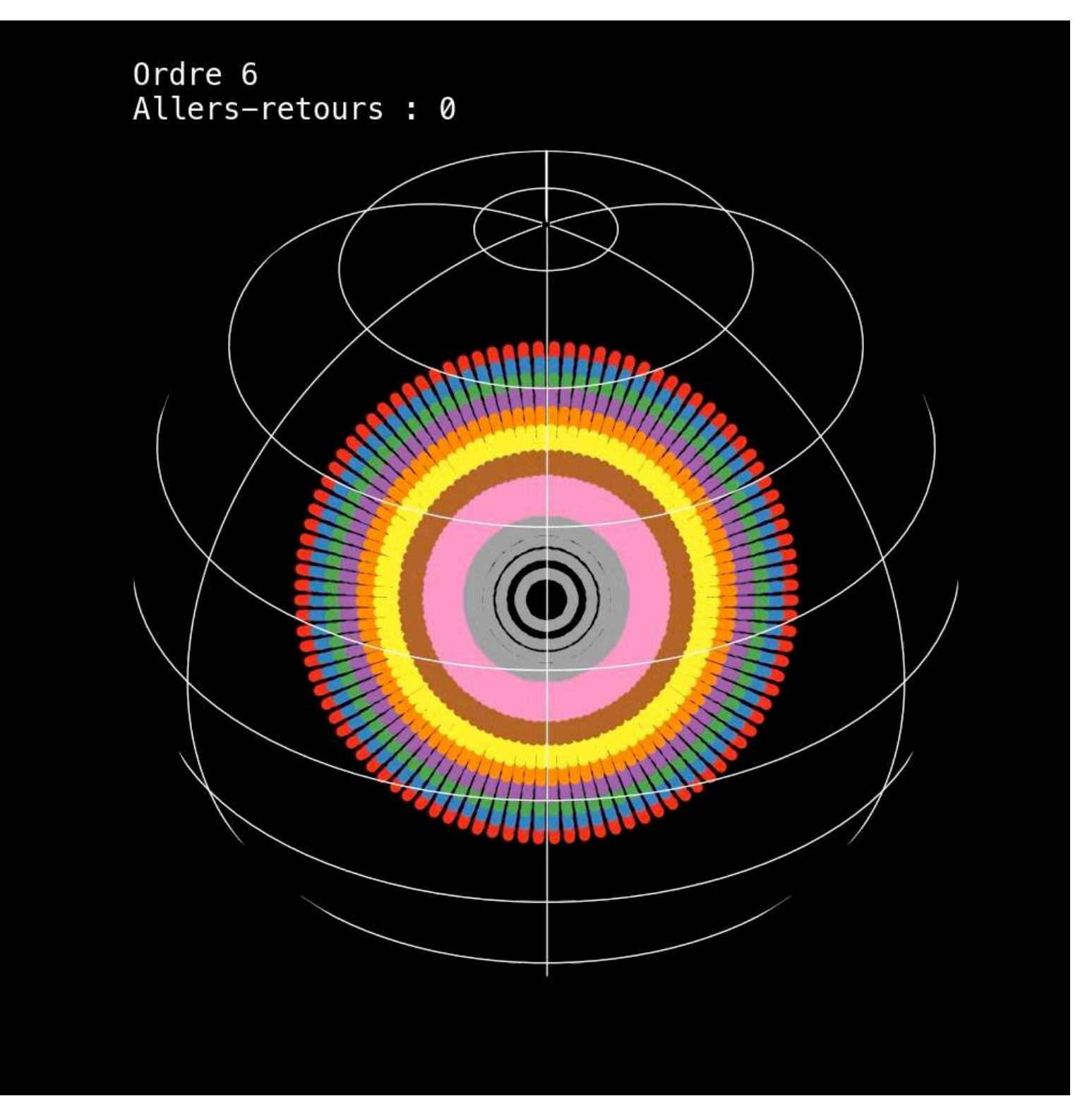

#### Ca ne bouge plus

## **Vous reprendrez bien un peu d'allers-retours ?**

Exploration à très long terme

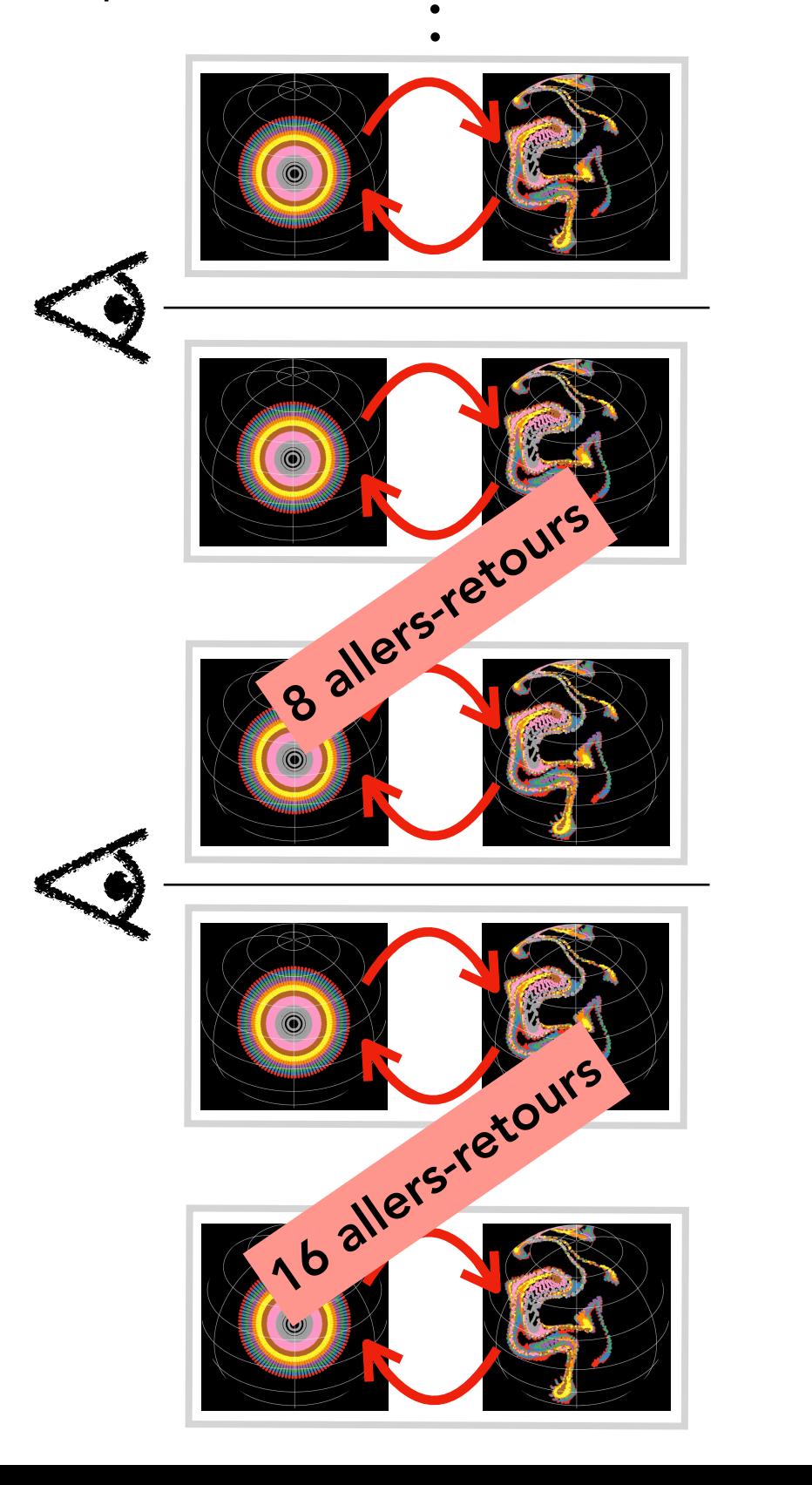

## **Vous reprendrez bien un peu d'allers-retours ?**

Exploration à très long terme

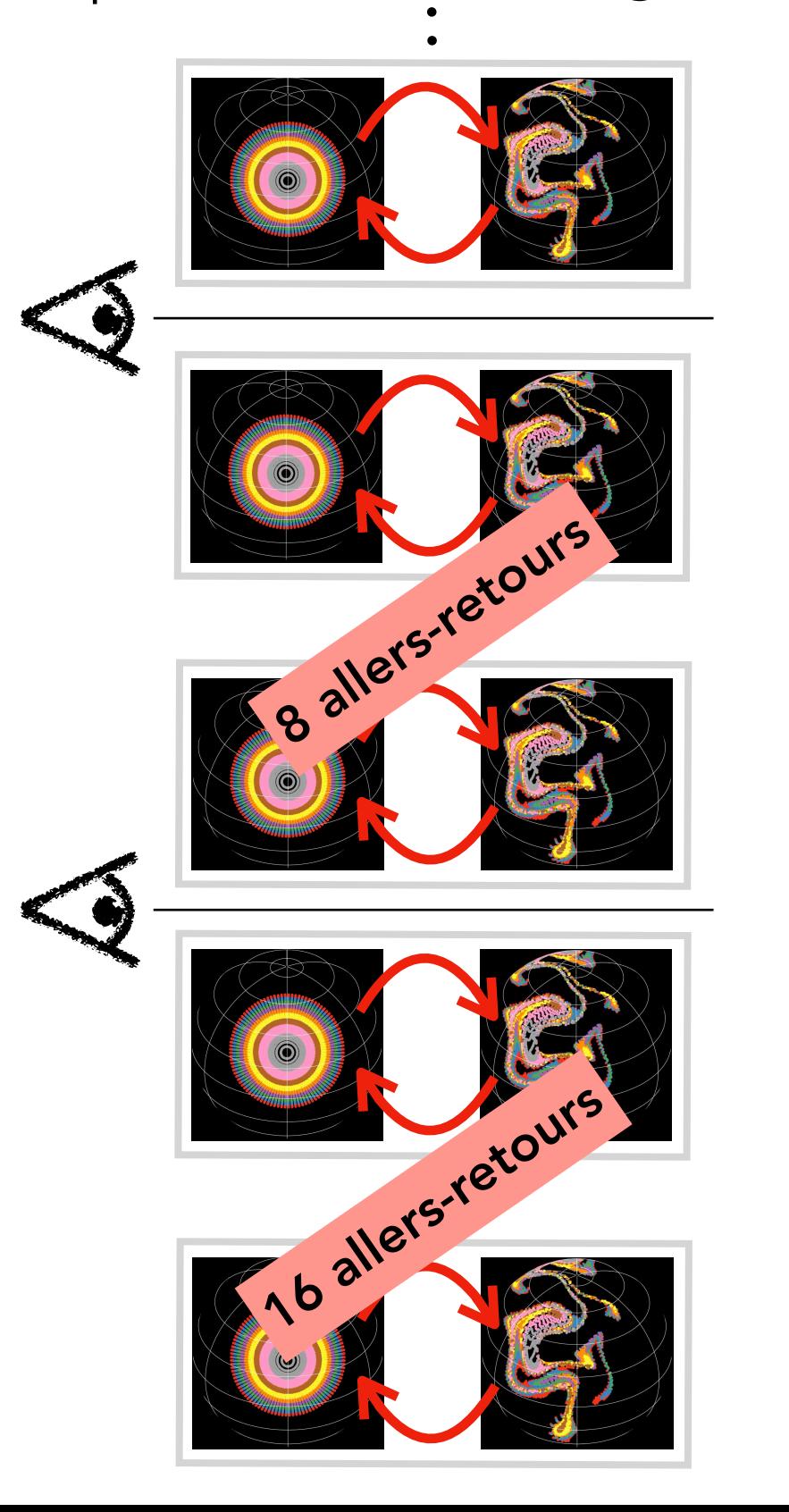

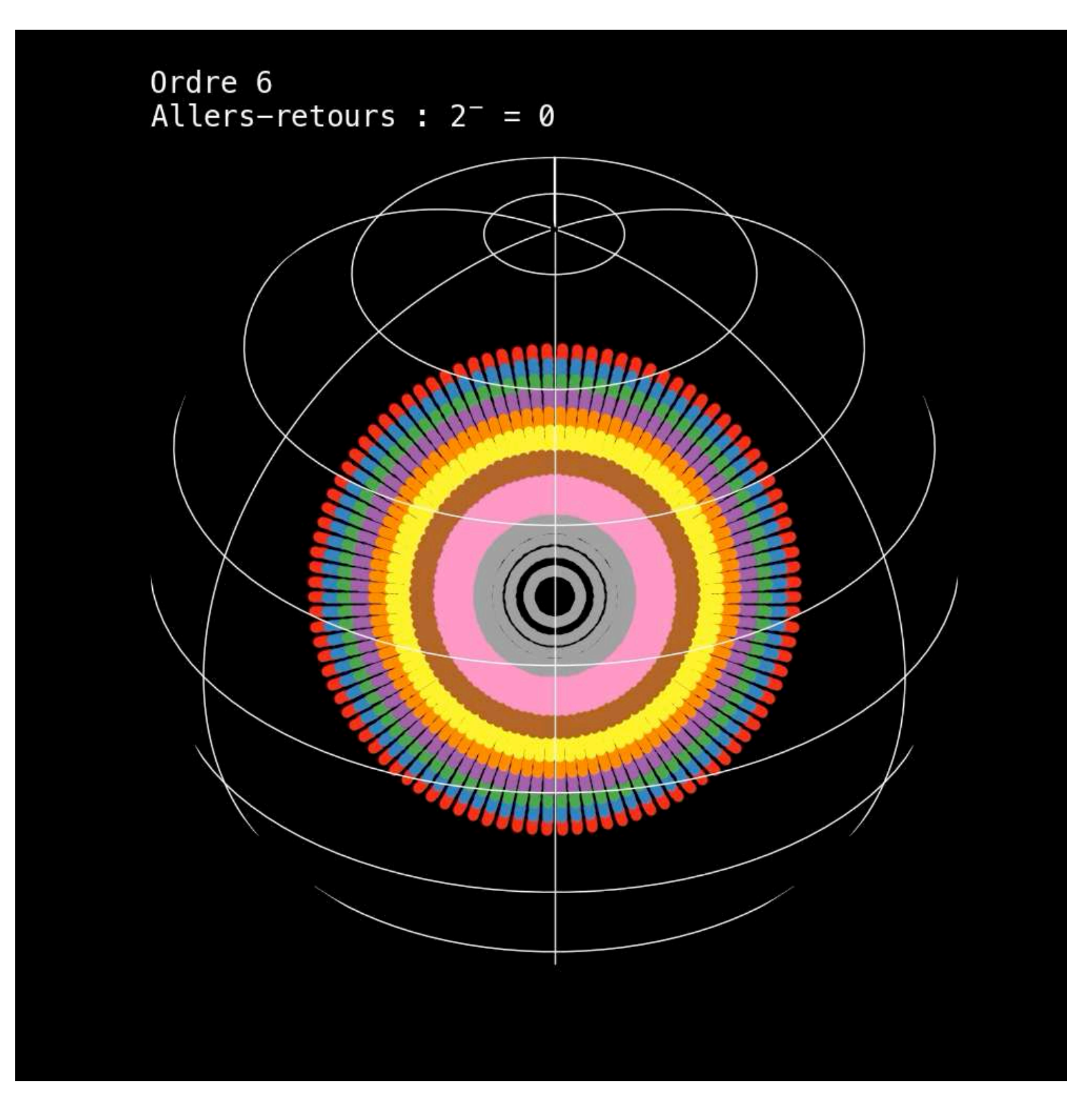

Ce n'est pas parfait. Pas glop.

## **Tu me fais tourner la…sphère**

#### Effets de deux rotations successives

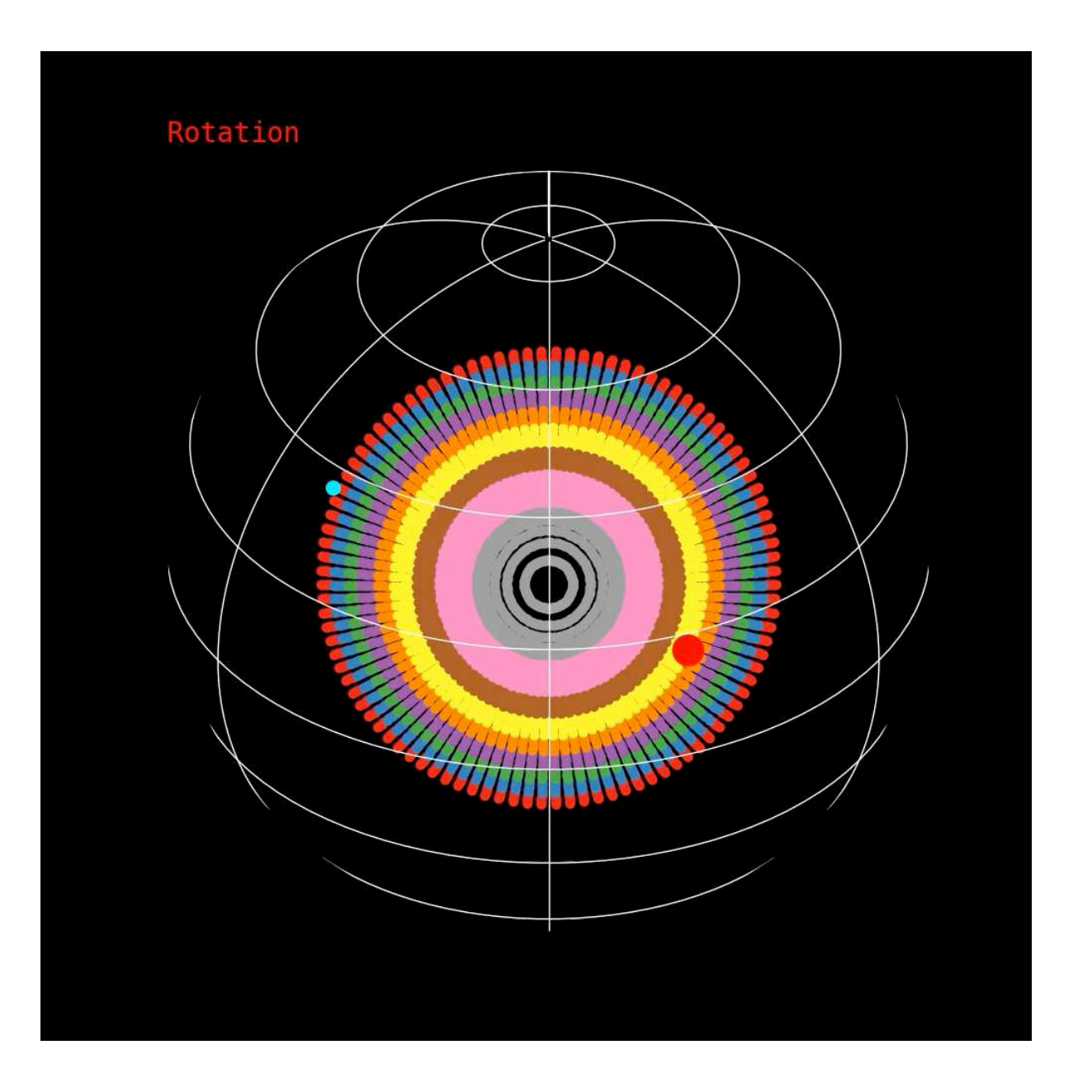

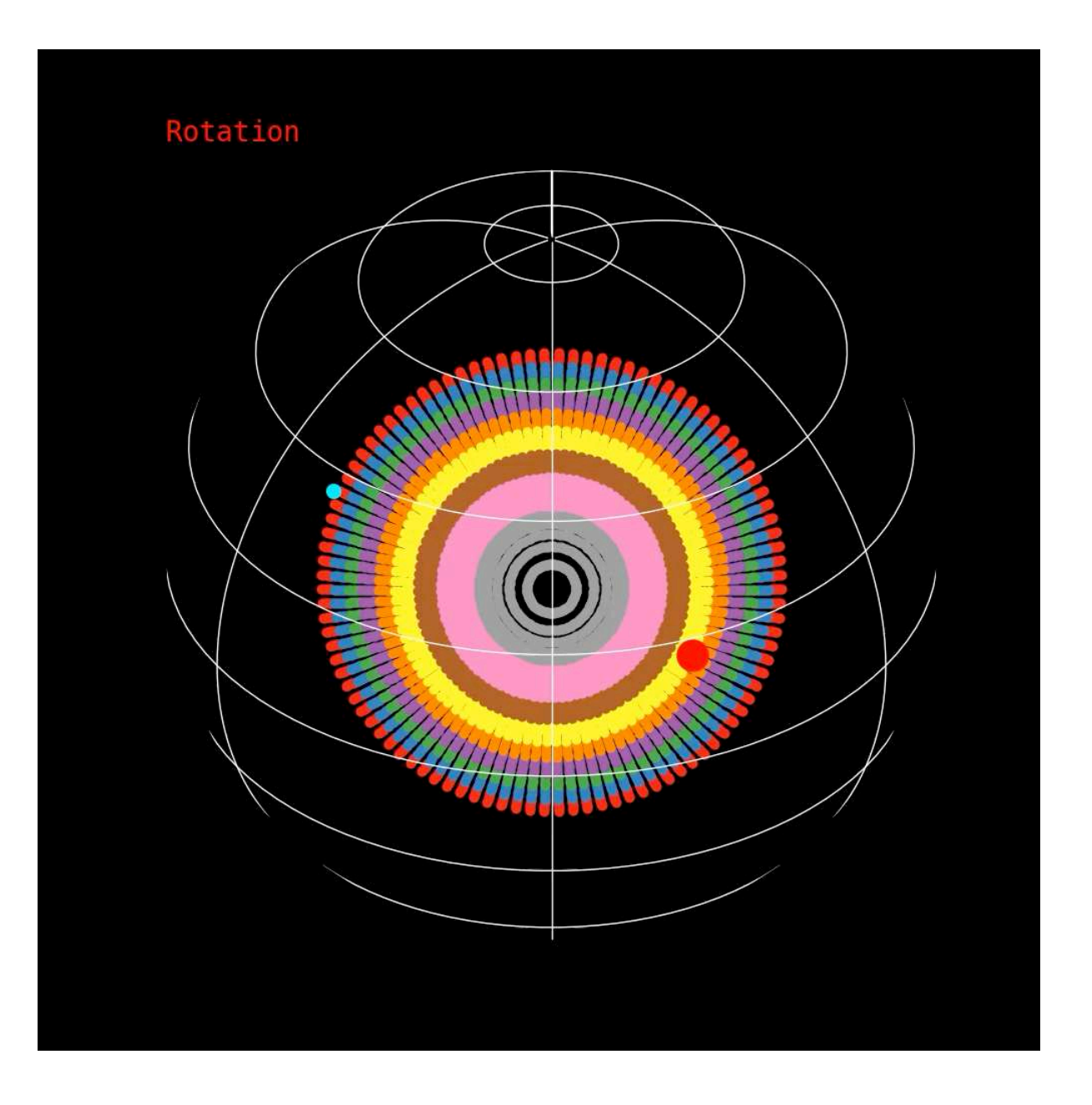

L'ordre des rotations compte

### **Non-commutation**

#### ``Corriger'' les rotations successives

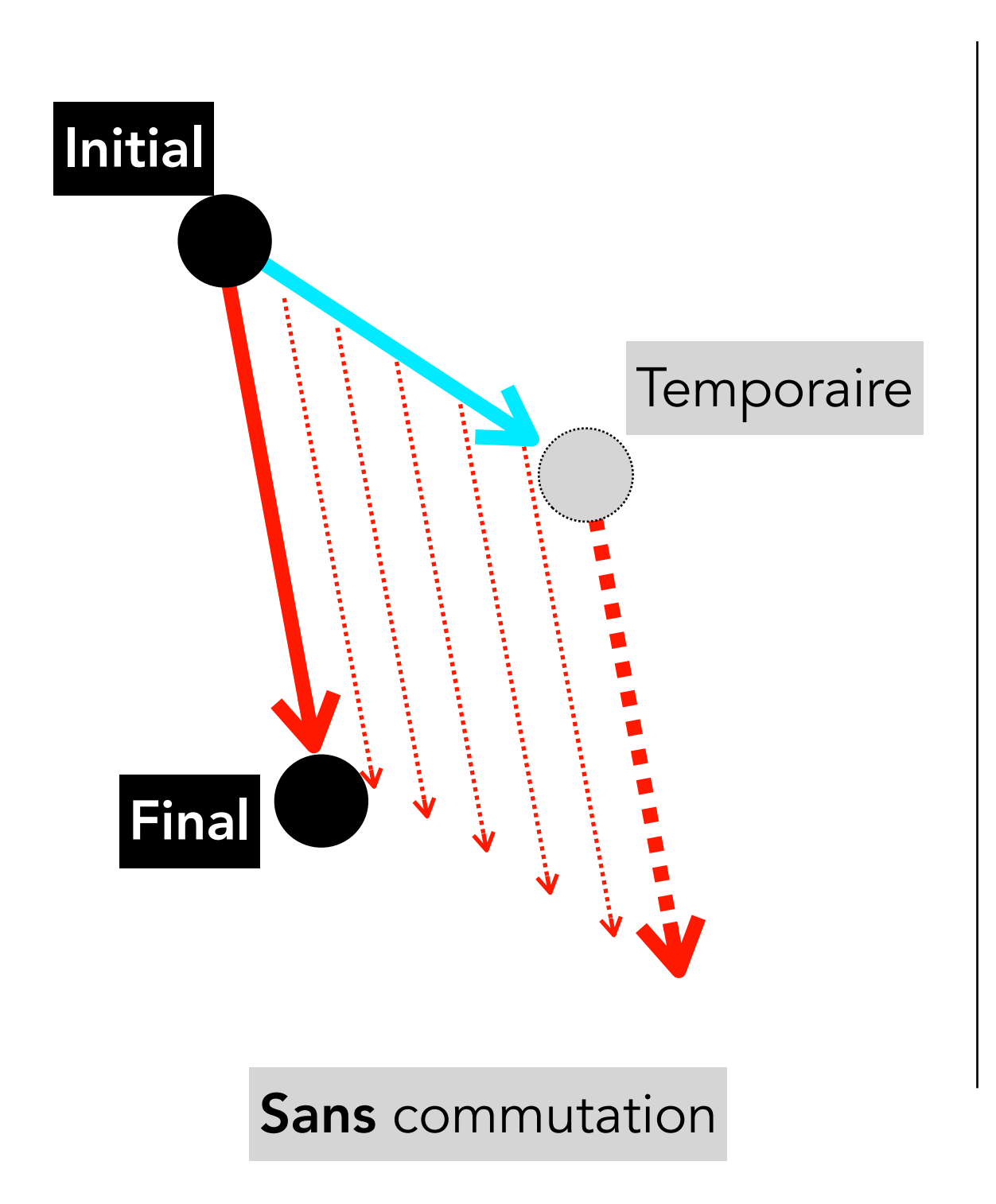

### **Non-commutation**

#### ``Corriger'' les rotations successives

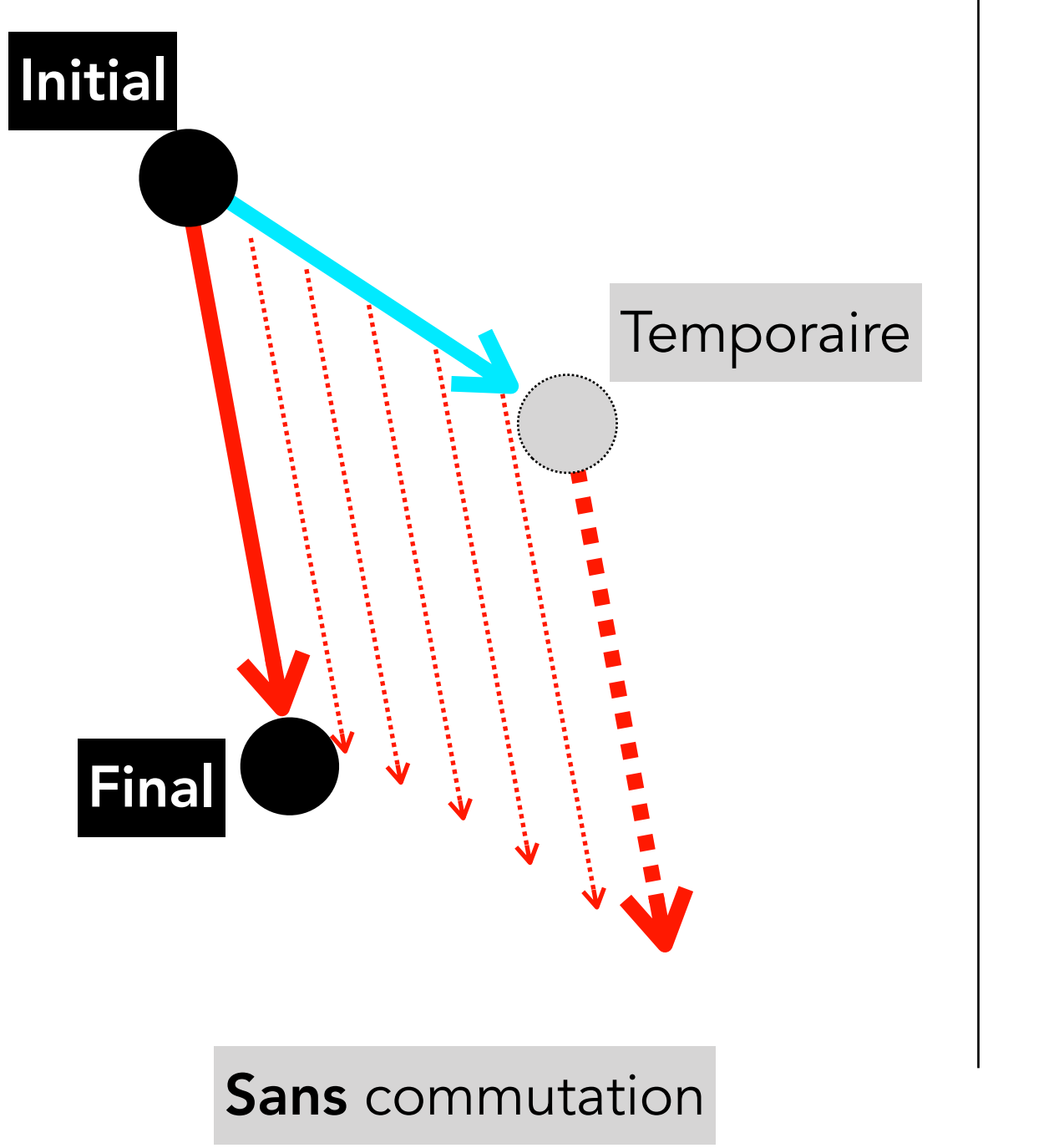

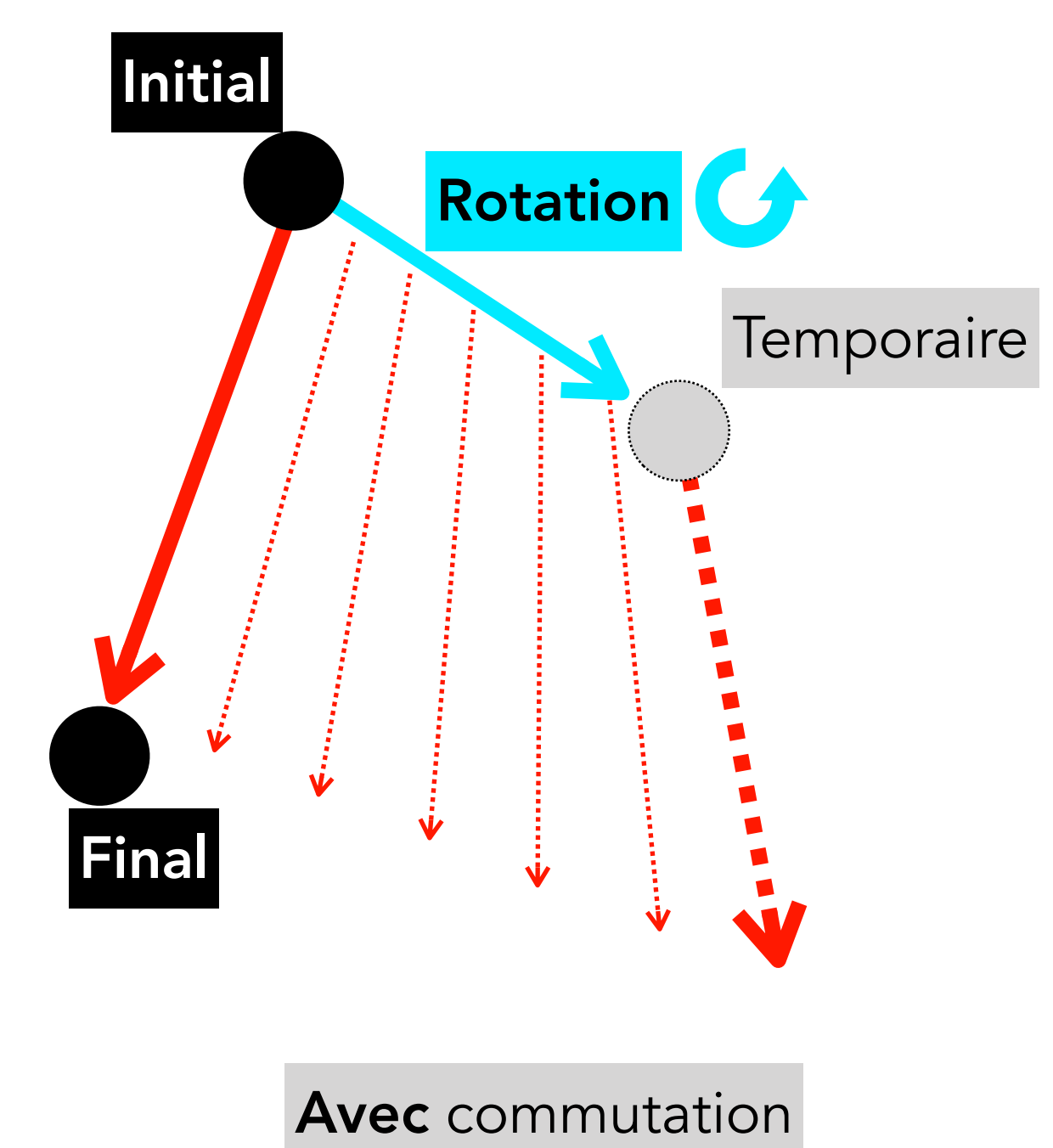

``Faire tourner ce qui fait tourner''

## **Et on fait tourner les…**

#### Exploration à (très) long terme

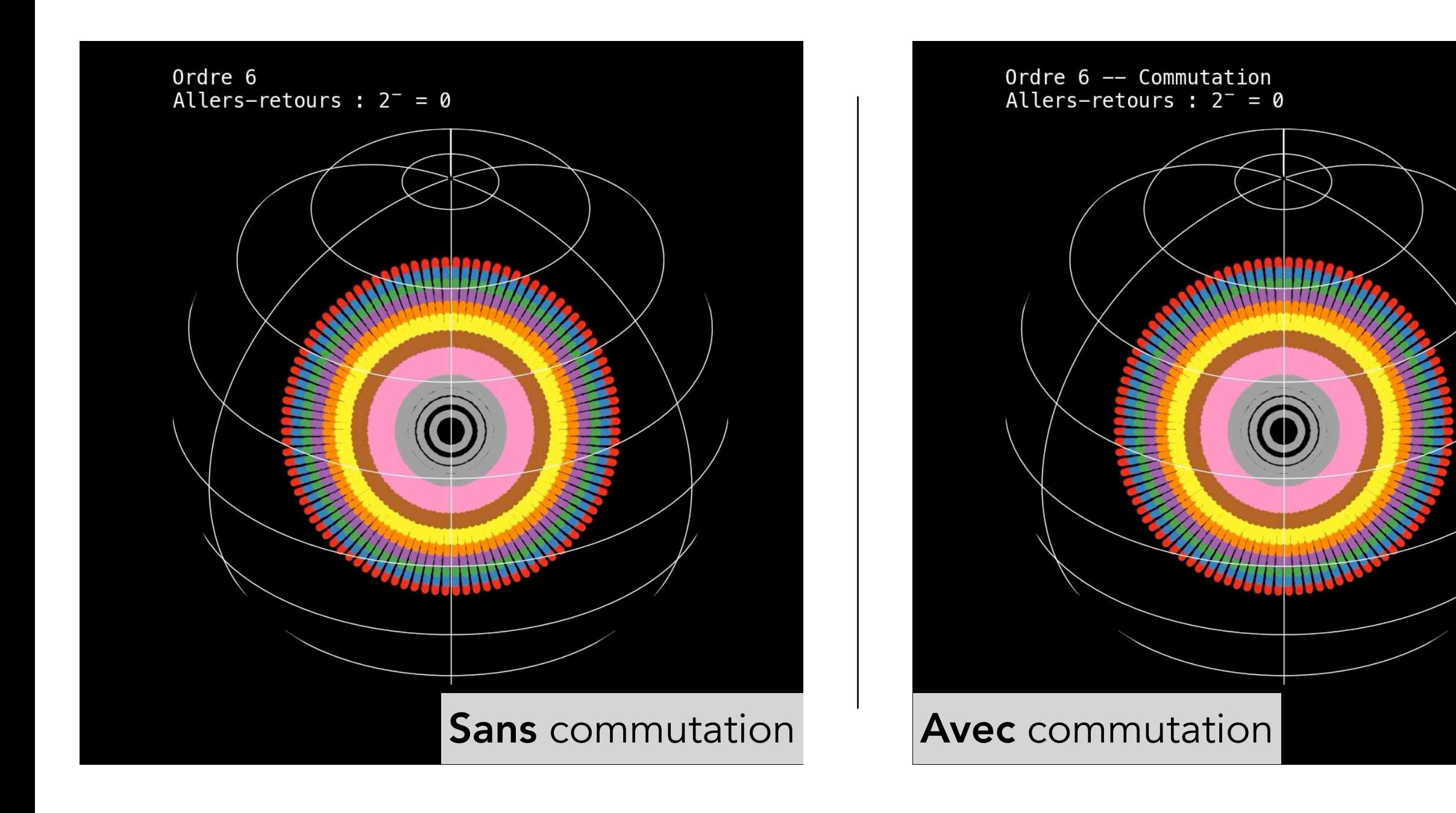

Intégration meilleure, à peu de frais Peut-on faire encore mieux ?

## **Le ciel pour limite**

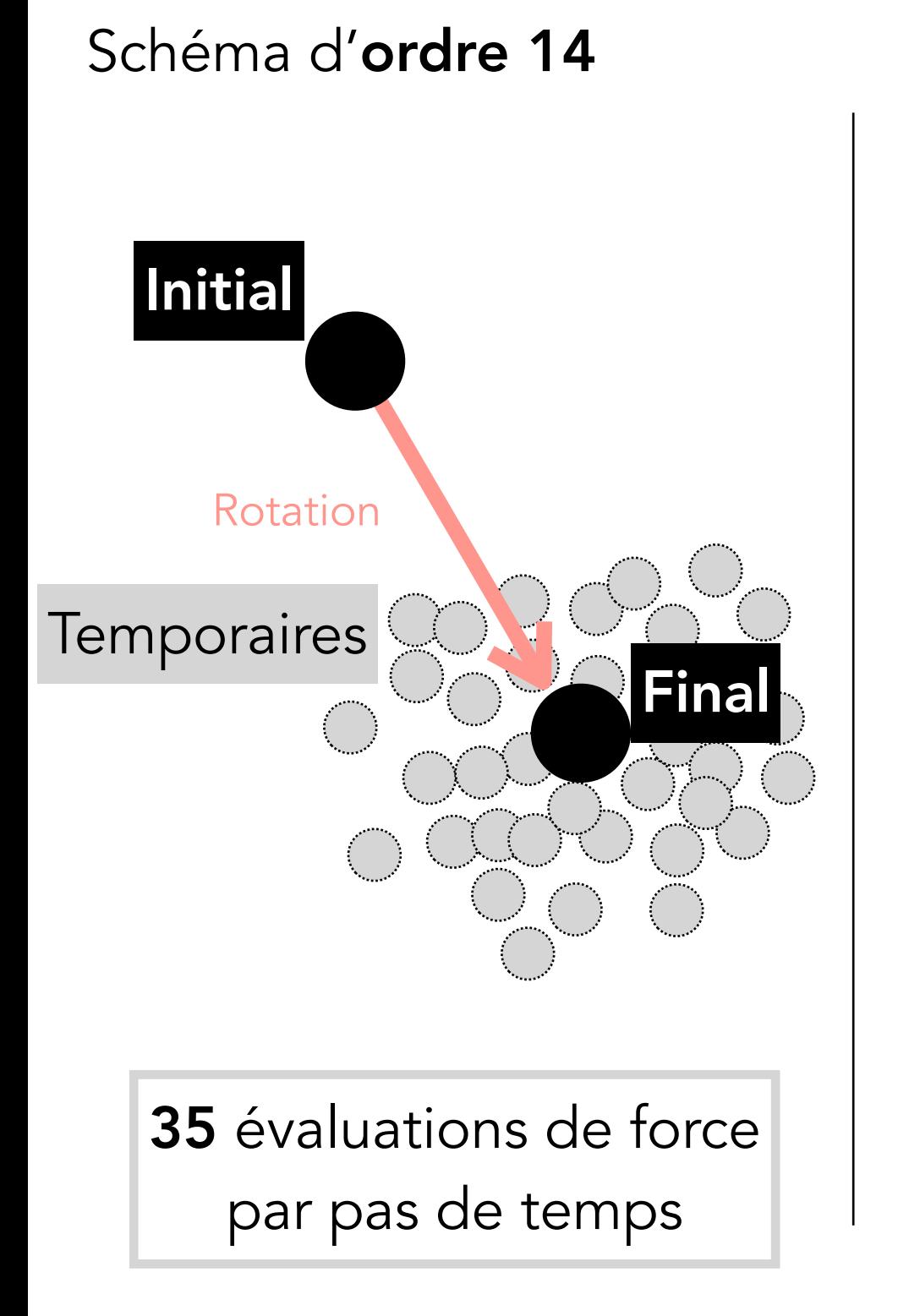

Schéma d'ordre 14

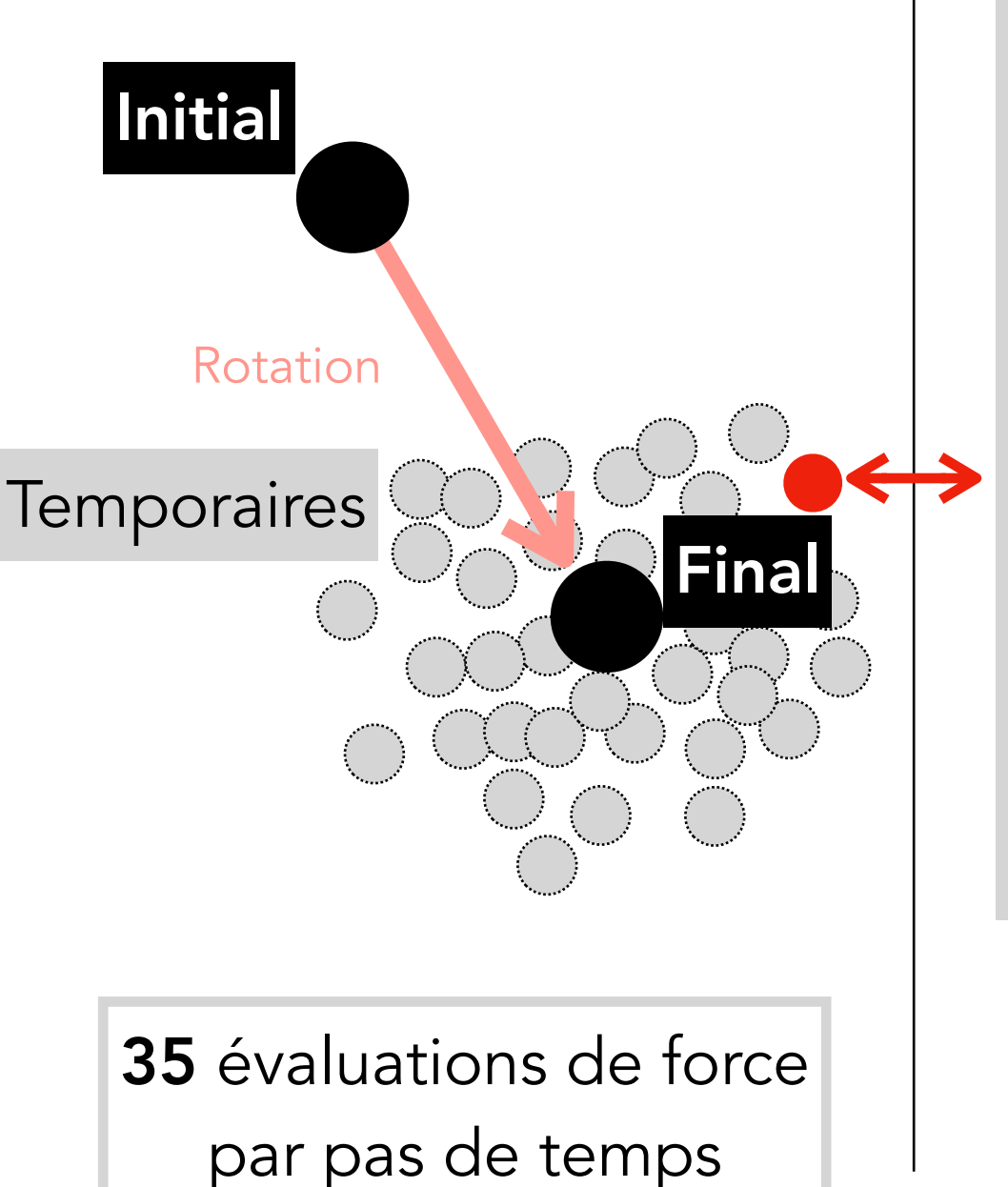

# **Le ciel pour limite**

#### Position de la 25ème étoile temporaire

a<sub>00</sub> = 3.43347475853550878921093496257596781120623891072008459930197  $a_{08}$  = 0.00249163204855817407538949148805995149459884653585417680098222  $a_{09}$  = 0.0230138787854593149638399846373742768772087122638142234223658  $a_{10}$  = -0.00322155956692977098724476092467120878189463604760620461043308  $a_{11}$  = 0.00988442549447664668946335414487885256040819982786014648129297  $a_{12} = 2.16252799377922507788307841904757354045759225335732707916530$  $a_{13}$  = -16.2699864546457421328065640660139489006987552040228852402716  $a_{14}$  = -0.128534502120524552843583417470935010538029037542654506231743  $a_{15}$  = -8.98915042666504253089307820833379330486511746063552853023189  $a_{16}$  = -0.00348595363232025333387080201851013650192401767250513765000963  $a_{17}$  = 15.7936194113339807536235187388695574135853387025139738341334  $a_{18}$  = -0.574403330914095065628165482017335820148383663195675408024658  $a_{19}$  =  $-0.345602039021393296692722496608124982535237228827655306030152$  $a_{20}$  = -0.00662241490206585091731619991383757781133067992707418687587487  $a_{21}$  = -0.00777788129242204164032546458607364309759347209626759111946150  $a_{22}$  = -0.00356084192402274913338827232697437364675240818791706587952939  $a_{23}$  = 4.79282506449930799649797749629840189457296934139359048988332 a24 = 0.153725464873068577844576387402512082757034273069877432944621

Au total, 360 coefficients

précisément ajustés

Concevoir un intégrateur : un travail d'horloger

## **Le ciel pour limite**

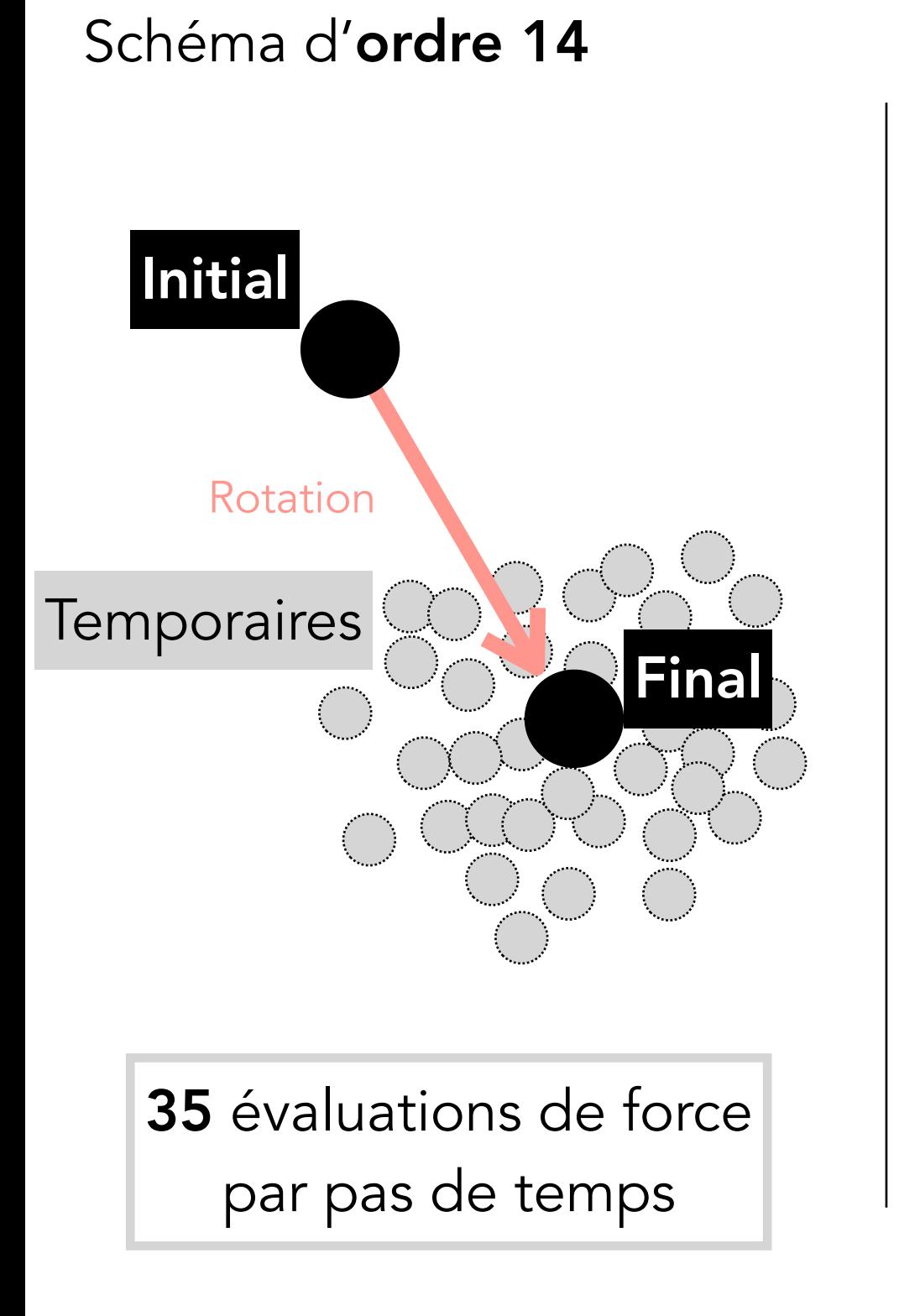

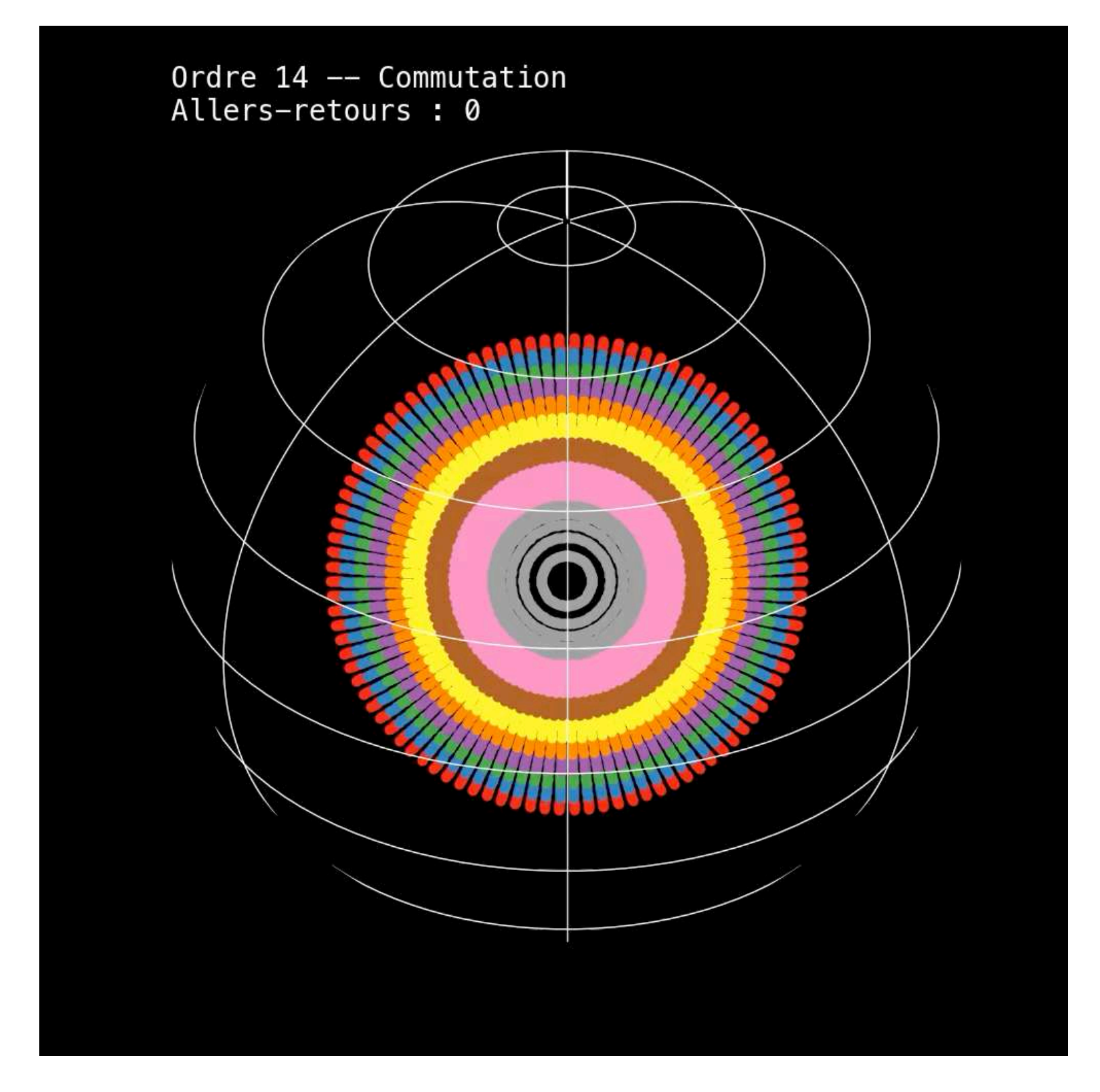

Tout se passe bien. Regardons d'encore plus près

## **Invariants globaux**

#### Energie totale

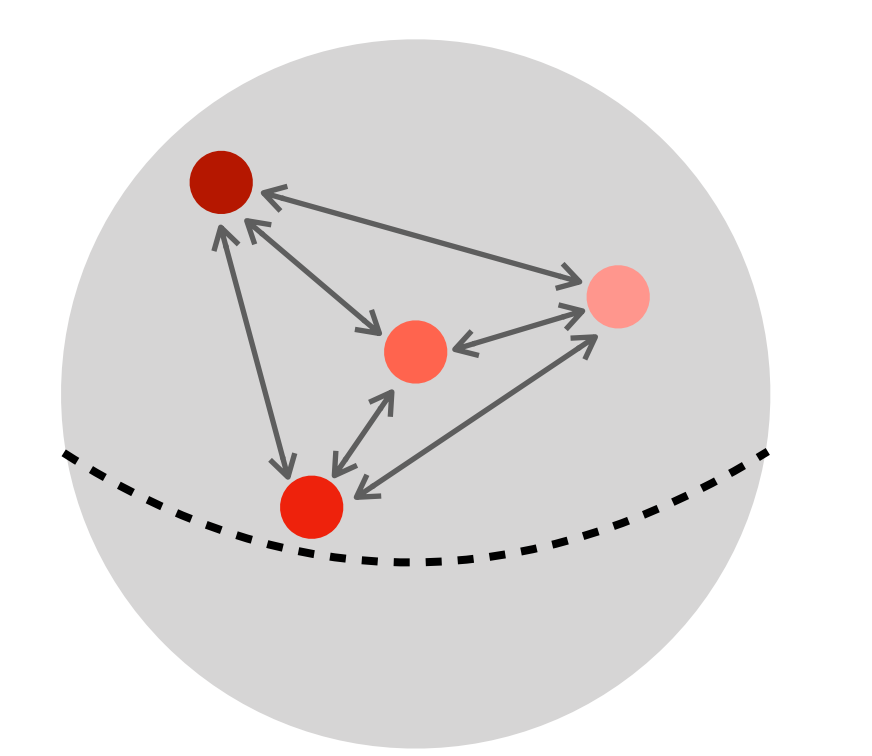

Somme de tous les couplages

$$
E_{\rm tot} = \sum_{\bullet} \sum_{\bullet} {\{\bullet \leftrightarrow \}
$$

Energie totale exactement conservée

## **Comment est votre… précision ?**

Energie totale

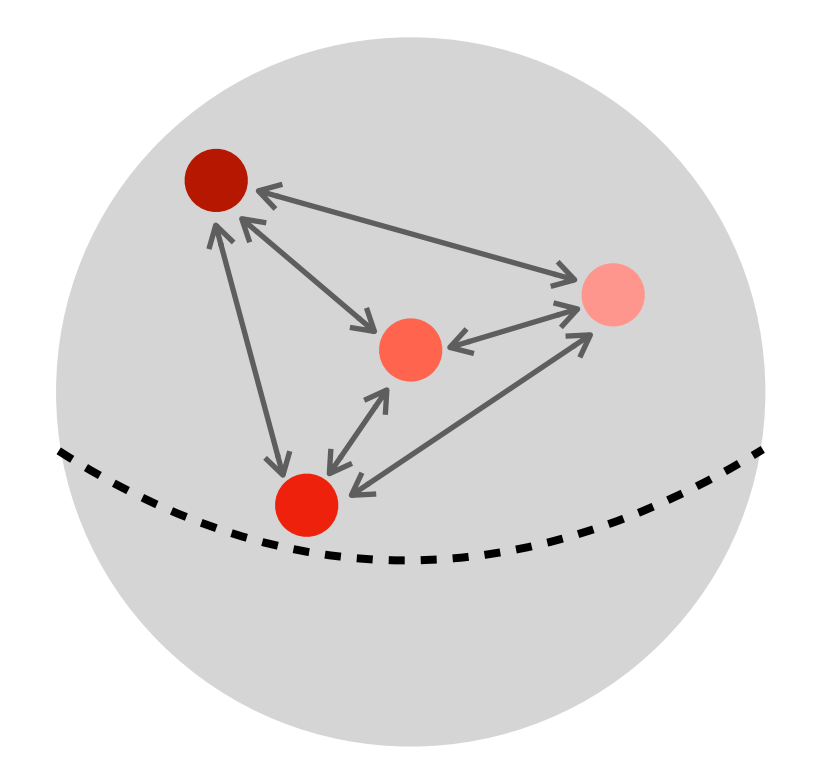

Somme de tous les couplages

$$
E_{\rm tot} = \sum_{\bullet} \sum \{\bullet \leftrightarrow \}
$$

Energie totale exactement conservée

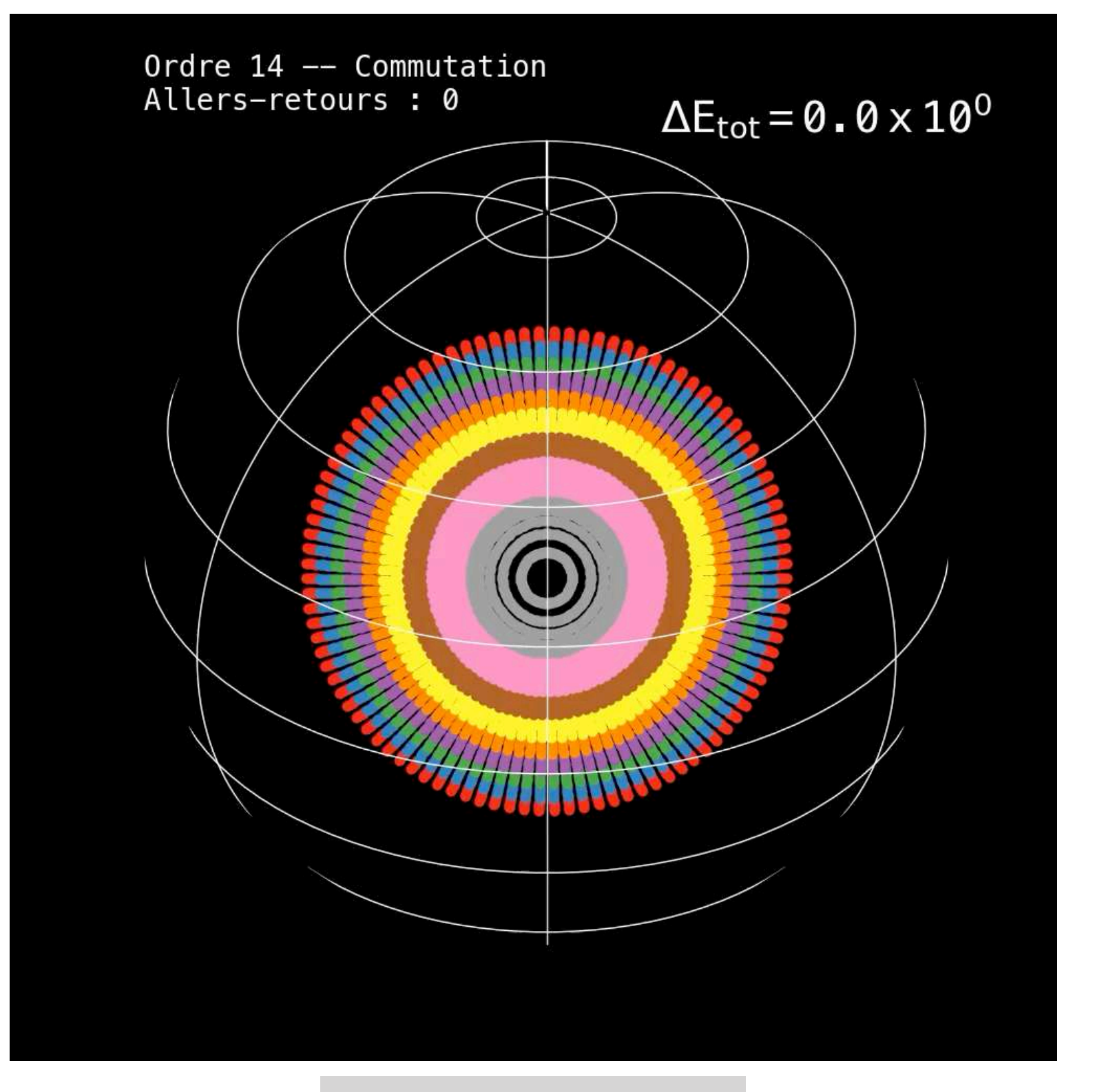

13 chiffres significatifs

### **Prendre son temps**

Diviser le pas de temps par 2

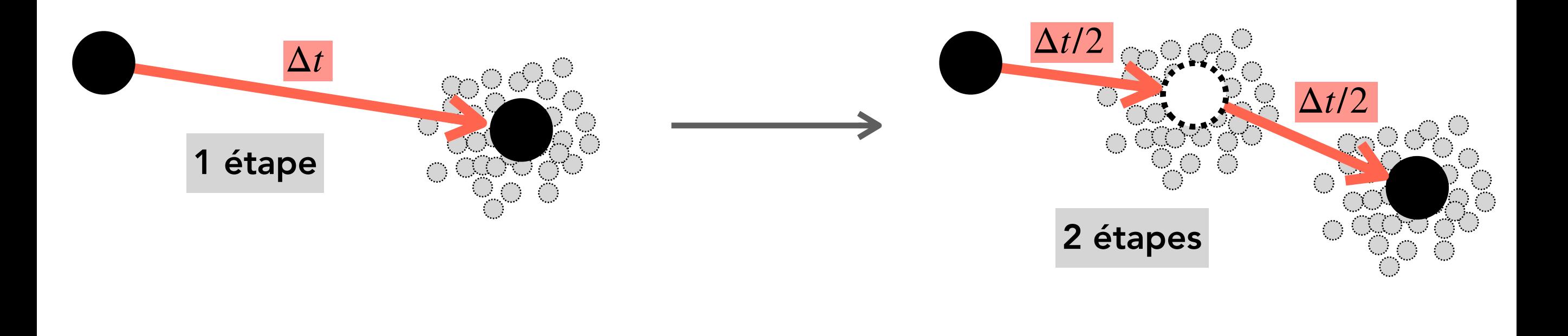

### **Prendre son temps**

Diviser le pas de temps par 2

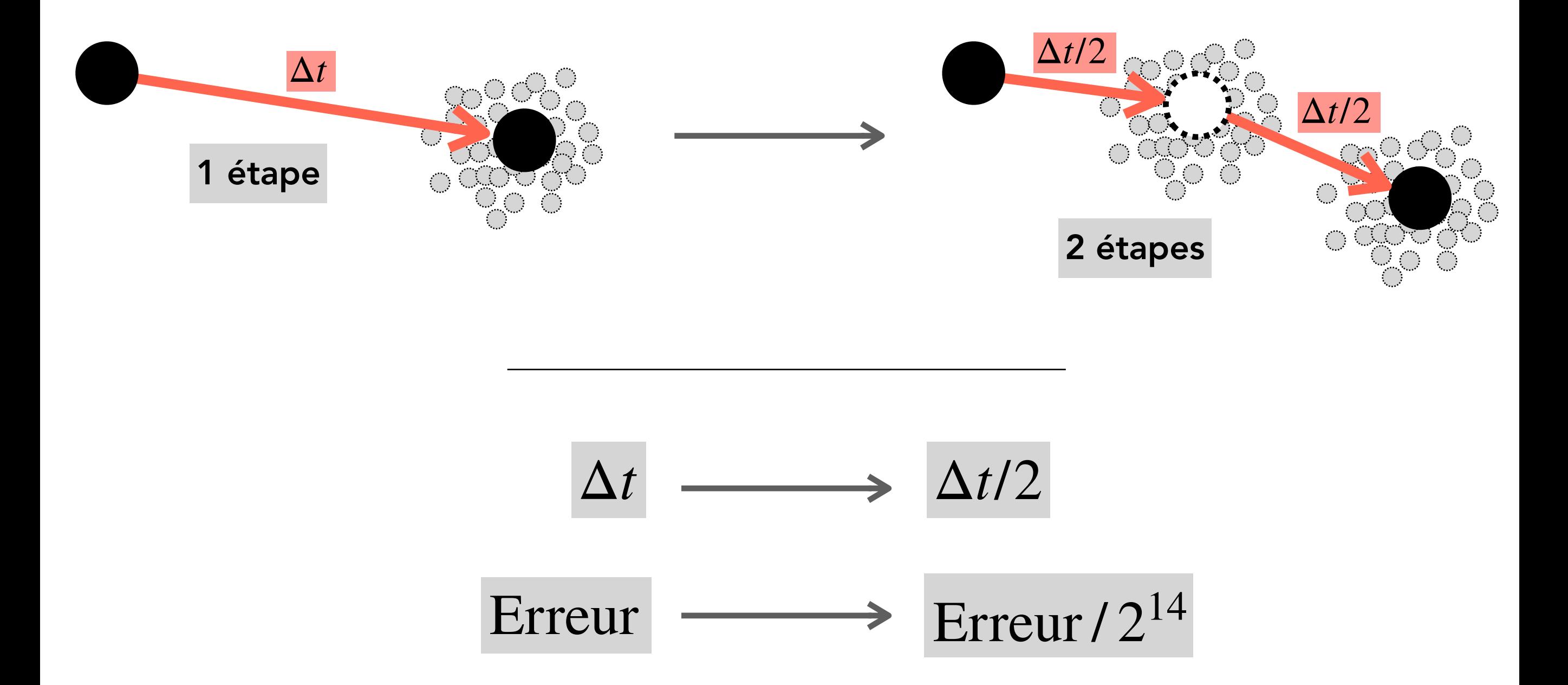

Plus l'ordre est elévé, plus l'erreur se réduit vite

### **Vraiment prendre son temps**

Réduire encore le pas de temps

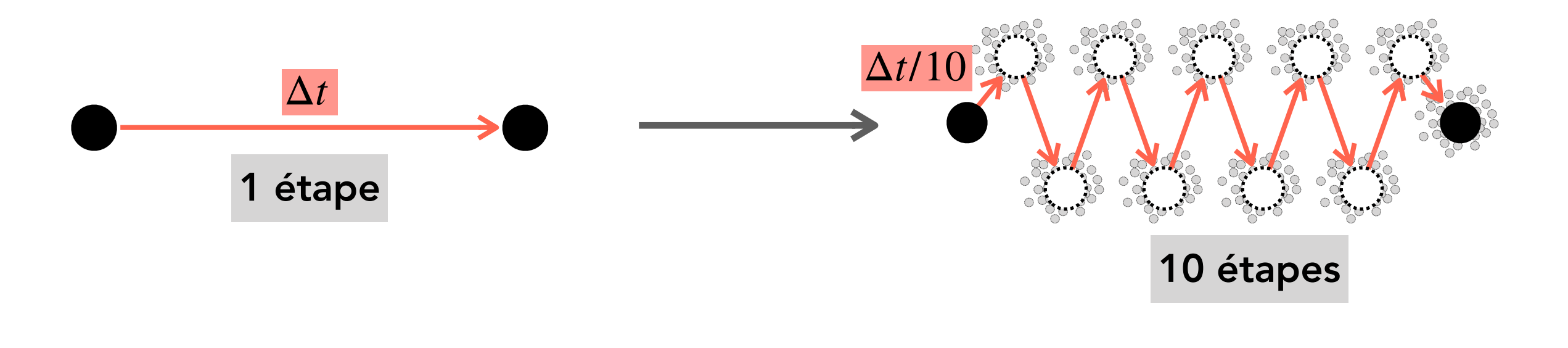

### **Vraiment prendre son temps**

Réduire encore le pas de temps

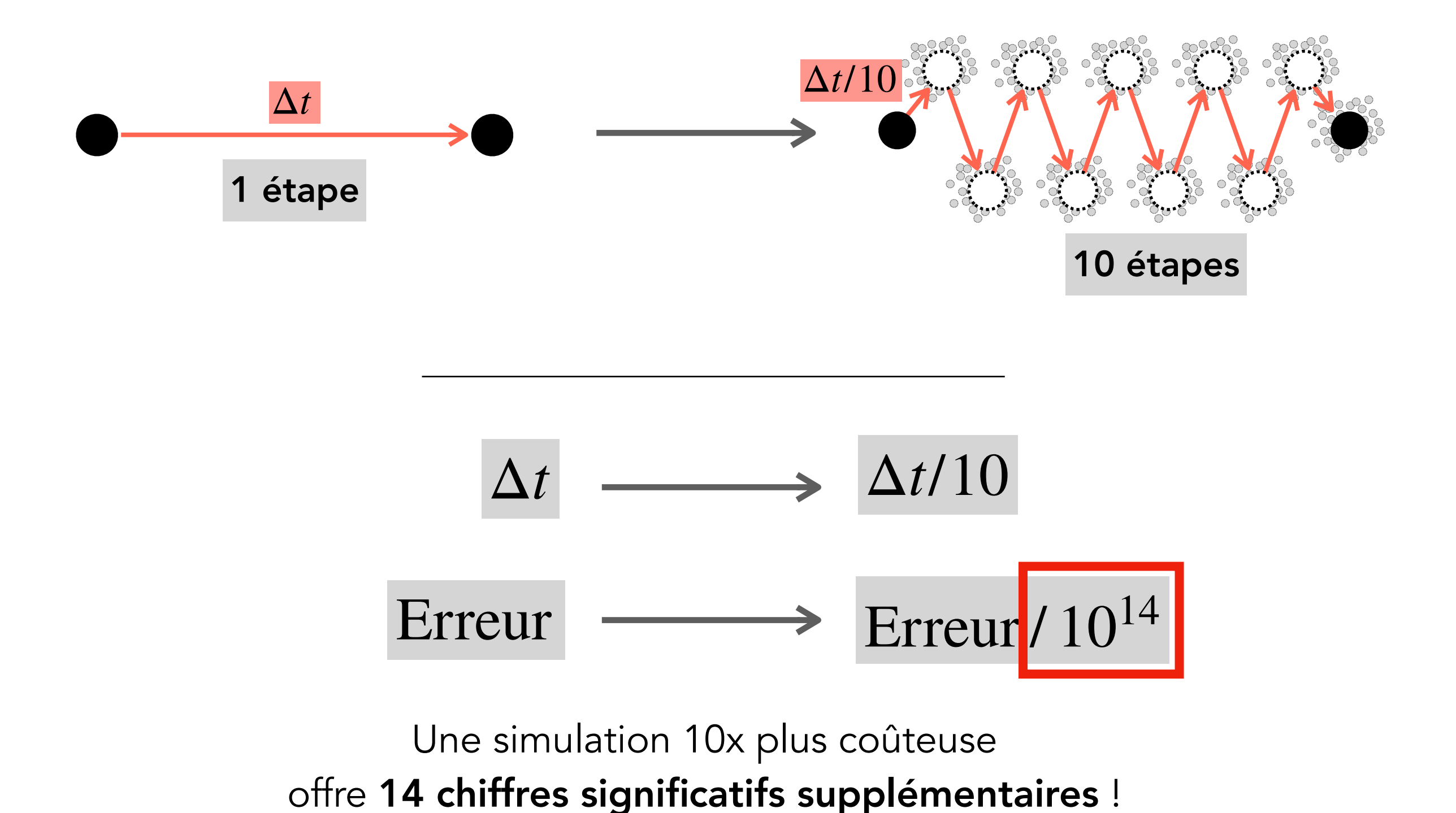

# **Pollution numérique**

#### Essayons pour voir

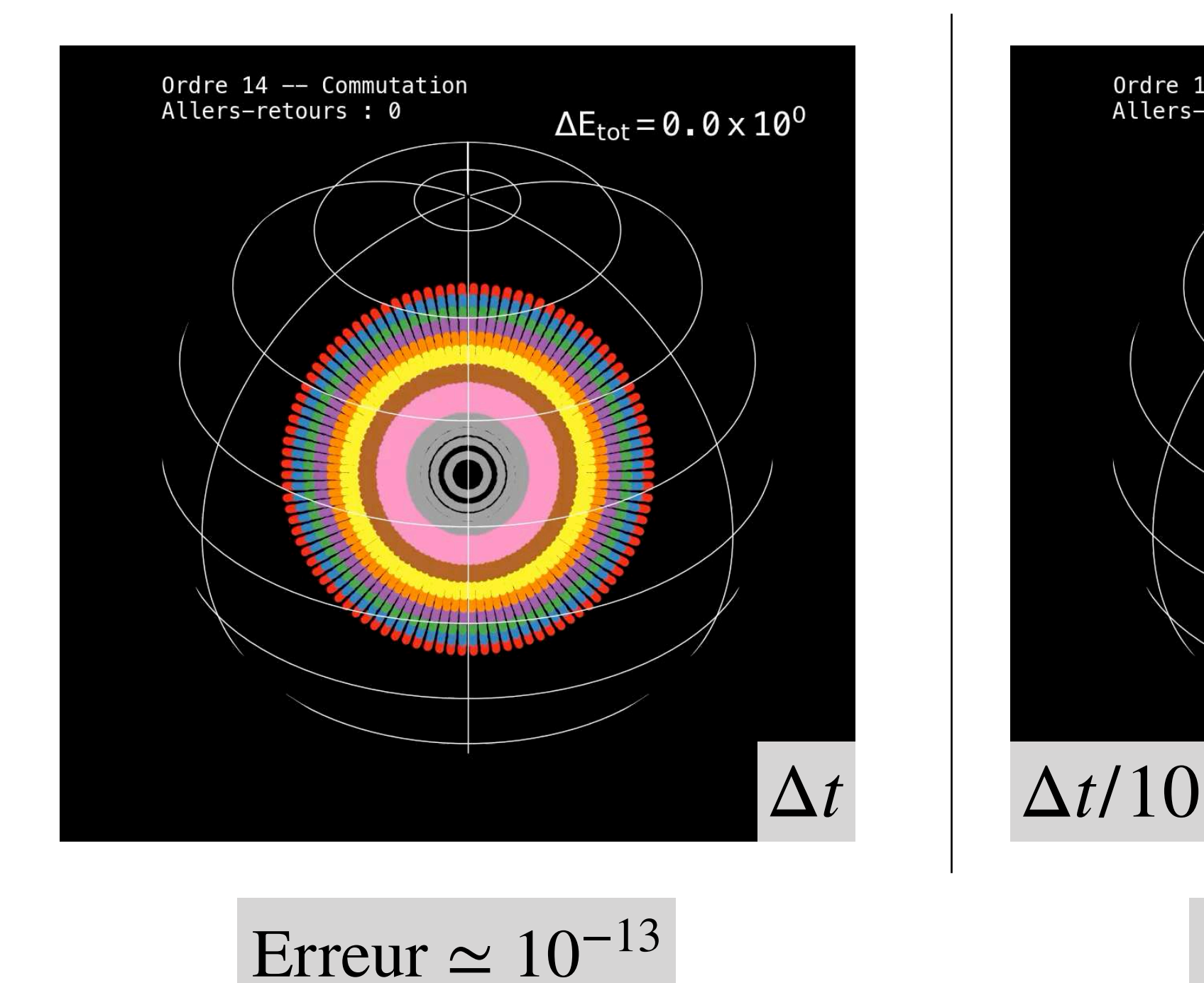

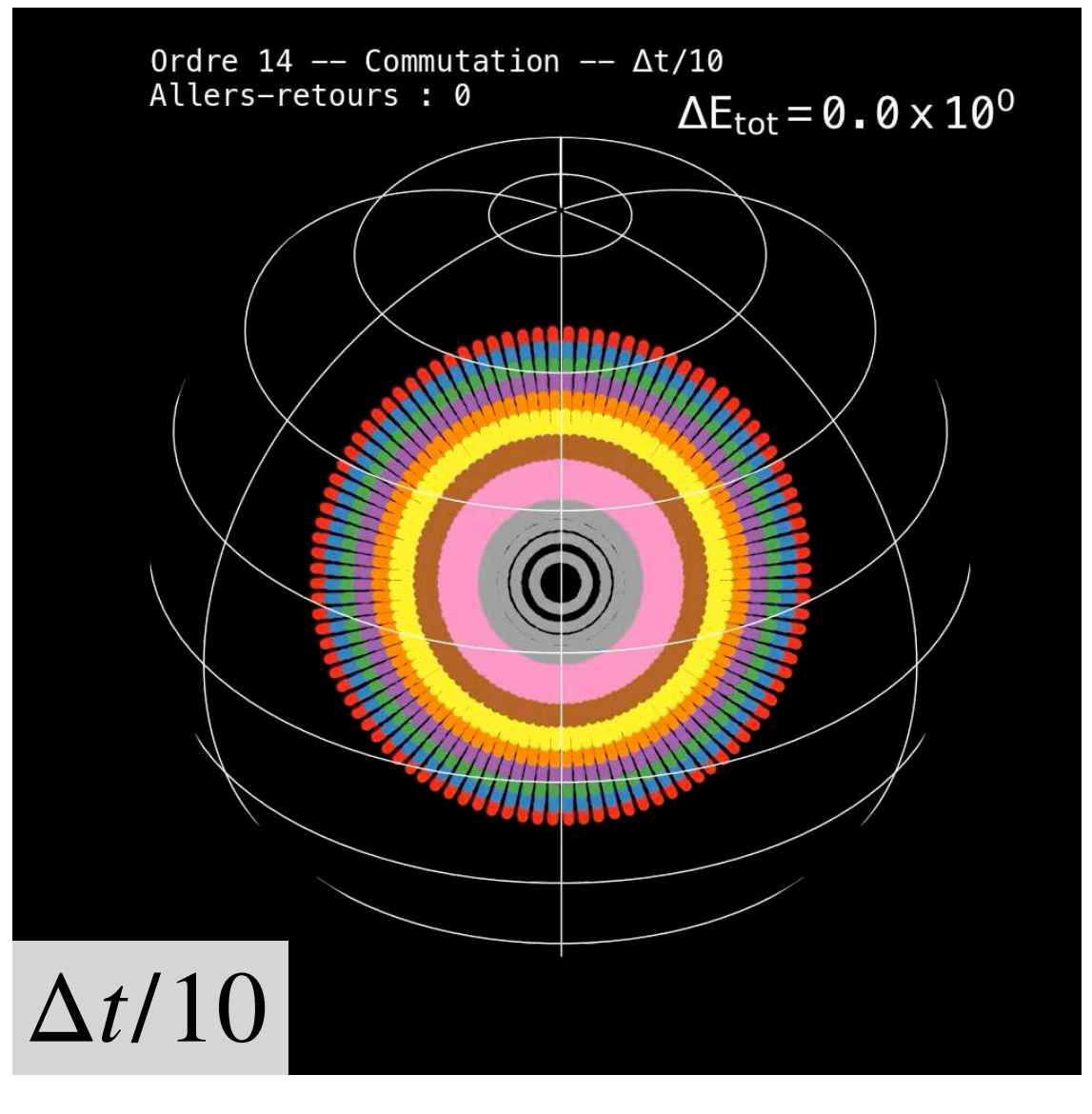

$$
Error \simeq 10^{-14}
$$

1 chiffre significatif supplémentaire au lieu de 14. Pas glop
# **Précision numérique**

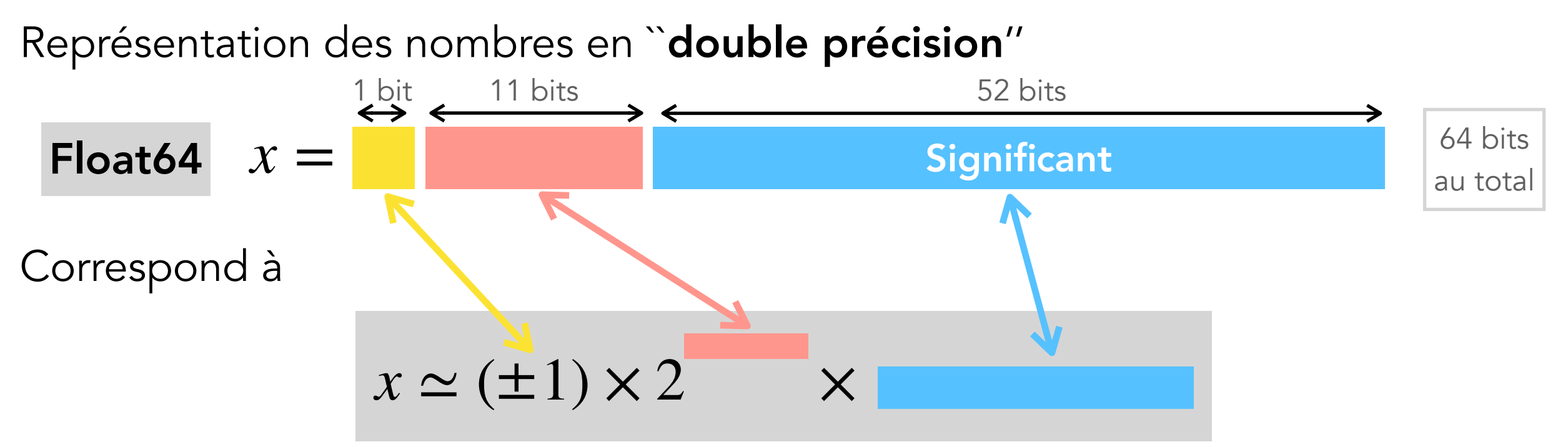

# **Précision numérique**

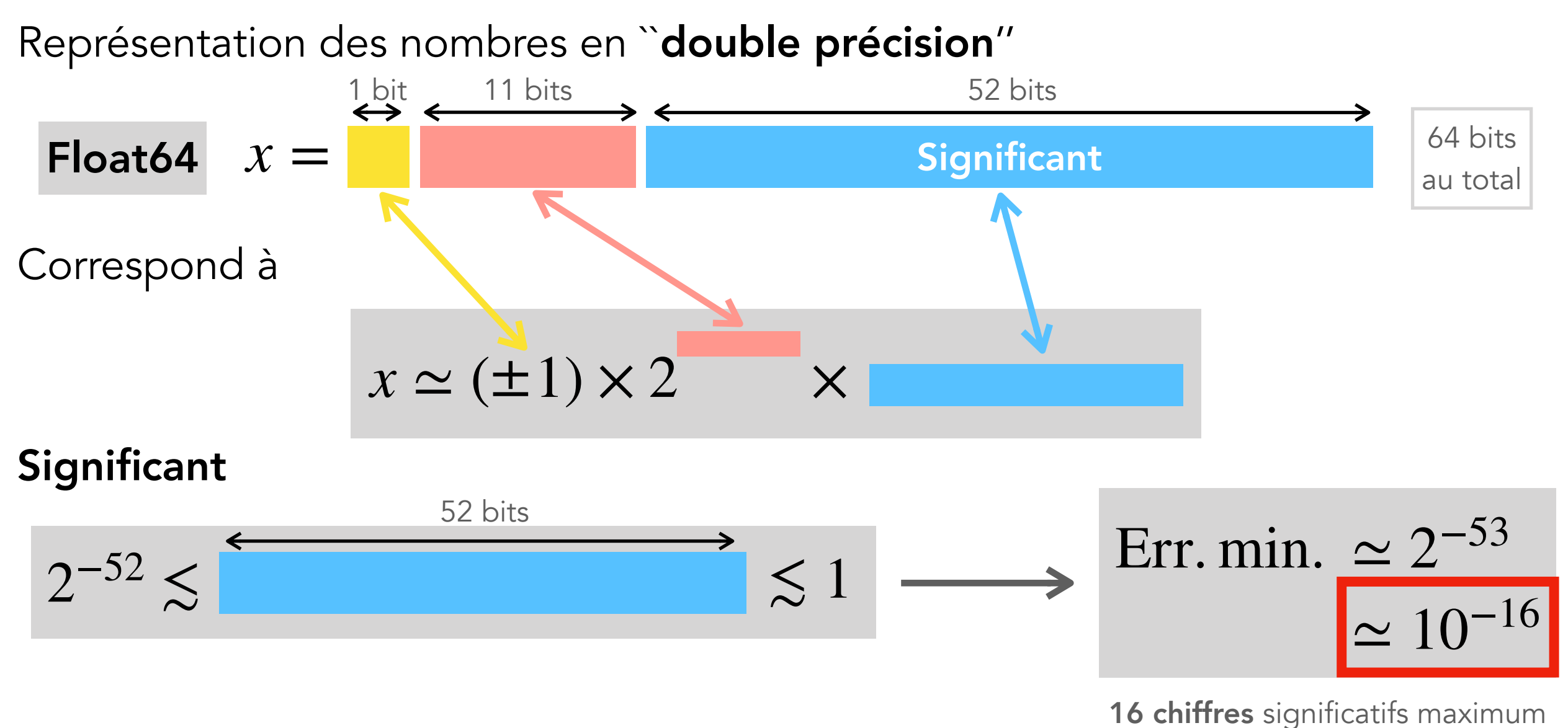

74

# **Précision numérique**

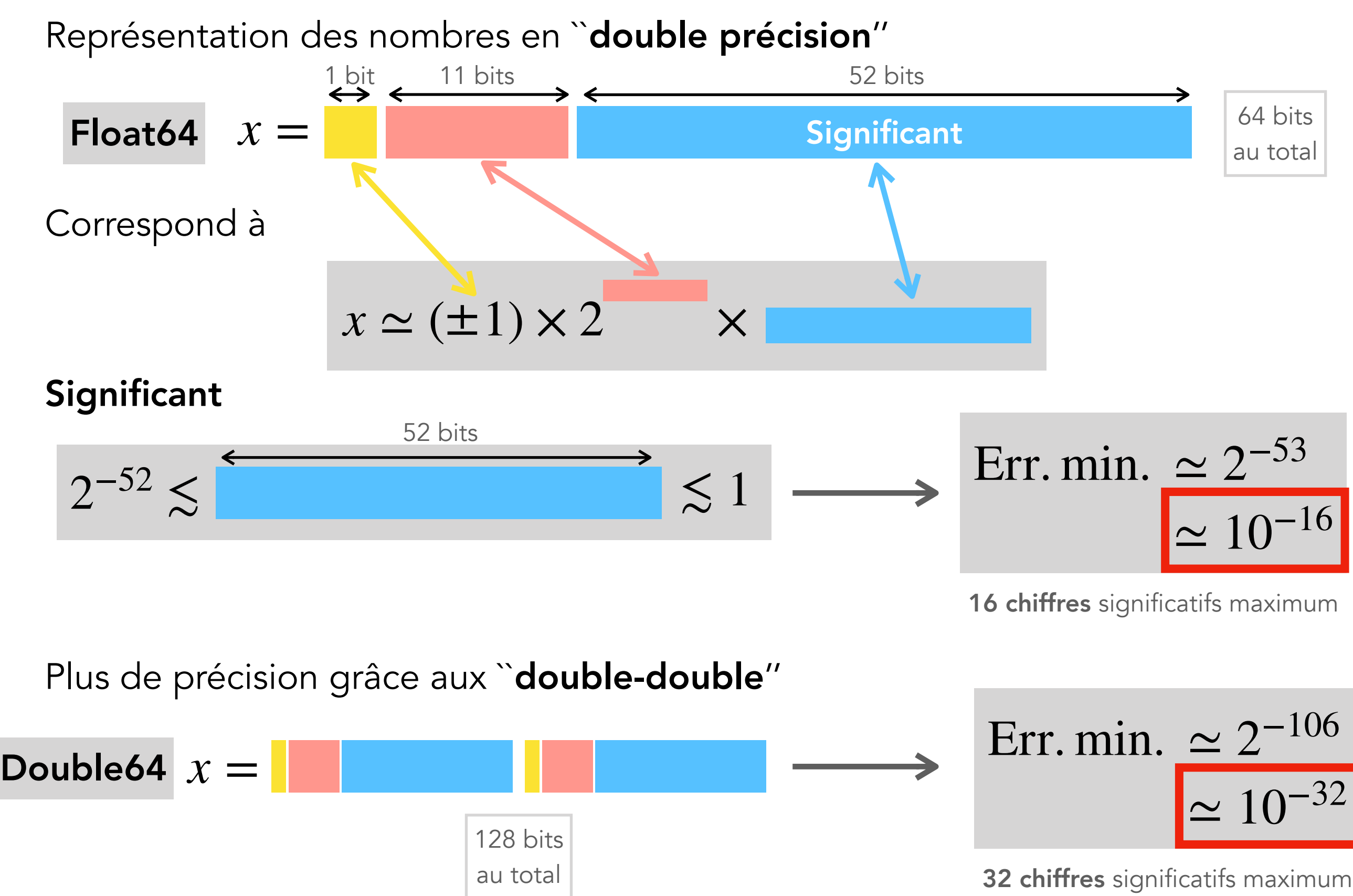

### **Enfin !**

#### Nouvelle tentative

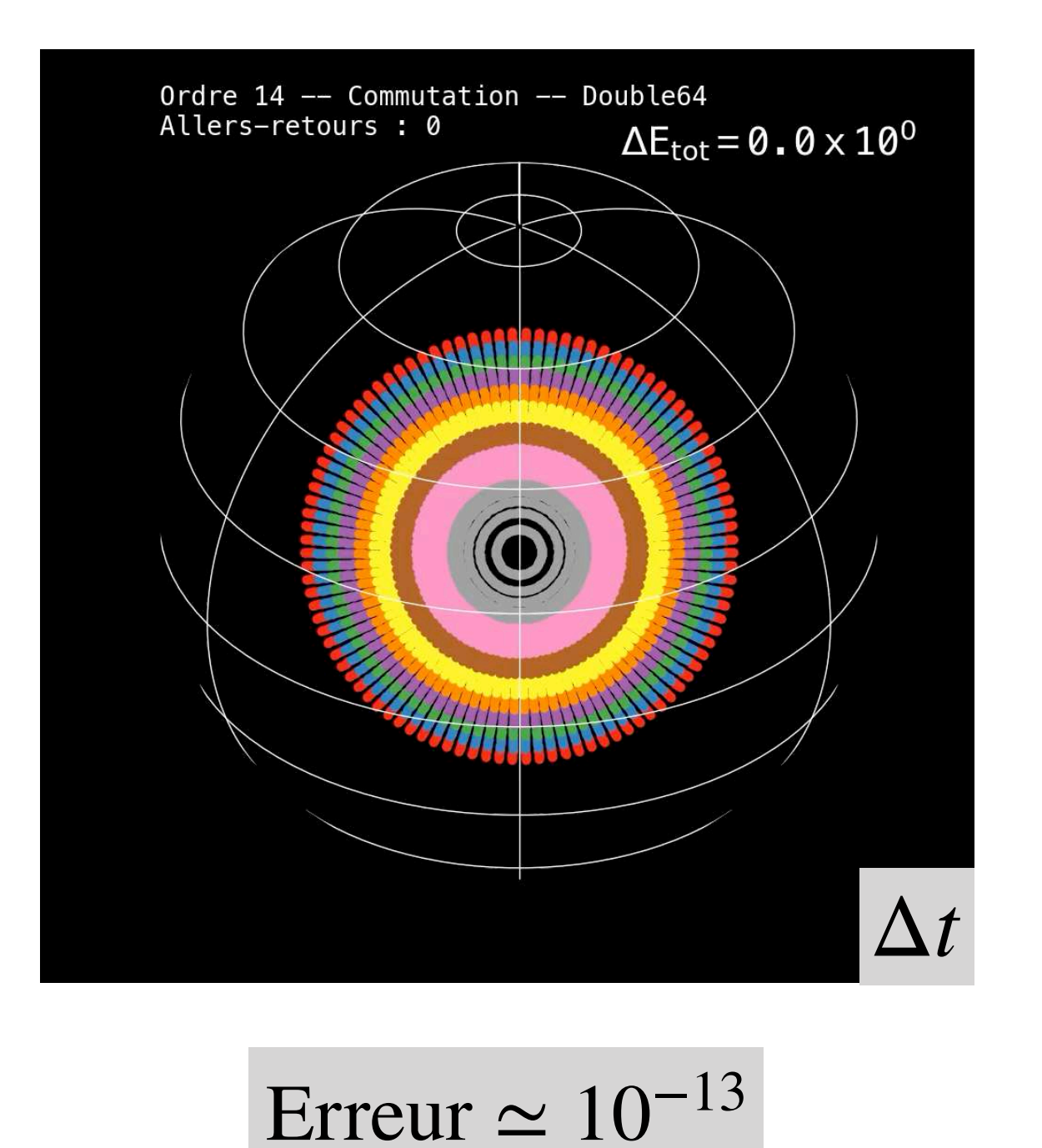

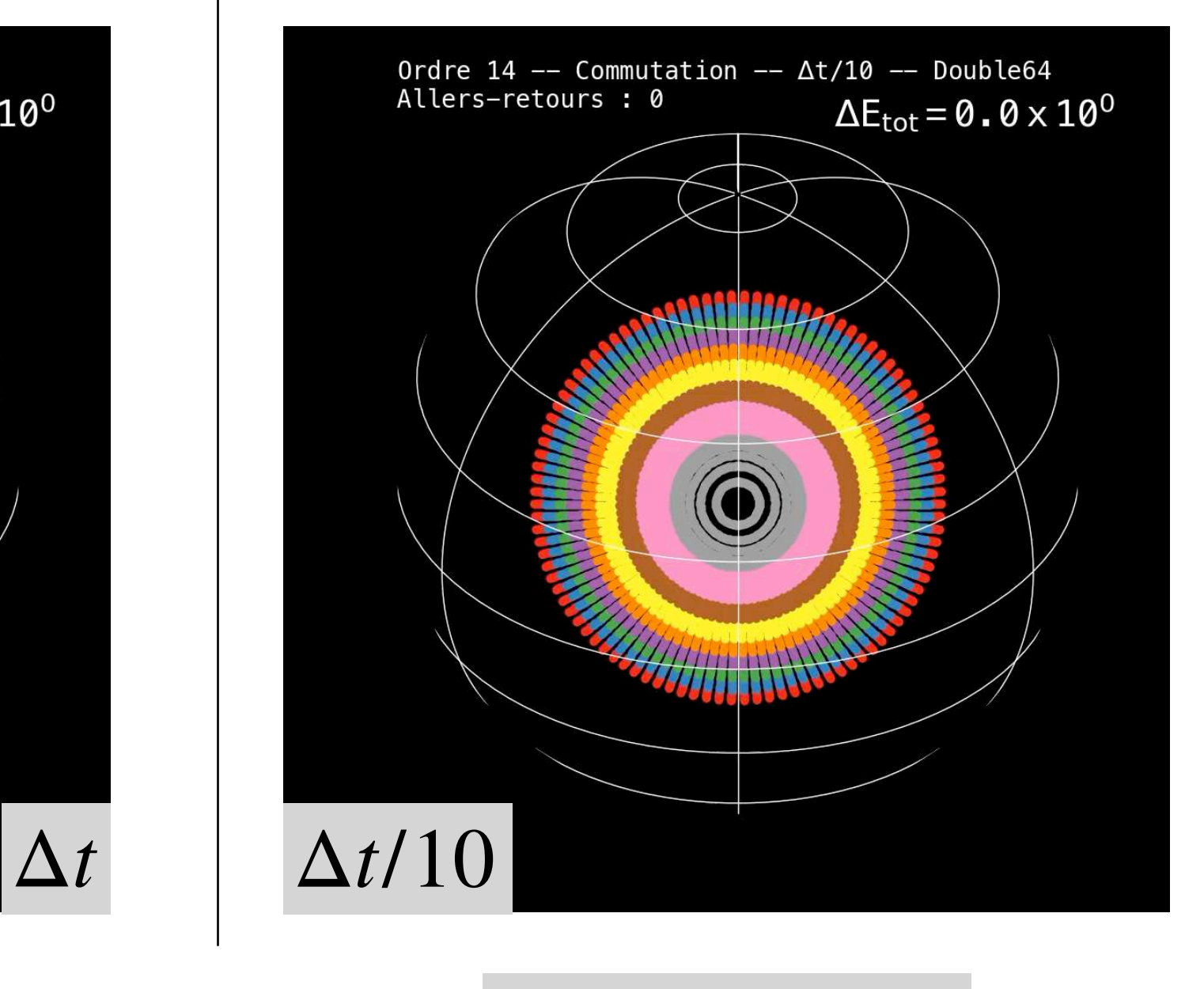

$$
Error \simeq 10^{-28}
$$

Joie, joie, pleurs de joie

#### Erreur initiale

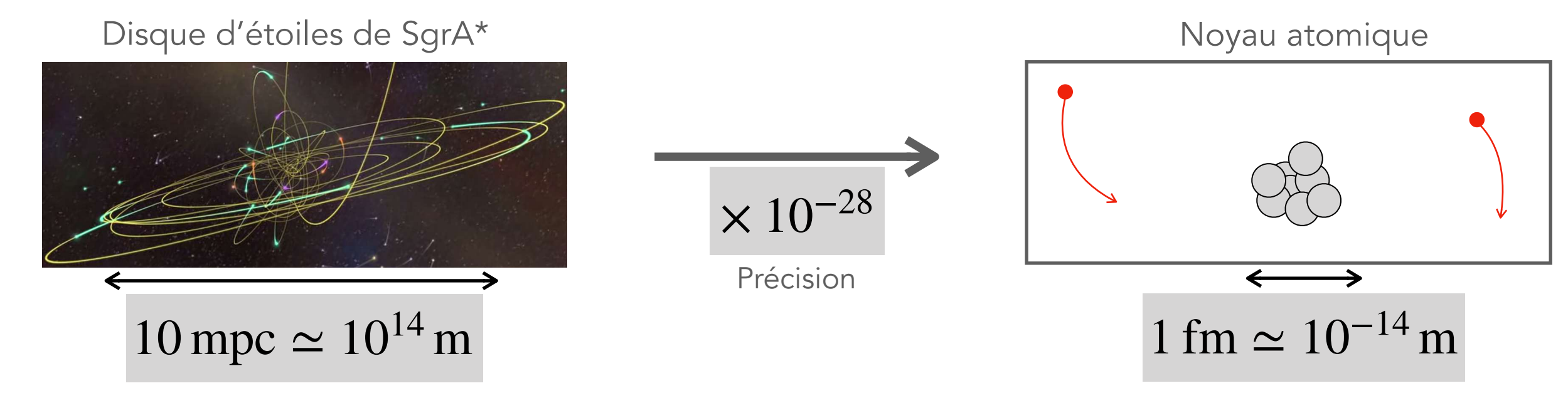

#### Erreur initiale

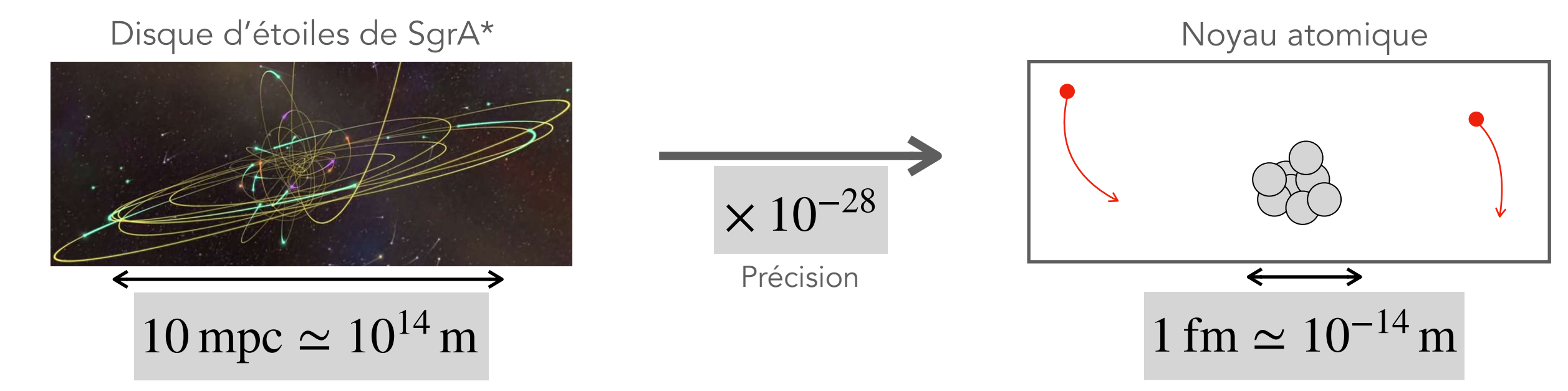

#### Coût de la simulation

#### Erreur initiale

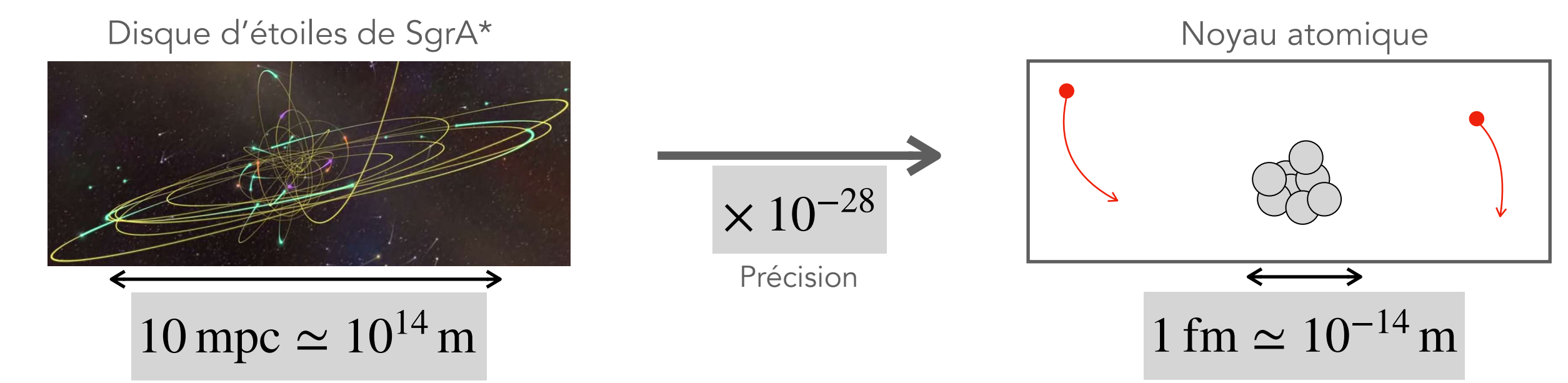

### Coût de la simulation

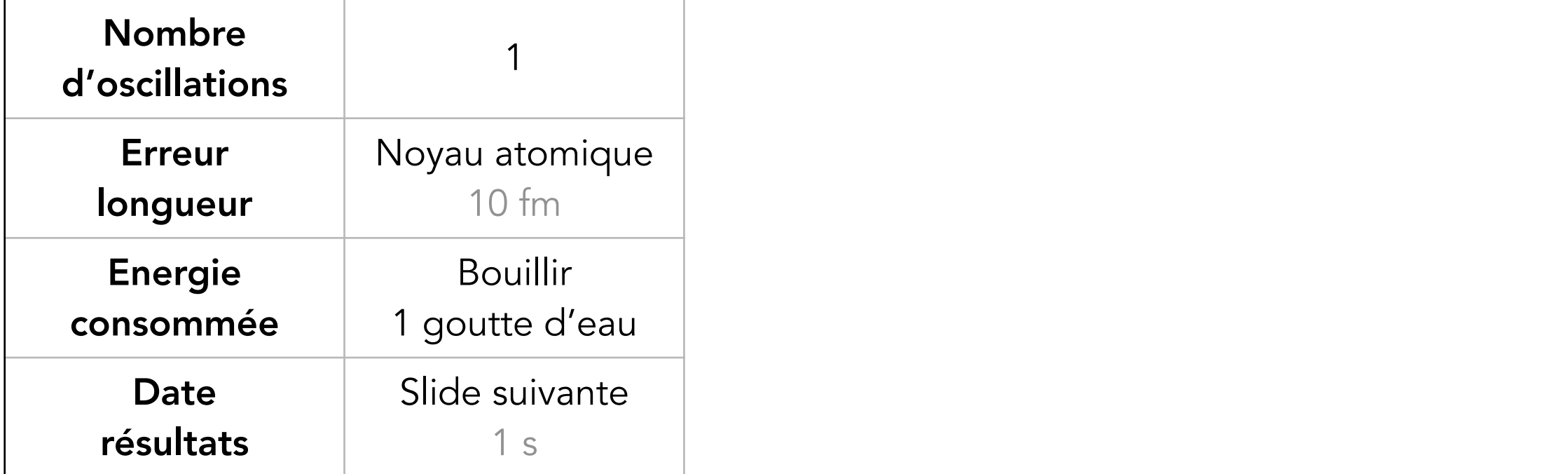

#### Erreur initiale

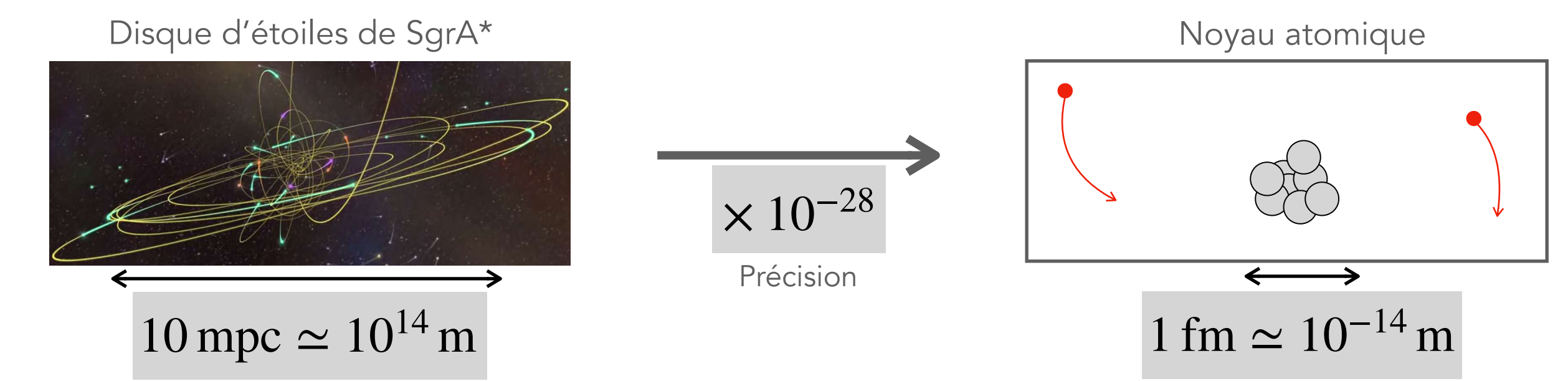

### Coût de la simulation

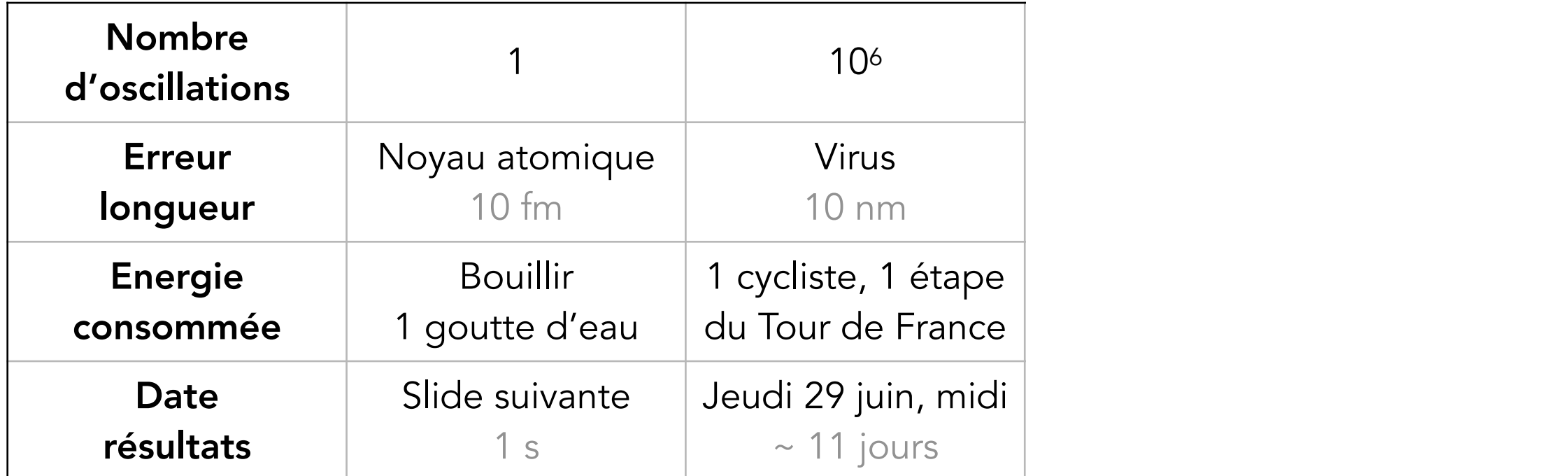

#### Erreur initiale

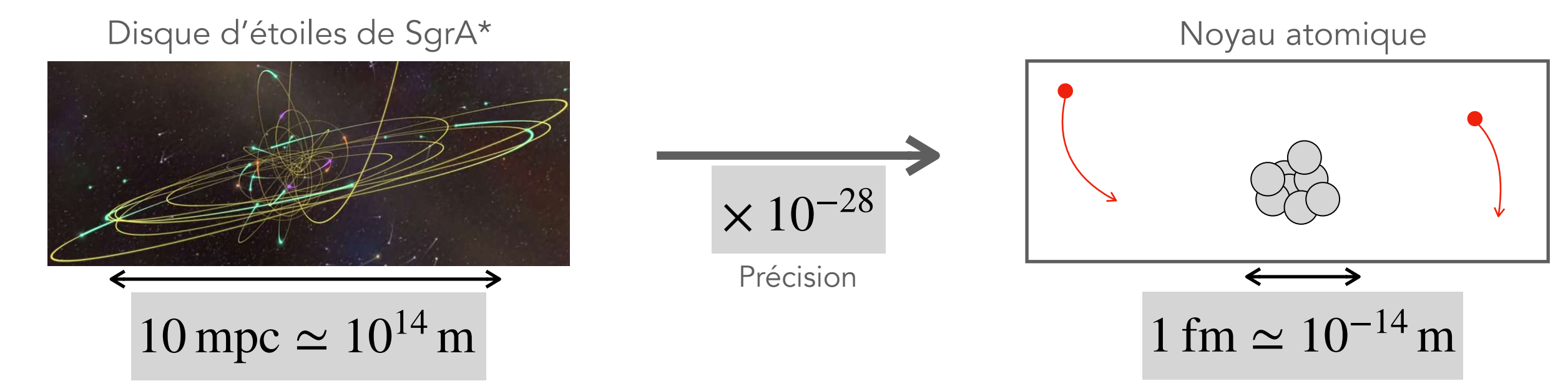

### Coût de la simulation

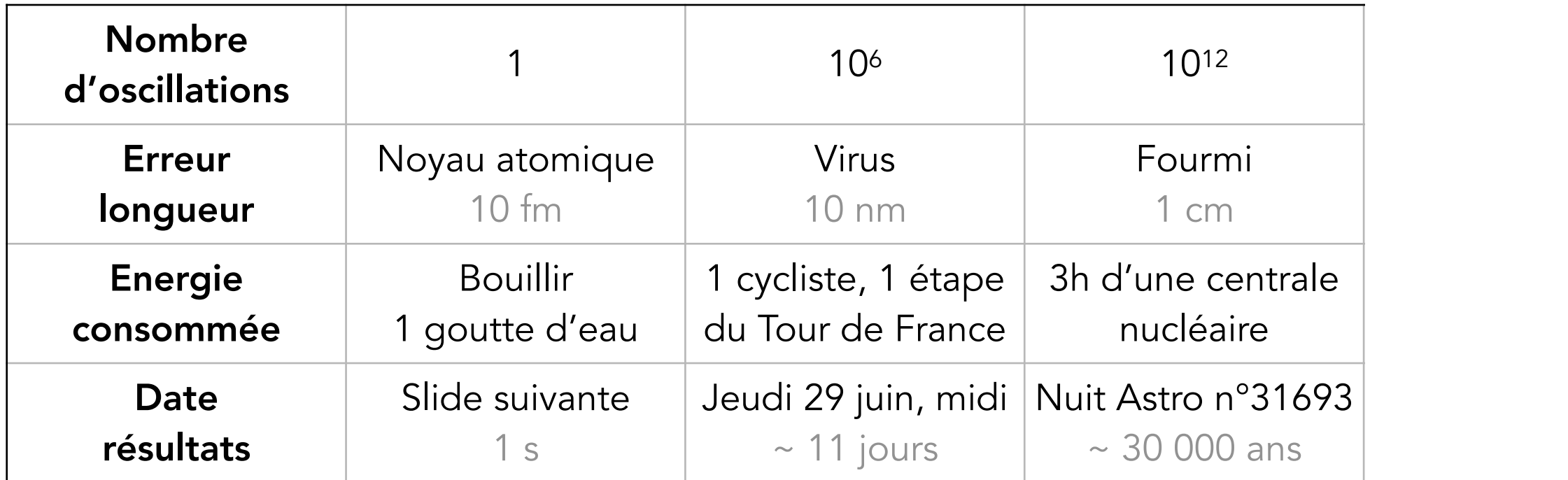

#### Erreur initiale

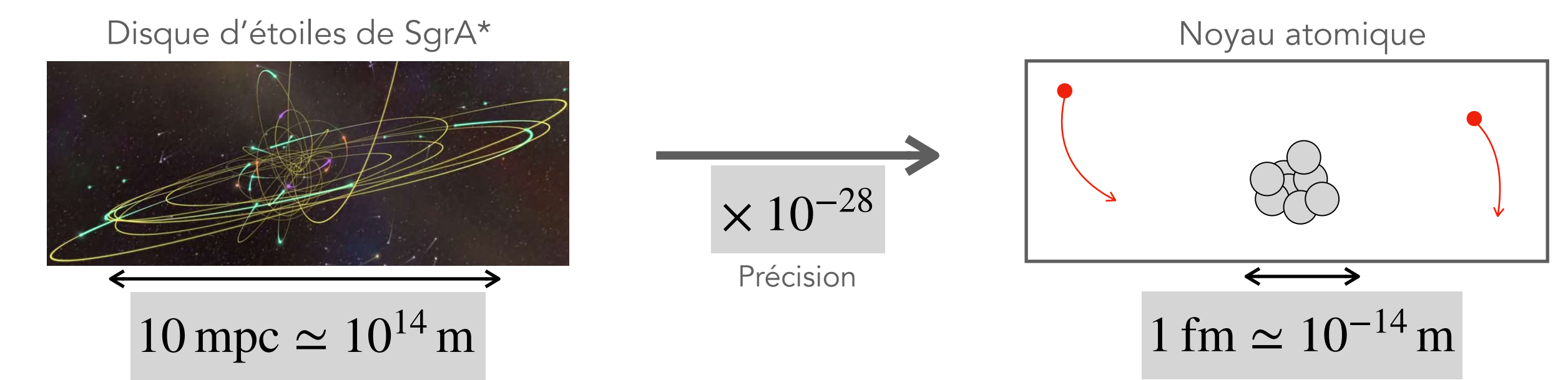

### Coût de la simulation

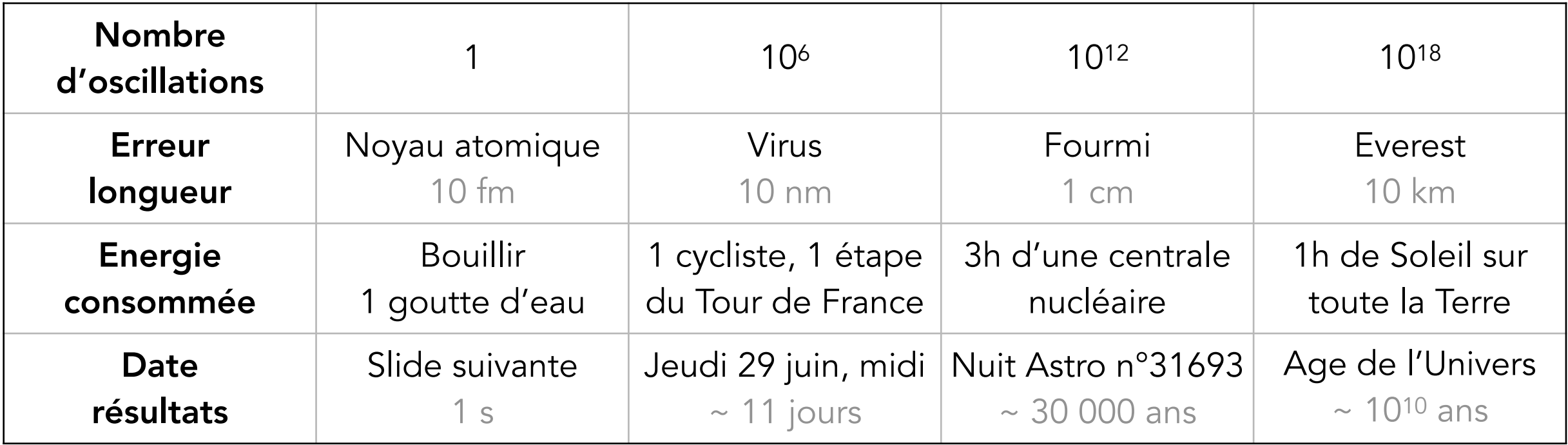

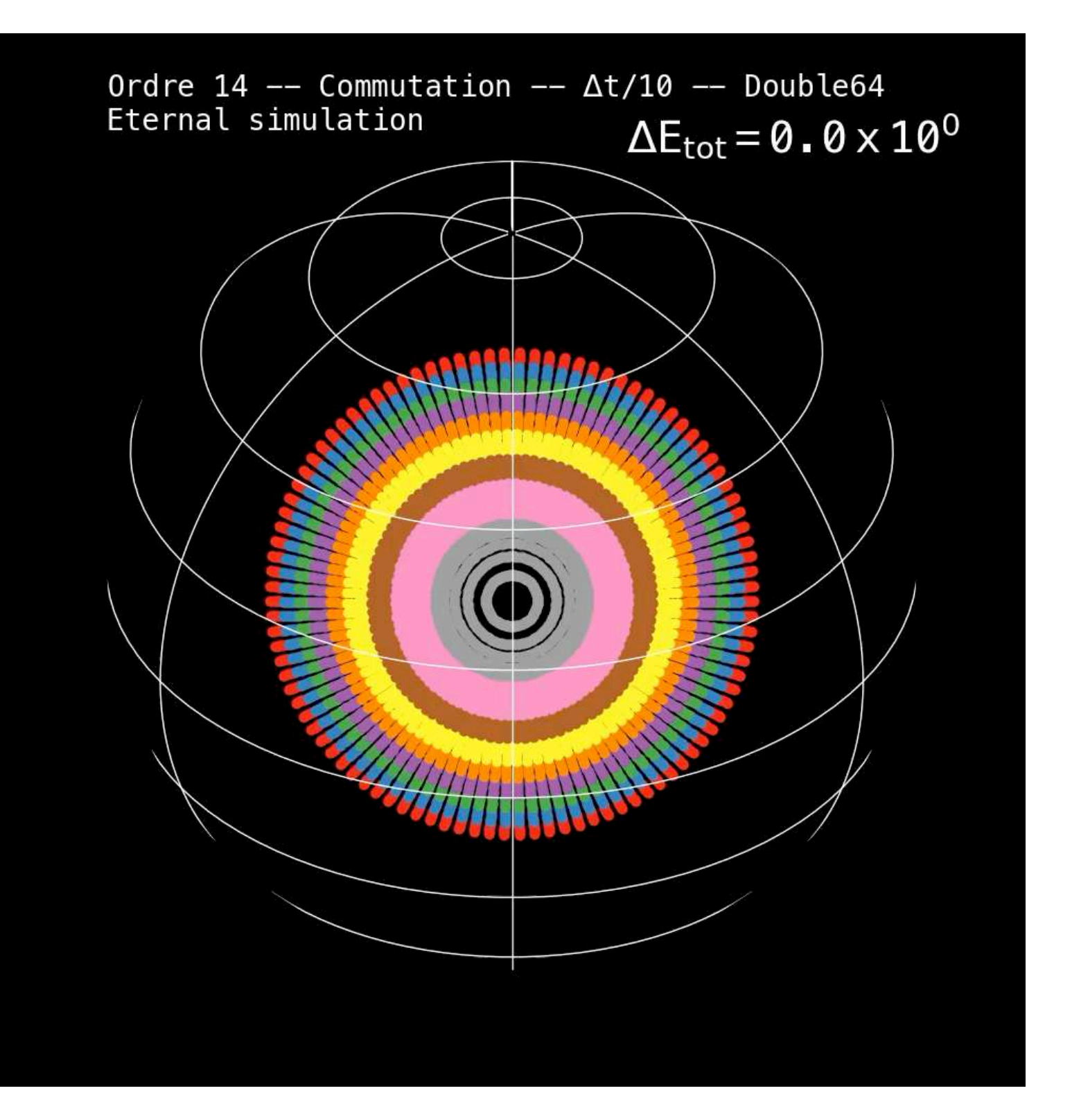

Sit back, relax, and enjoy

#### On a vu

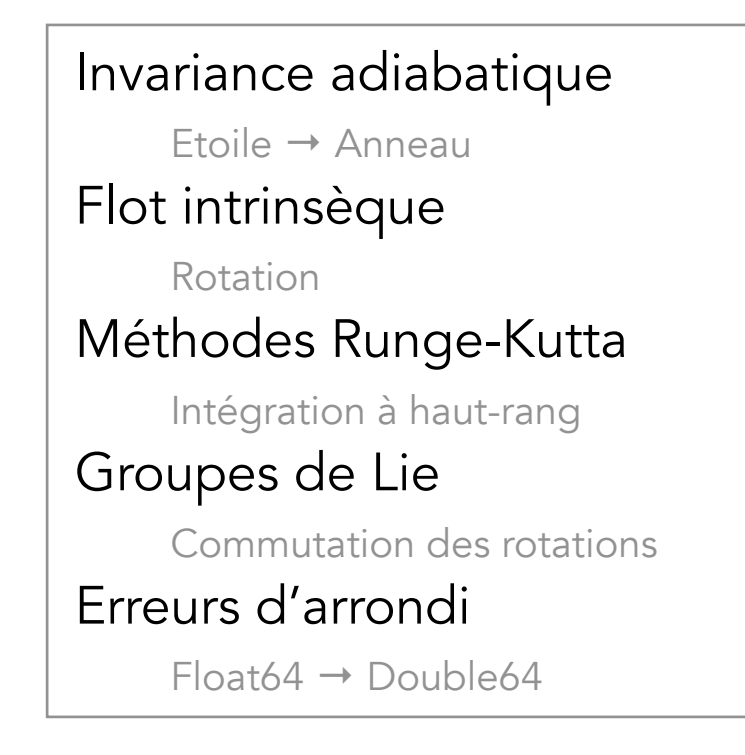

### On aurait pu voir

Accélération multipole

Parallélisation

Vectorisation

Symplecticité

Tranchage Hamiltonien

…

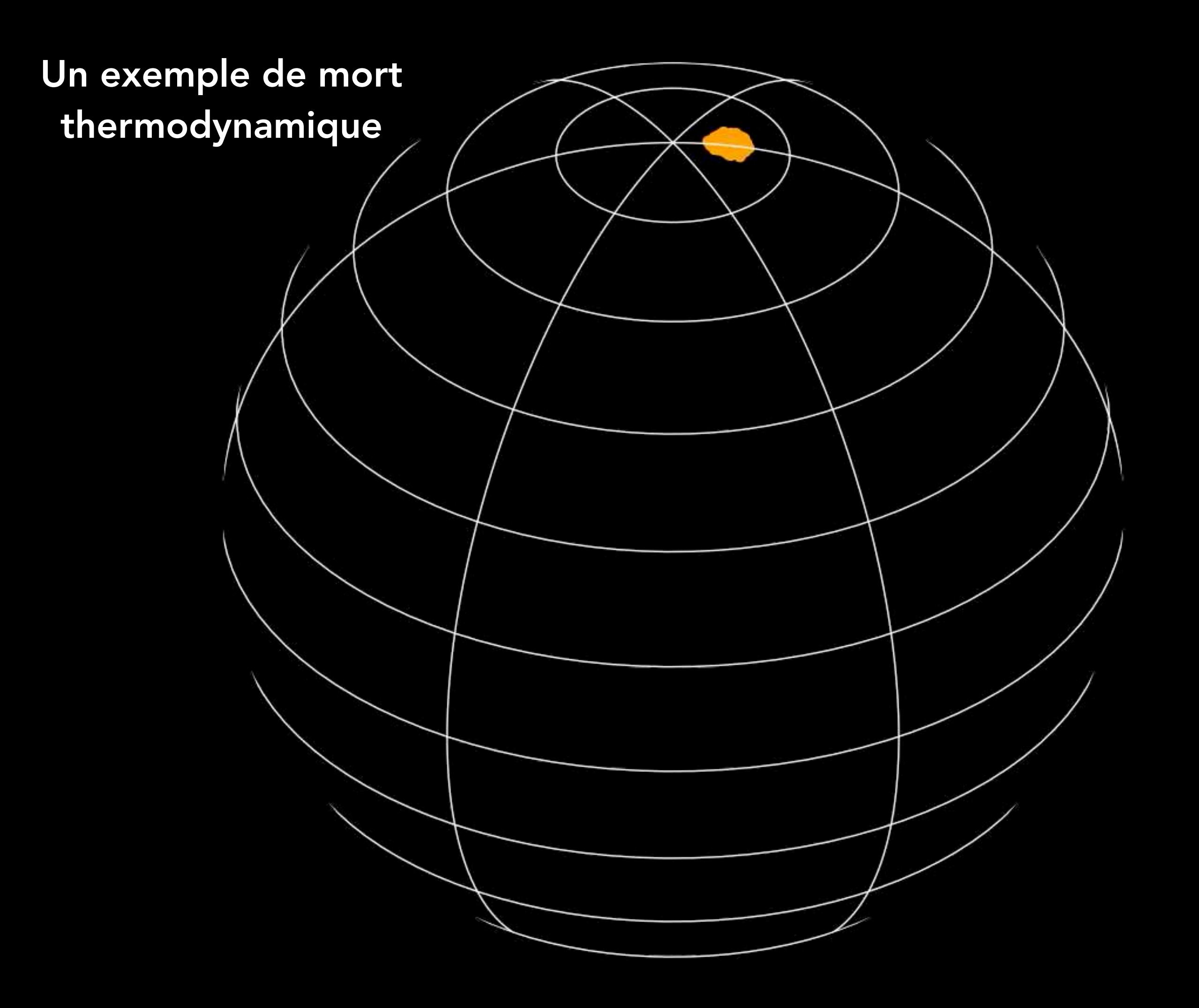